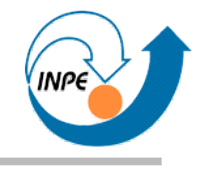

# Processamento de Imagens Digitais

Curso de Inverno de Introdução às Tecnologias Espaciais: Engenharia, Matemática e Computação

Rafael Santos

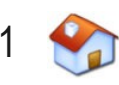

# **Roteiro**

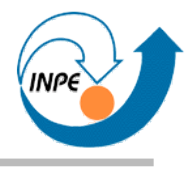

- Introdução
	- Aplicações de processamento de imagens digitais
	- Formação de imagens digitais
	- Resolução espacial/espectral e imagens multiespectrais
	- Correção geométrica
	- Problemas com a representação de imagens
	- Sistemas de cores
- Análise Básica e Realce
	- Regiões e vizinhança
	- Análise estatística básica
	- Histogramas e aplicações
	- Realce

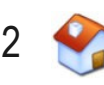

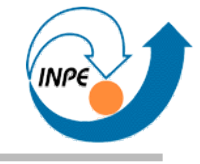

## **Roteiro**

- Operações Básicas
	- Extração de características
	- Operações básicas com imagens
	- Operações aritméticas
	- Operações morfológicas
	- Casamento de padrões
- Introdução à Classificação
	- Introdução à classificação de imagens digitais
	- Classificação supervisionada: conceitos e algoritmos básicos
	- Classificação não-supervisionada: conceitos e algoritmos básicos
	- Outros tópicos de classificação

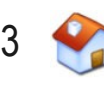

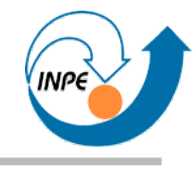

# Introdução

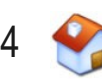

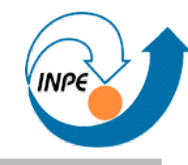

# ● **Sensoriamento Remoto:**

- Geologia (estudo da composição da superfície)
- Agricultura (determinação da cobertura vegetal)
- Engenharia Florestal (idem)
- Cartografia (mapeamento da superfície)
- Meteorologia
- Medicina e Biologia
- Astronomia (macro) e Física (micro)
- Produção e Controle de Qualidade
- Segurança e Monitoramento
- Documentos, Web, etc.

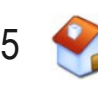

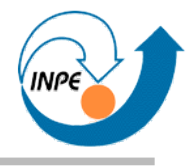

- Sensor(es) medem uma determinada característica em um ponto de um objeto
- Vários pontos são usados para criar uma imagem
	- Pontos são geralmente distribuídos regularmente (*resolução espacial*)
	- Atributos ou características são digitalizadas ou discretizadas (*resolução espectral*)
- Uma imagem é uma matriz regular onde cada elemento pode ter vários atributos associados (bandas)

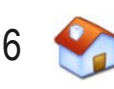

# **Formação de Imagens Digitais – Exemplo**

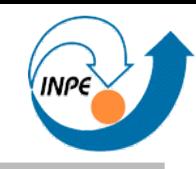

# • Sensor TM *(Thematic Mapper)* do satélite Landsat

- Dezesseis sensores paralelos bidirecionais
- Resolução de 30 metros por pixel
- 6 bandas (mais uma de outra resolução)
- Imagem que cobre faixa de 185 km de largura
- Cada pixel é discretizado com valores entre 0 e 255

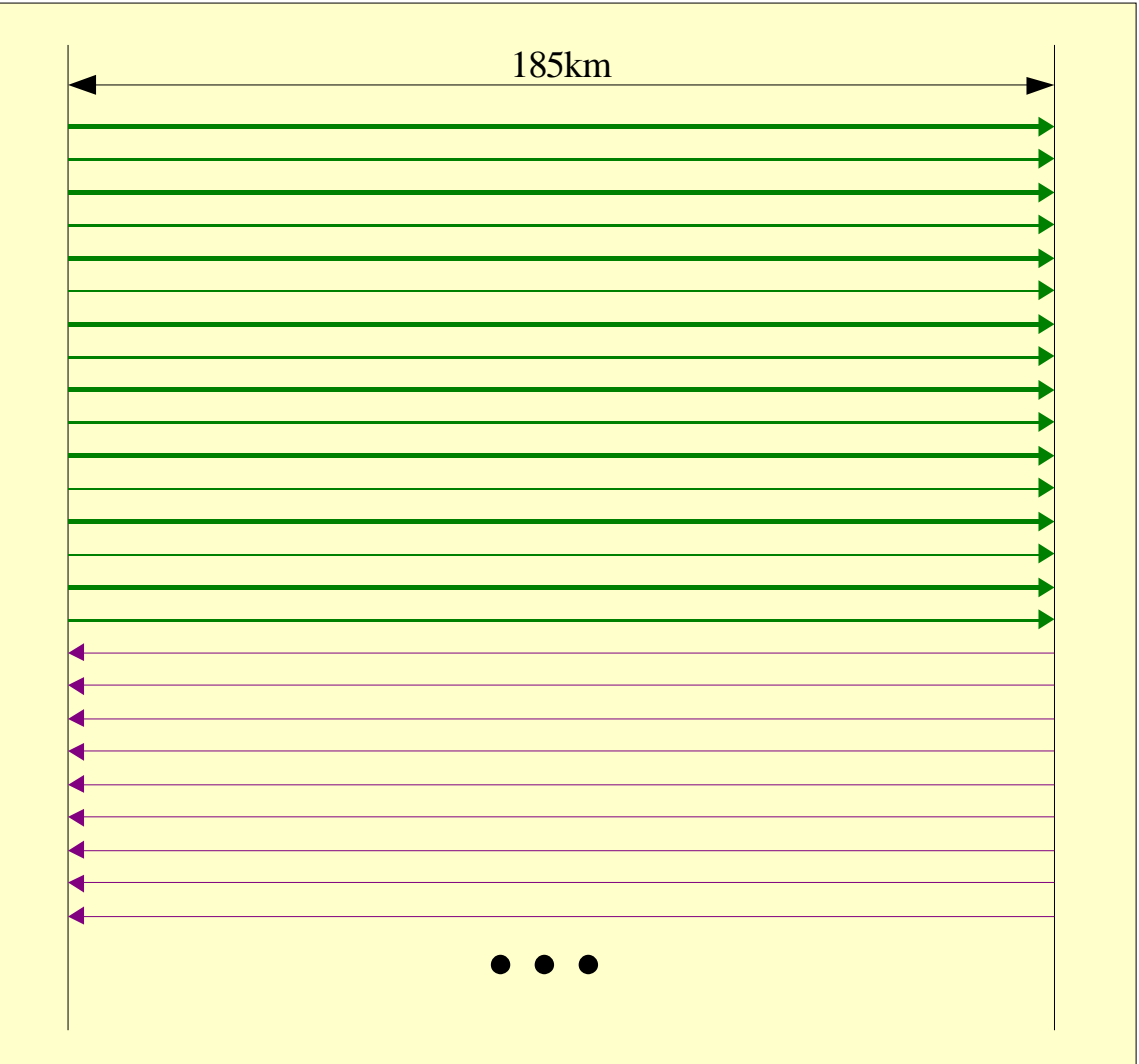

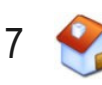

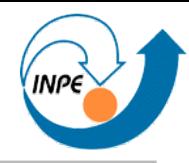

- Câmera Digital
	- 3264x2448 elementos sensores
	- Resolução: não se aplica
	- 3 bandas
	- Cada pixel é discretizado com valores entre 0 e 255
- Scanner
	- Array móvel de elementos sensores
	- Resolução: 2400 DPI ou mais
	- 3 bandas
	- Discretização variável

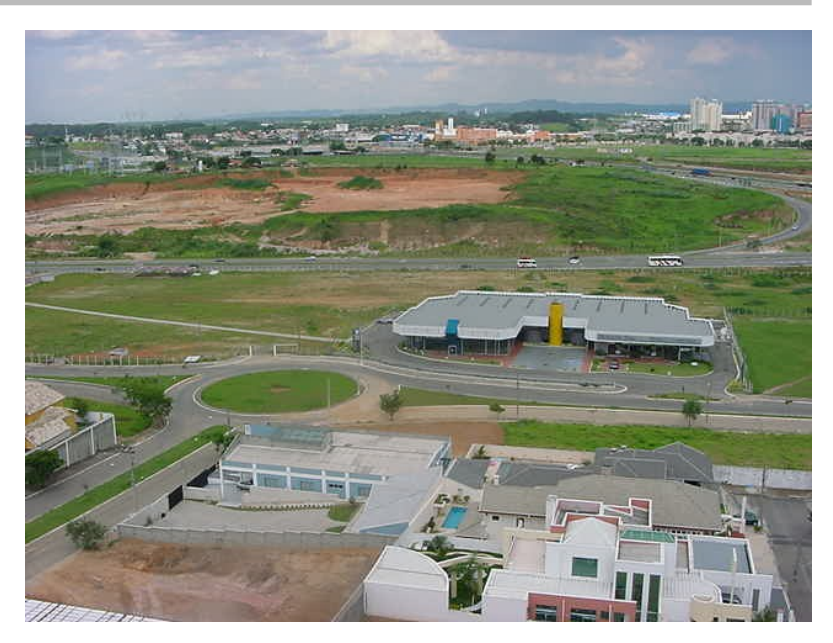

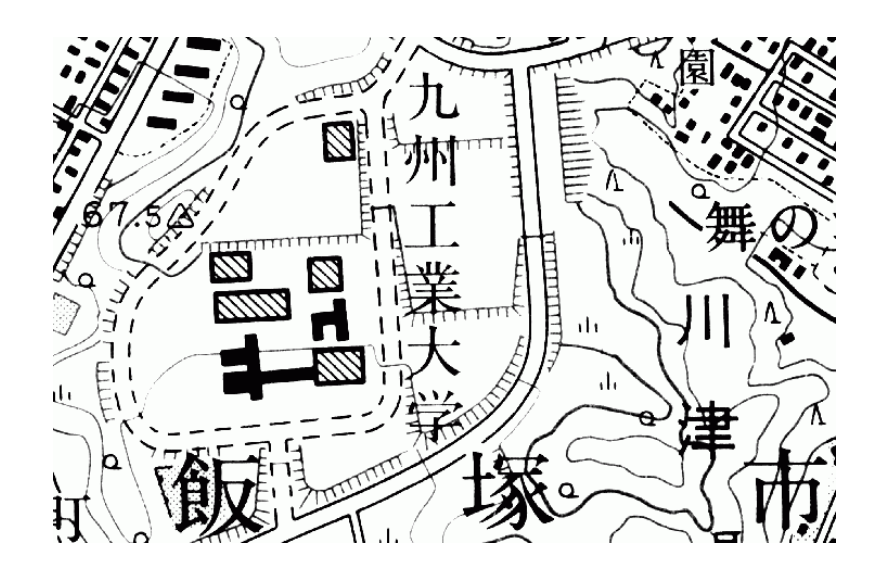

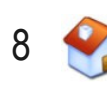

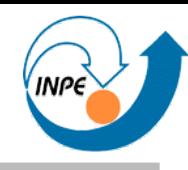

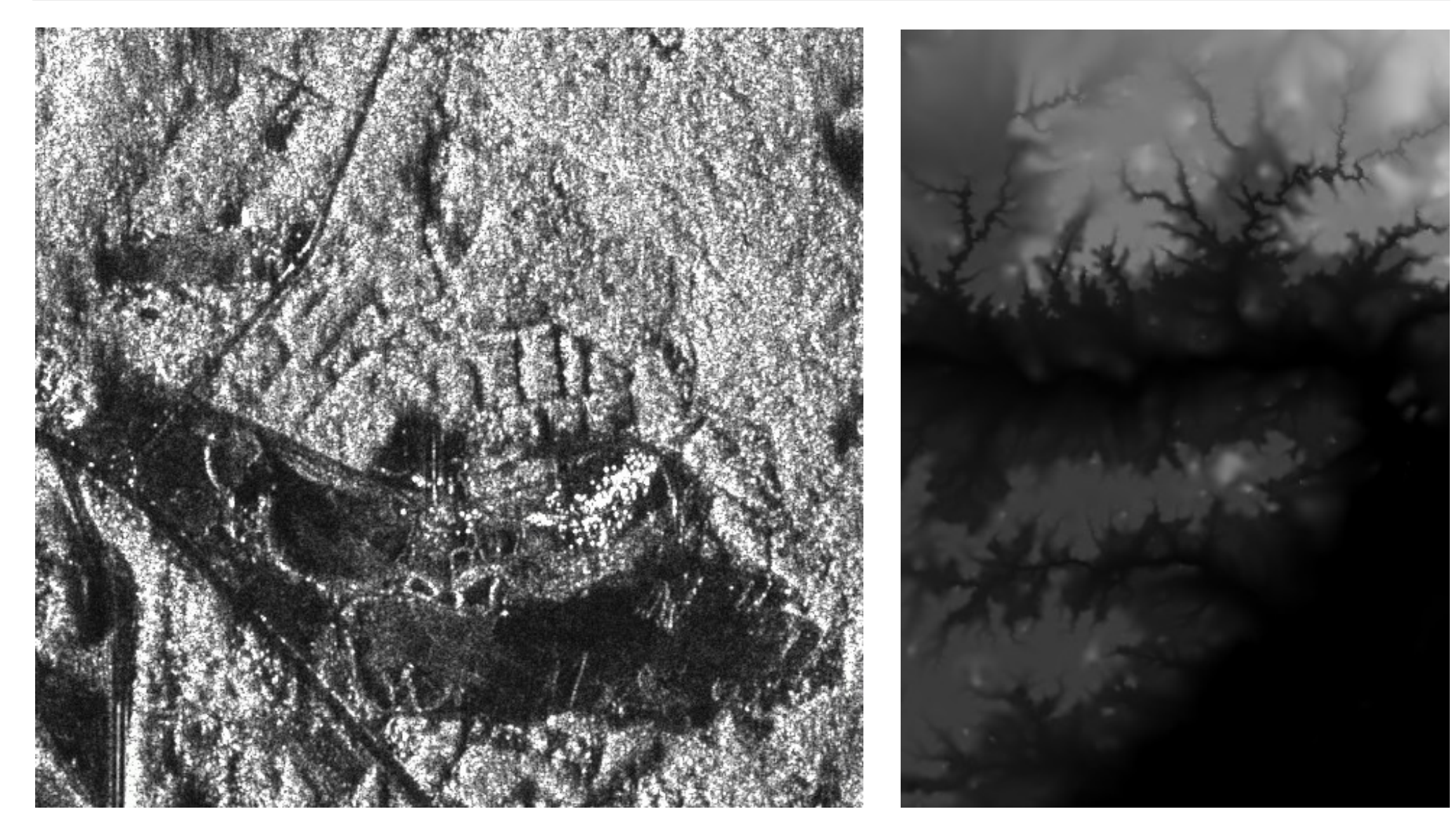

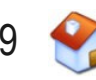

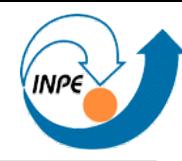

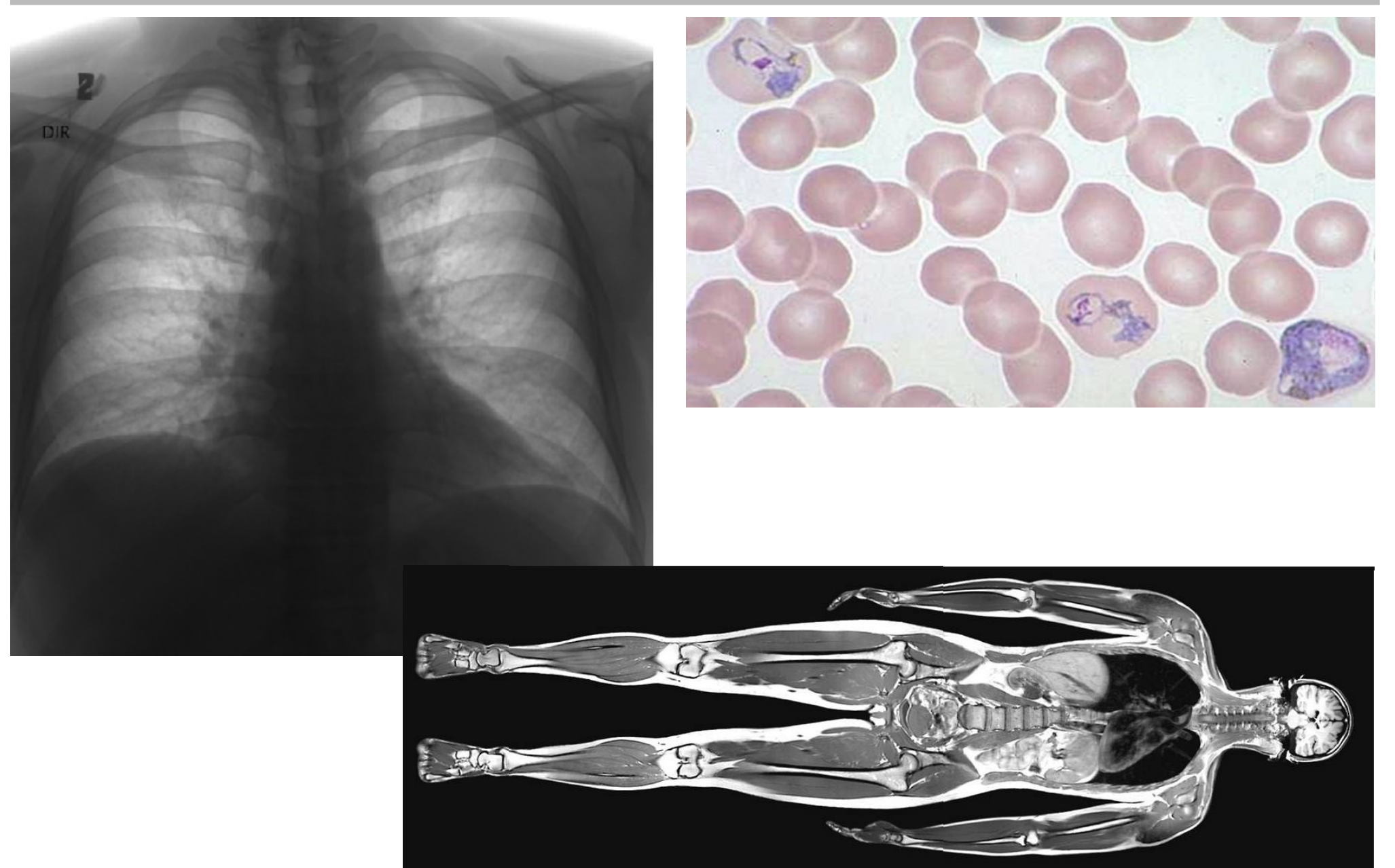

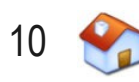

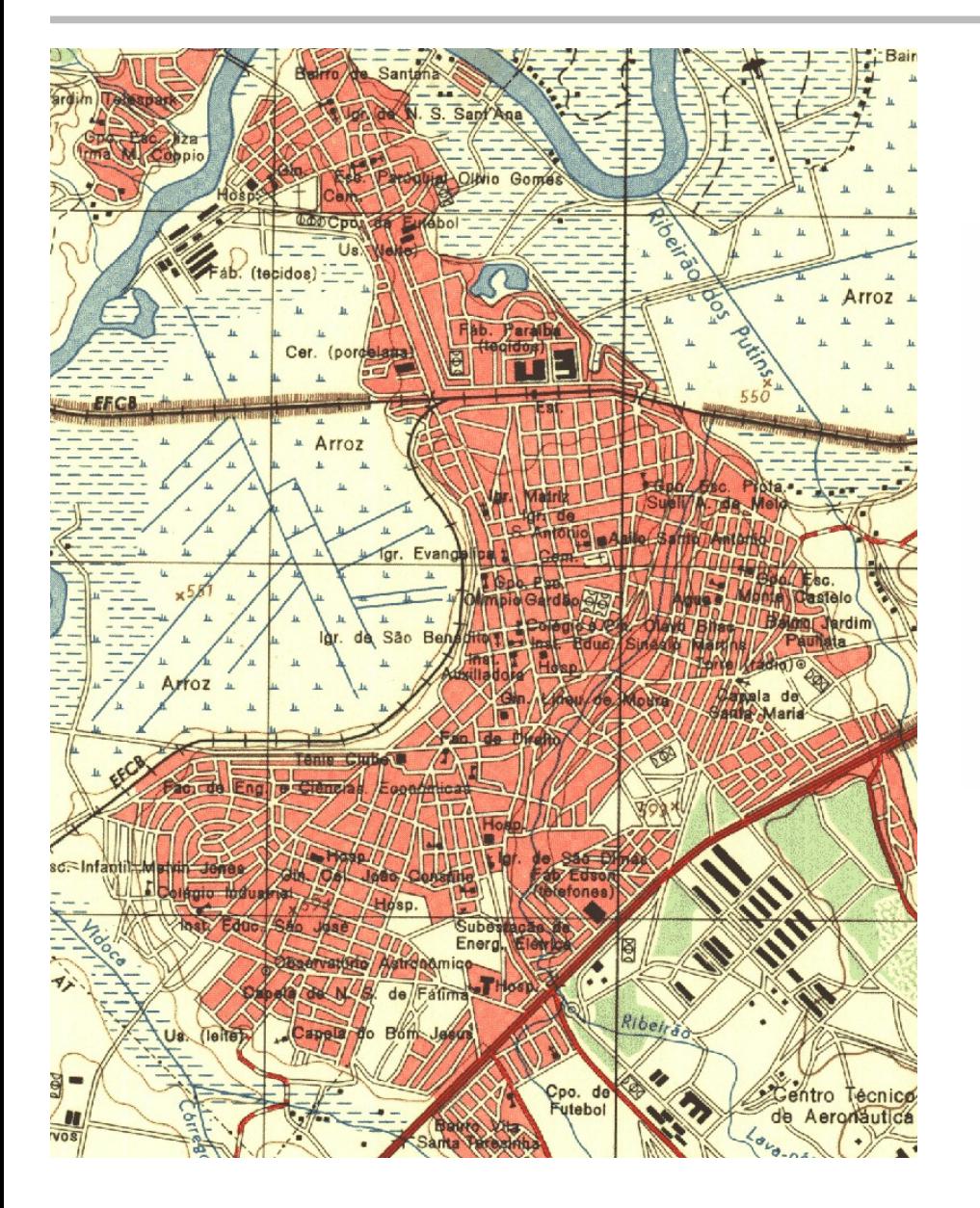

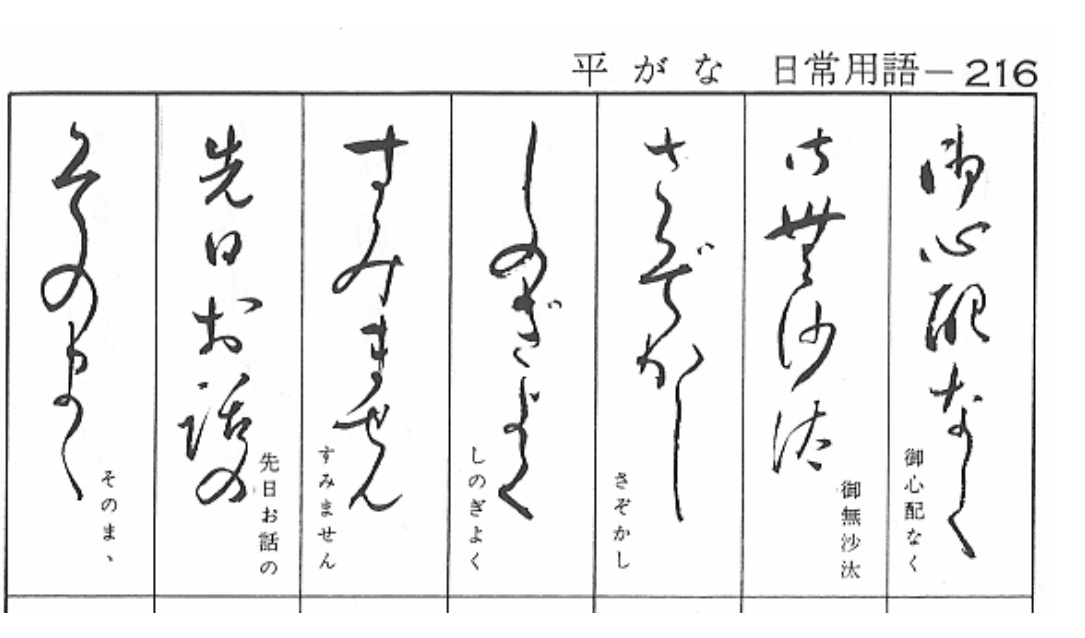

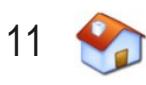

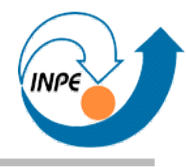

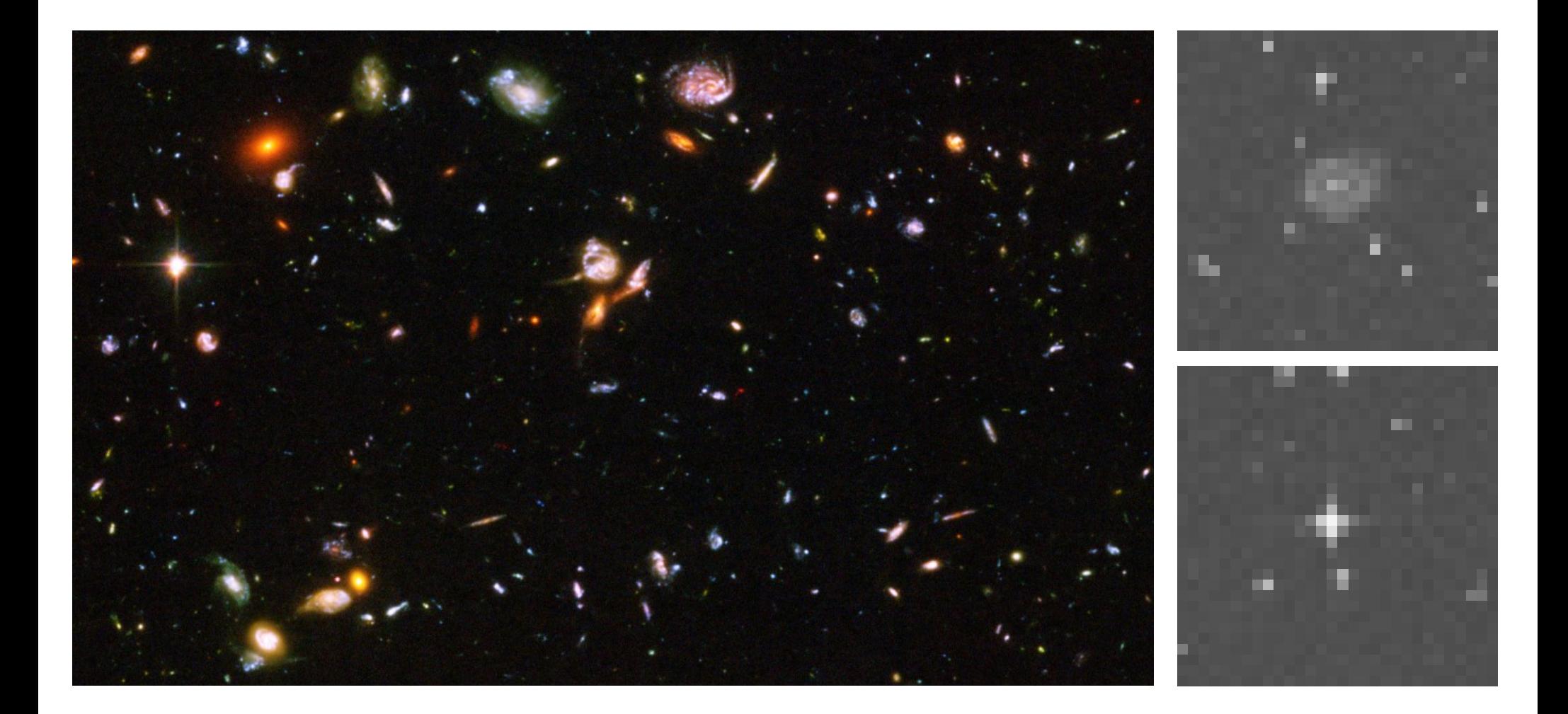

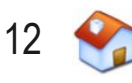

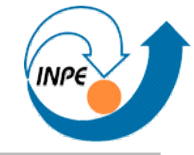

#### **Imagens e Pixels**

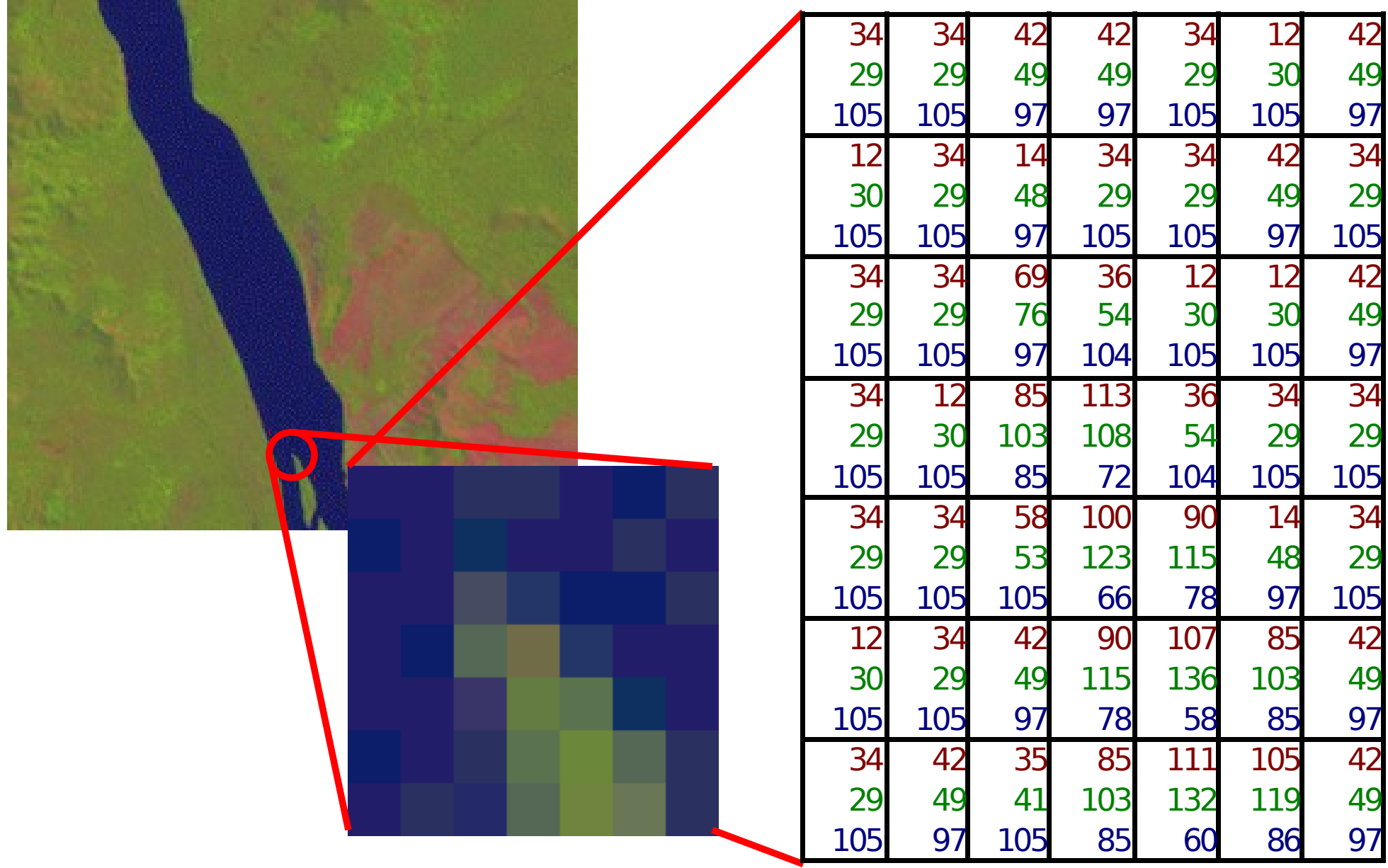

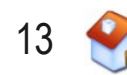

# **Resolução Espacial**

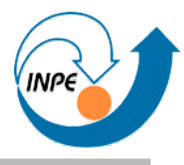

- Qual é o tamanho (lado) de um pixel ?
	- NOAA AVHRR (meteorológico): 1.1 km
	- Landsat RBV: 80 m
	- Landsat TM: 30 m para bandas 1-5 e 7, 120 m para banda 6 (térmica)
	- CBERS-2: 260m para WFI, 20m para CCD.
	- SPOT: 20 m para multiespectral, 10 m para pancromático
	- IKONOS: 1 m
	- QuickBird: 60 cm
	- Aéreas (obtidas de vôos com aviões): depende

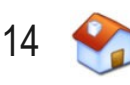

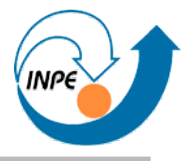

- $\bullet$  Menor resolução  $\rightarrow$  Menos detalhes
	- Alguns alvos ou objetos são parcialmente menores do que um pixel: não podem ser identificados facilmente
- $\bullet$  Maior resolução  $\rightarrow$  Mais detalhes
	- Alvos ou objetos compostos de vários pixels contíguos (regiões)
	- Quanto maior a resolução, maiores estas regiões
- Mesma área coberta, com maior resolução  $\rightarrow$  Mais pixels (mais informação para processar, imagens maiores)
- Alguns algoritmos e metodologias devem ser aplicados diferentemente dependendo da resolução!

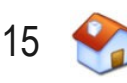

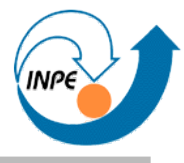

- Quantas cores ou níveis de cinza diferentes um pixel pode assumir ?
	- Mais comum: usar oito bits para cada pixel em cada banda
	- $-$  Oito bits = um byte: valor máximo do pixel é  $2^8$ -1 (entre 0 e 255)
	- Outros valores comuns: 12 bits por pixel (entre 0 e 4095)
- Frequentemente imagens são compostas de bandas:
	- Uma banda, 8 bits/pixel: 256 níveis de cinza diferentes
	- $-$  Três bandas, 8 bits/pixel: 256<sup>3</sup> cores diferentes (aprox. 16 milhões)
	- Seis bandas, 8 bits/pixel: 256<sup>6</sup> combinações diferentes (aprox. 281 trilhões)

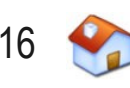

- Reamostragem:
	- Redução do número de pixels para representar uma imagem
	- Causa a redução dos requisitos para processamento
- Quantização:
	- Redução do número de níveis de cinza (ou cores) de uma imagem
	- Pode levar a uma redução do número de bits necessário para  $representar a imagem \rightarrow compressão$
- Reamostragem e quantização causam a perda de informação
	- Podem ser necessárias...

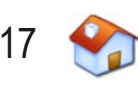

#### **Efeitos da Reamostragem**

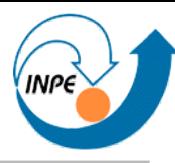

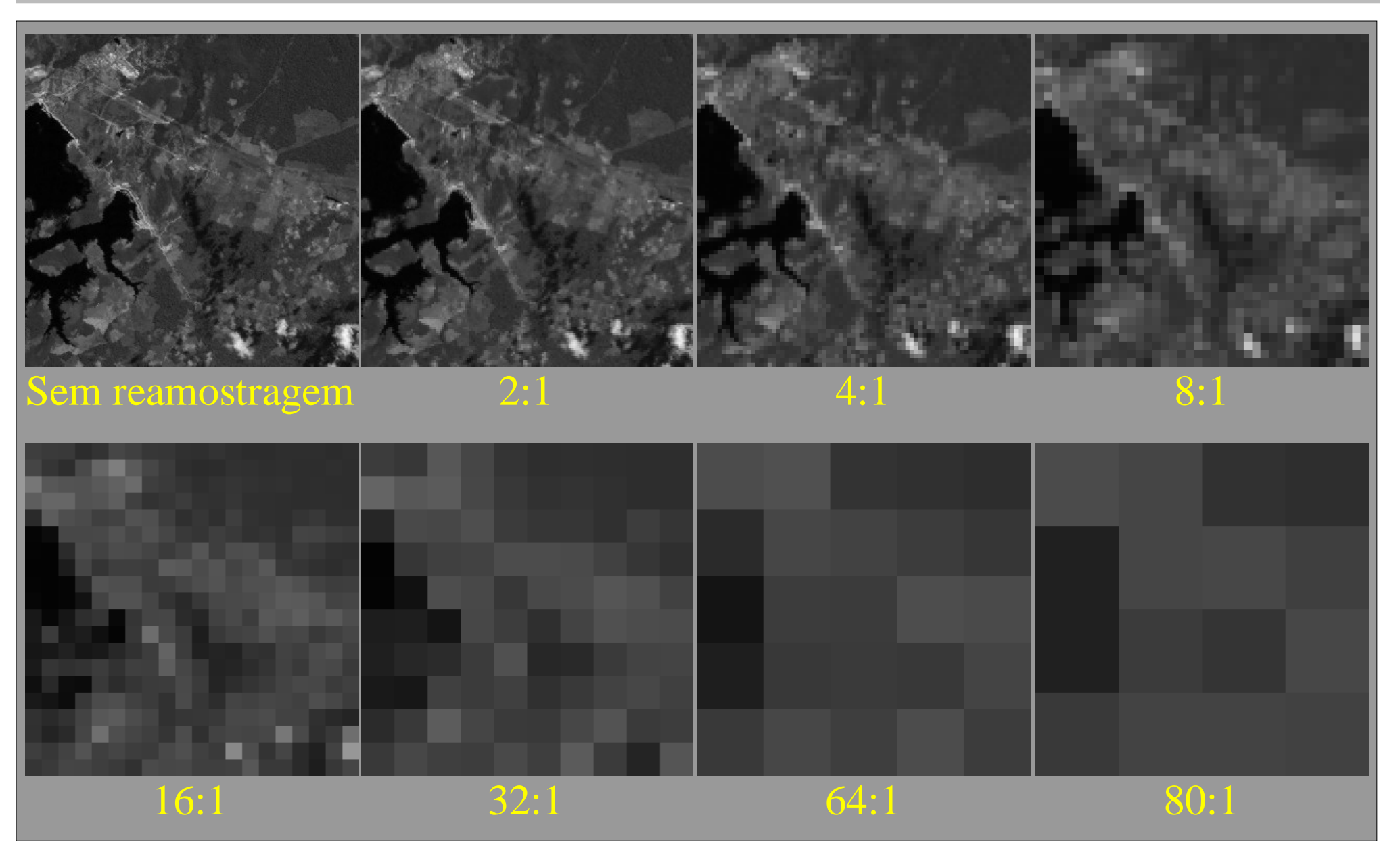

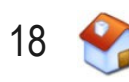

#### **Efeitos da Quantização**

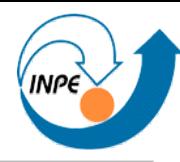

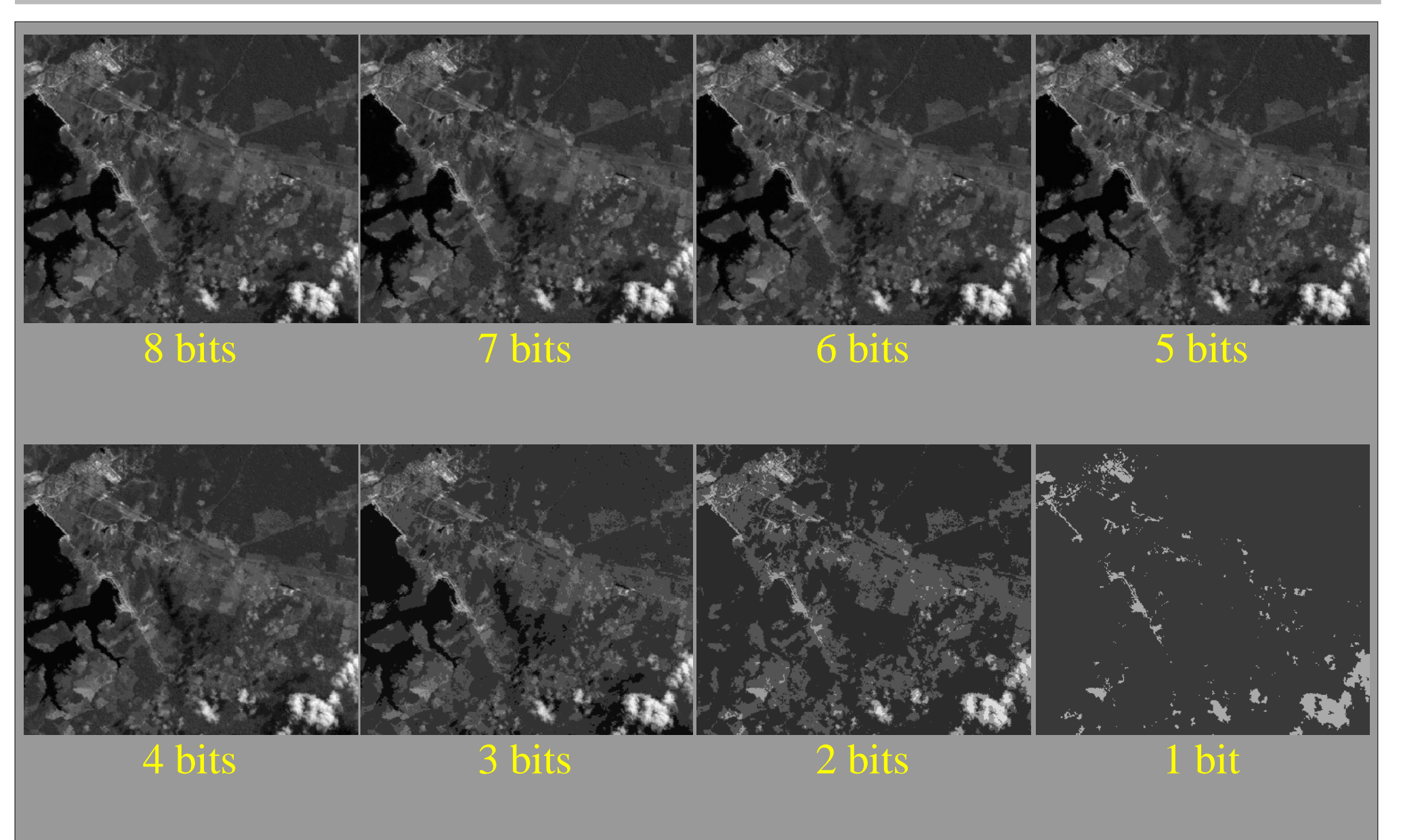

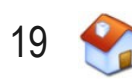

# **Correção Geométrica**

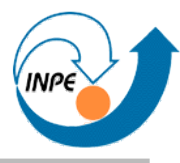

# • Imagens de sensoriamento remoto não correspondem geometricamente ao solo

- Características dos sensores
- Movimento do sensor
- Curvatura da Terra e relevo

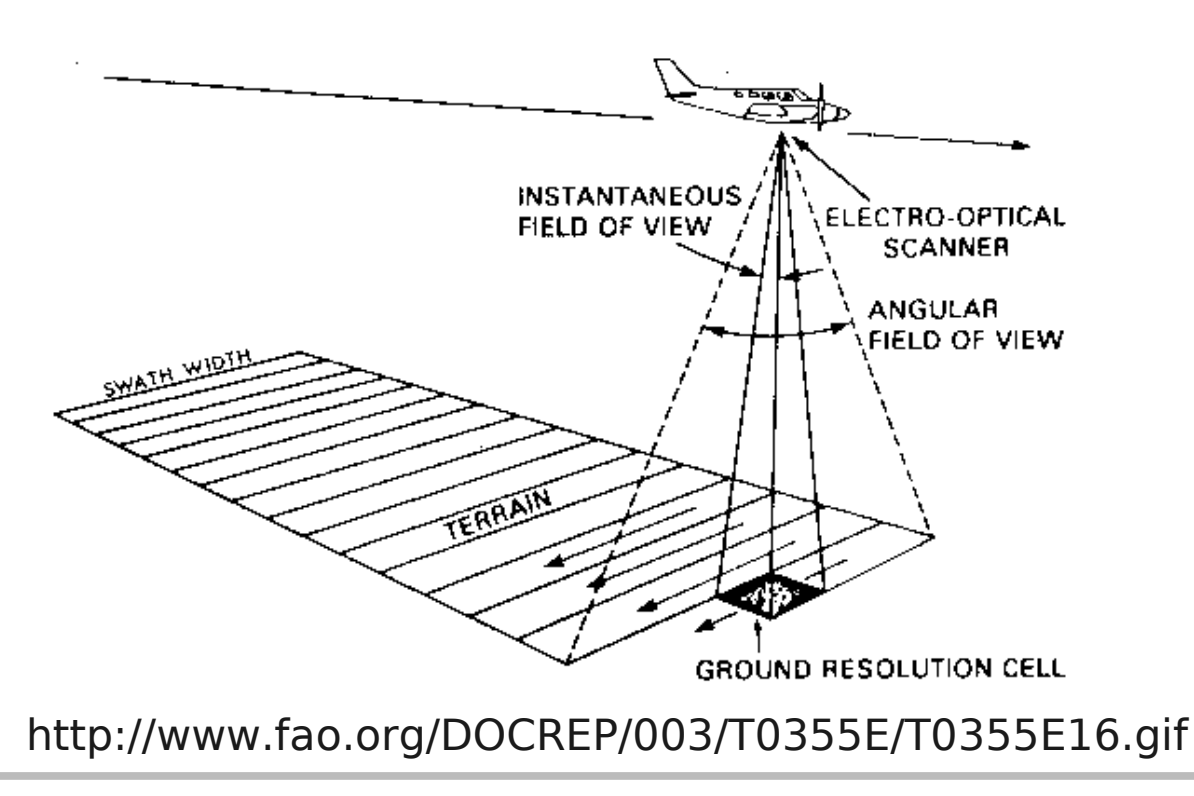

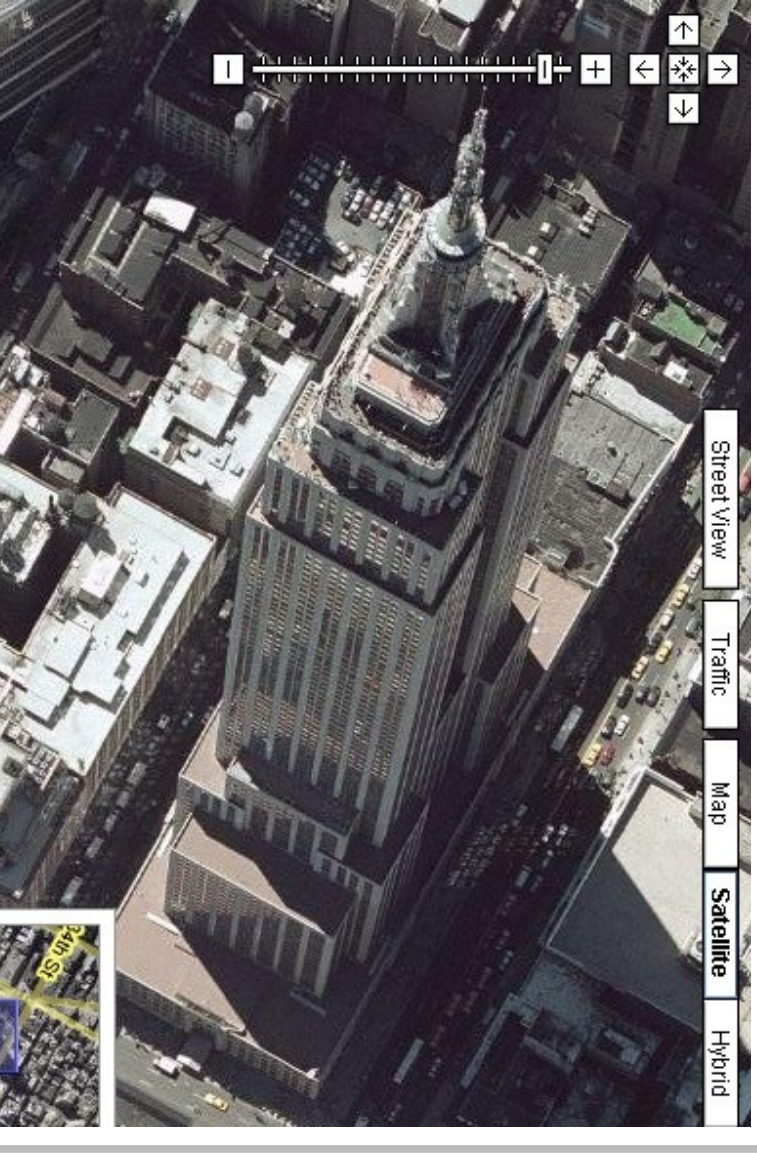

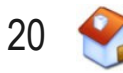

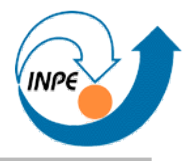

- Correção Geométrica: reorganiza os pixels de forma que estes correspondam a um sistema de projeção cartográfica
	- Modelo de geometria orbital: paramétrico (ortorretificação) com DEMs e dados de efemérides.
	- Polinomial racional: Usa DEMs, não usa dados de efemérides.
	- Polinomial simples: uso de pontos de controle no solo e identificação destes nas imagens

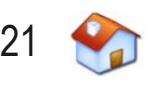

#### **Correção Geométrica**

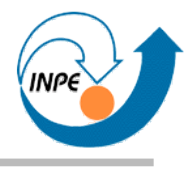

#### Sem correção geométrica

#### **Ortorretificada**

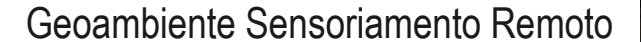

Julho/2009 http://www.lac.inpe.br/~rafael.santos 22

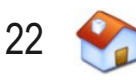

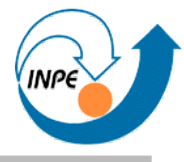

- Imagem pancromática: uma banda do espectro visível
	- Imagens multiespectrais: com várias bandas
	- Cada pixel pode ser considerado um vetor (matemático) no espaço de N dimensões onde N é o número de bandas
	- Exemplo: Landsat TM

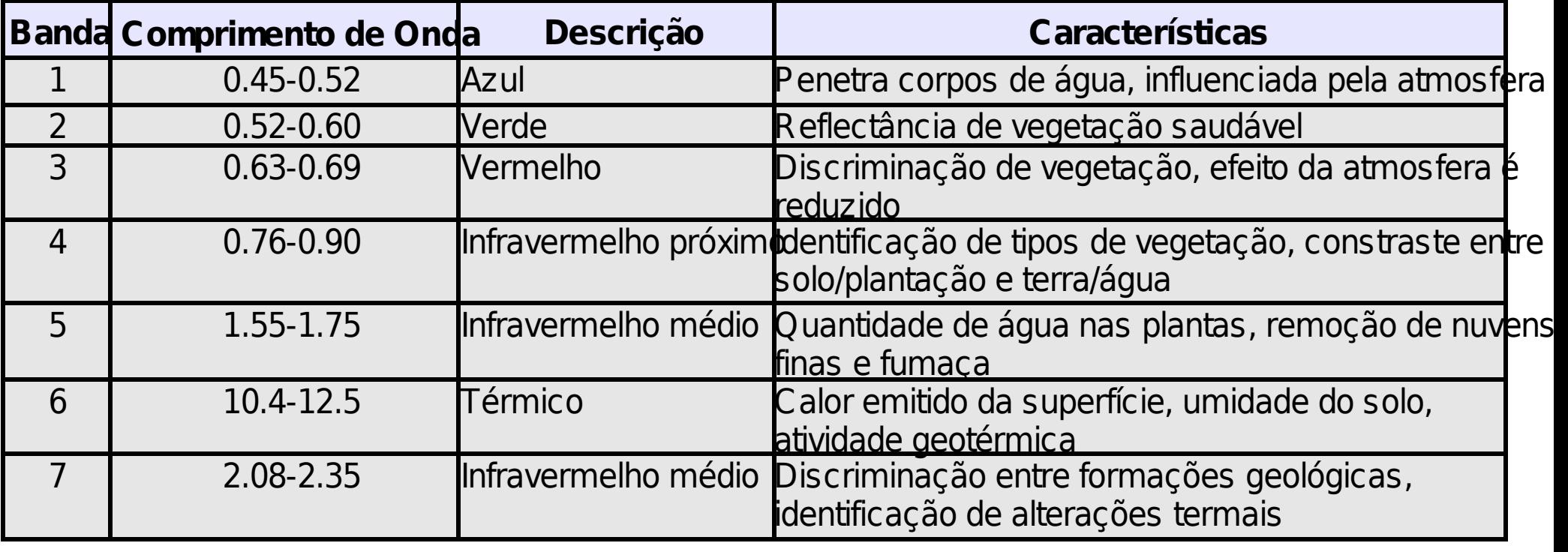

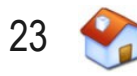

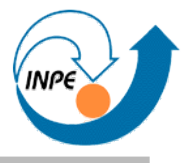

- **Problema**: hardware para visualização e visão humana processam bem 1 ou 3 bandas.
- **Solução**: combinar 3 das bandas disponíveis para visualização
	- Uma banda para o componente vermelho, uma para o verde e uma para o azul: cores primárias de vídeo
	- Ordem (R1G2B3, R3G2B1) importa!
	- Só funcionará se as 3 bandas forem da mesma cena!

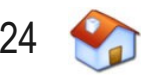

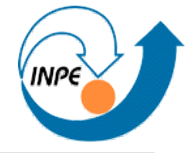

## **Composição de Bandas (RGB)**

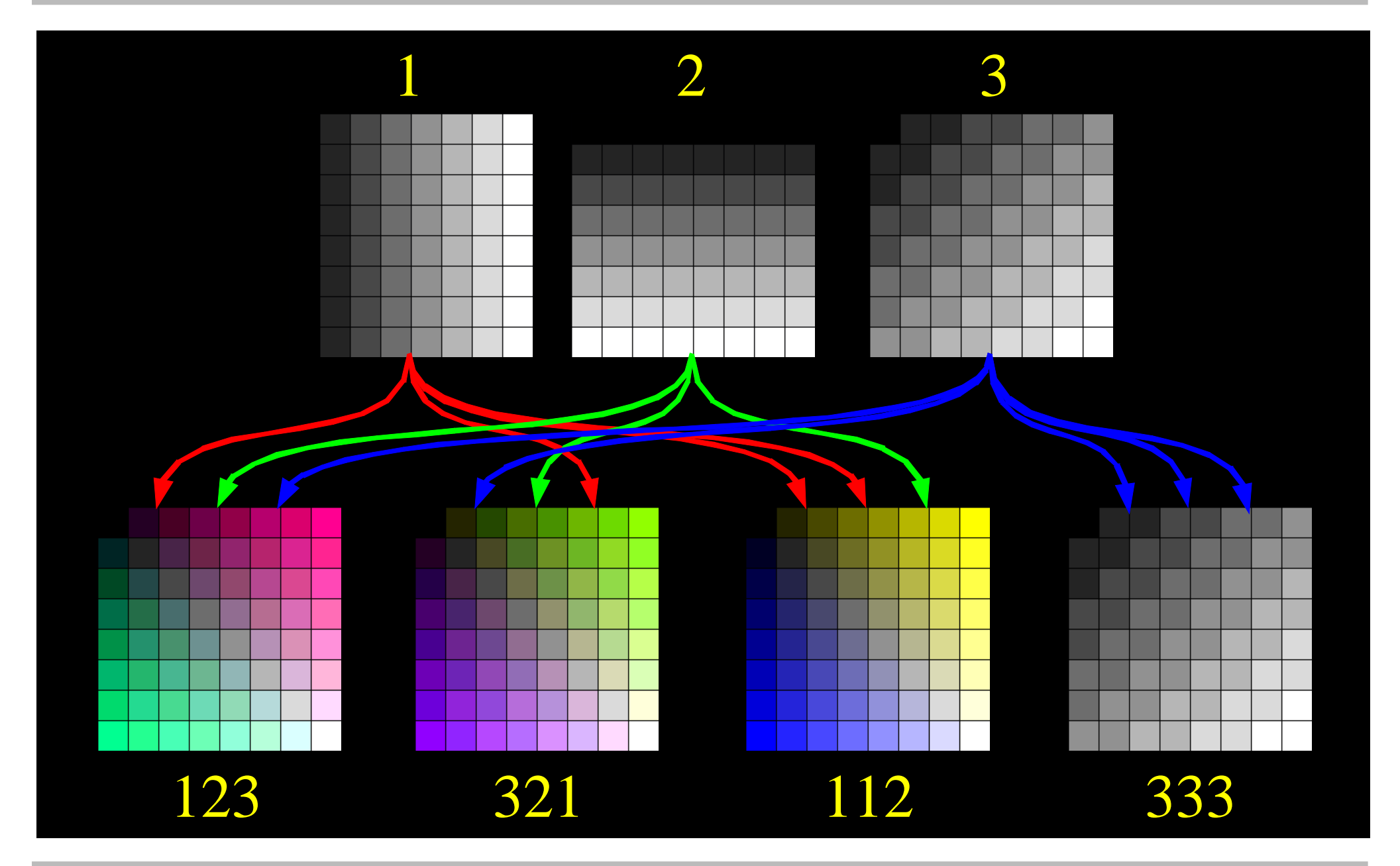

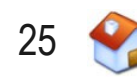

#### **Composição de Bandas – Imagem Landsat**

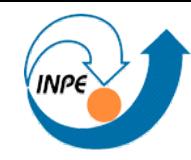

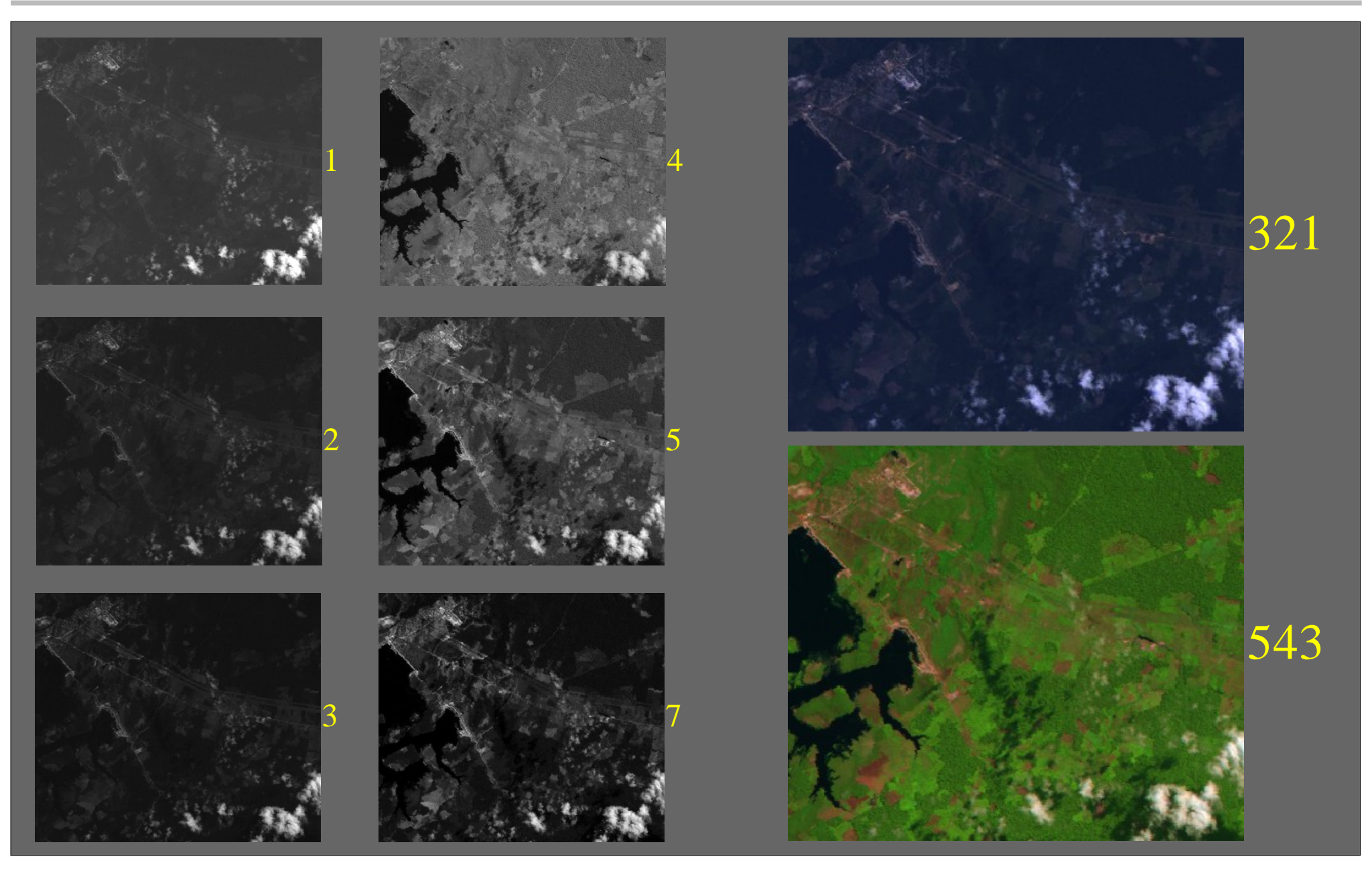

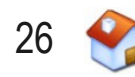

# **Imagens Hiperespectrais**

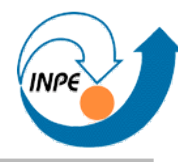

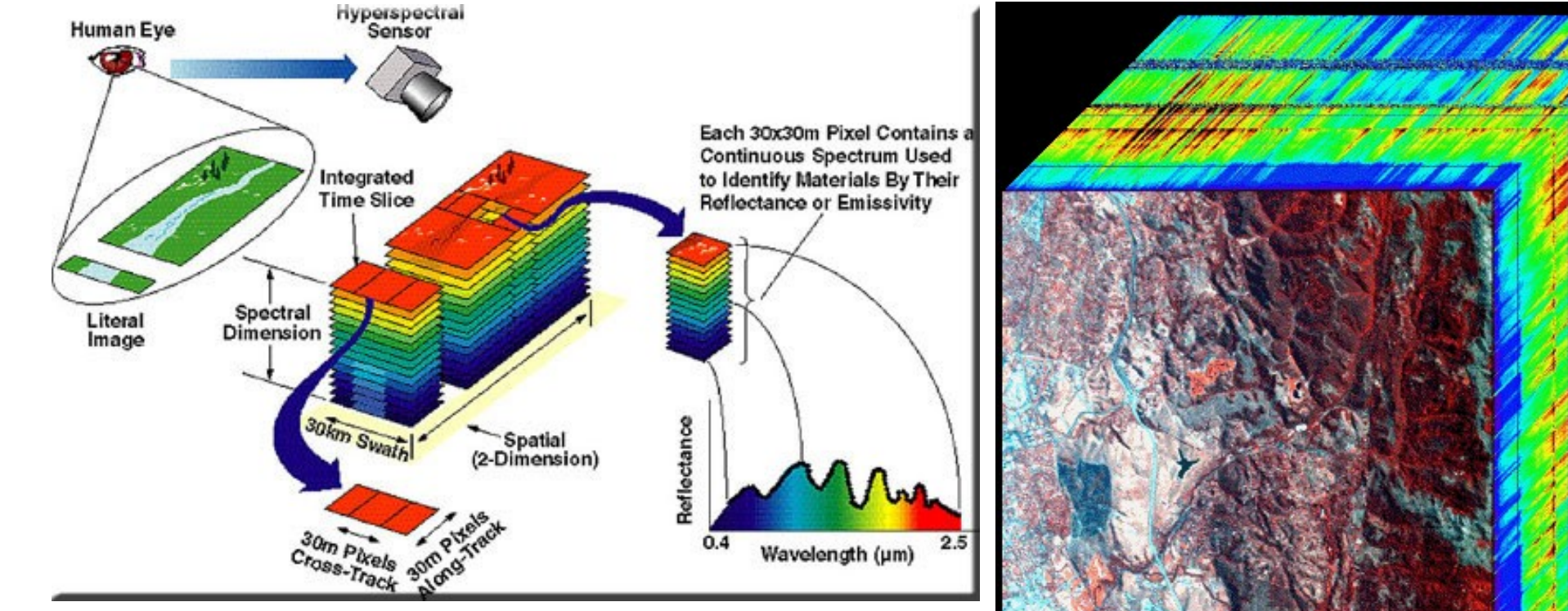

#### Imagem de 1024x614 pixels e 224 bandas (280Mbytes).

• Face é composição das

 $Julho/2009$  bandas 43,  $\frac{1}{l}$   $\frac{1}{l}$ 

# **Imagens Hiperespectrais**

● Aplicações também na indústria, em medicina e biologia.

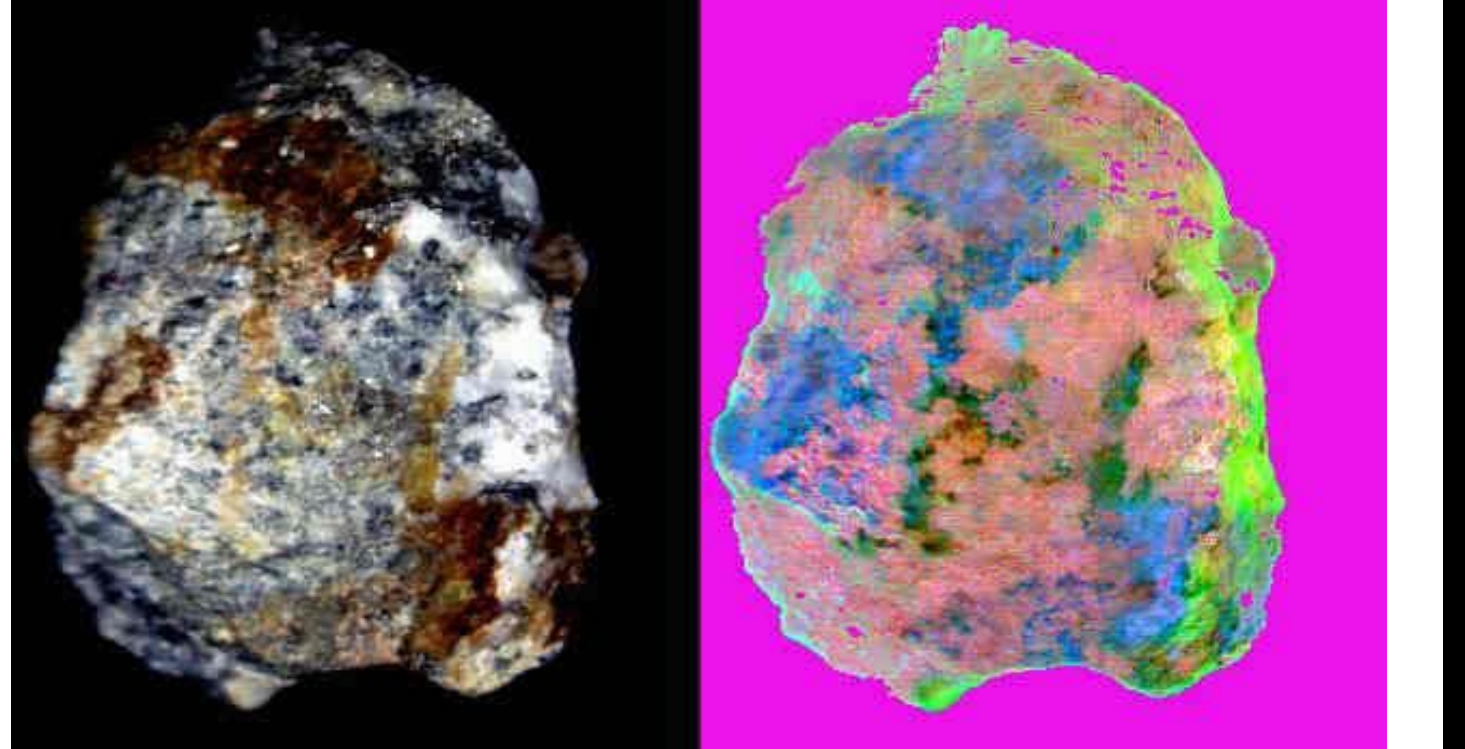

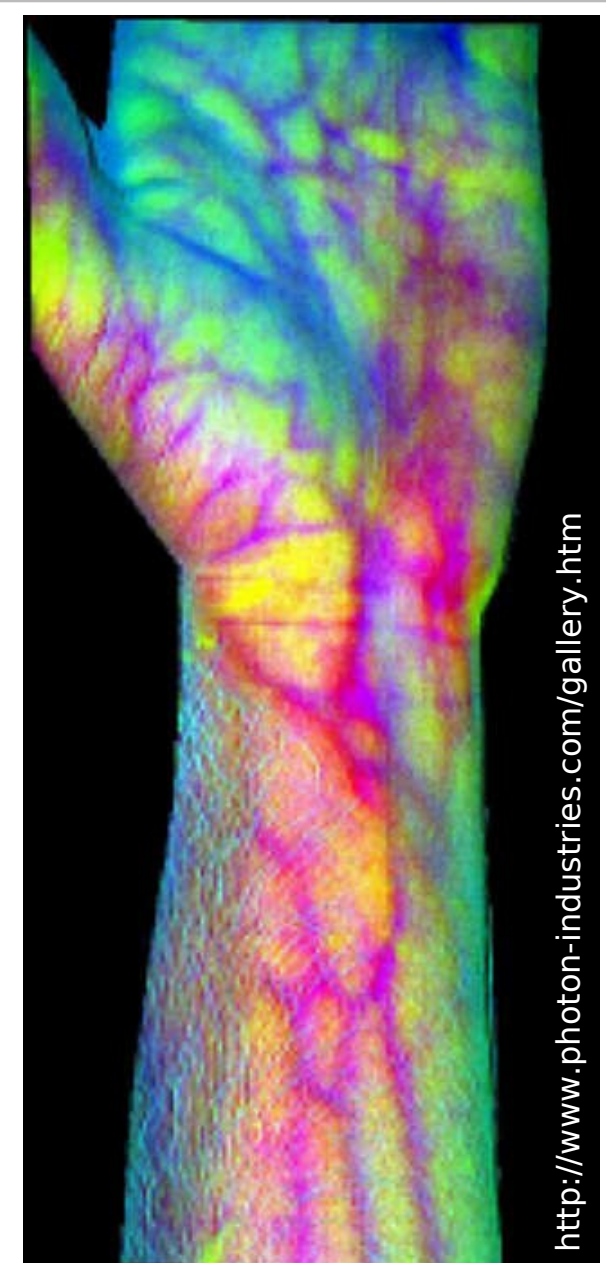

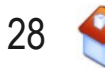

# **Sistemas de Cores**

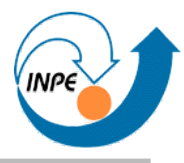

- Baseados em Hardware: RGB, CMY, CMYK, YIQ
	- Usam 3 ou 4 coordenadas para especificar uma cor

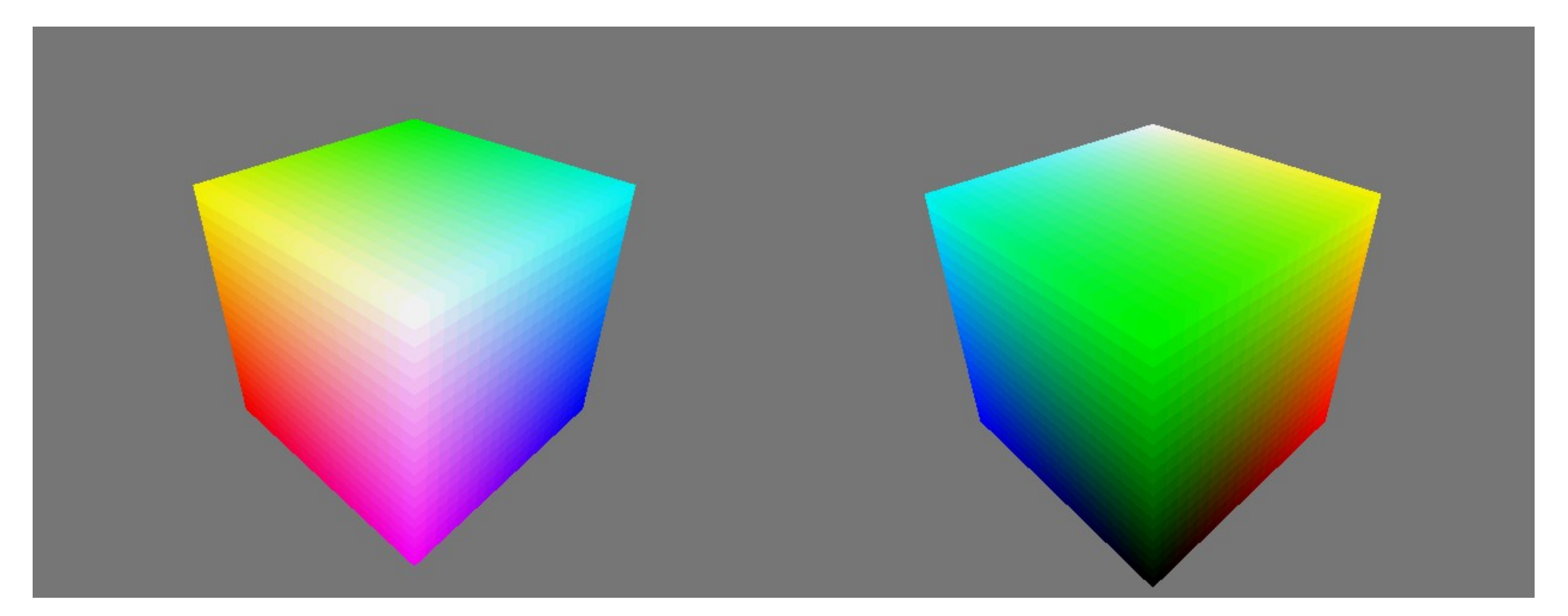

• Baseados em Colorimetria: XYZ, L\*a\*b\*, U\*V\*W\*, etc.

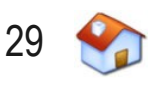

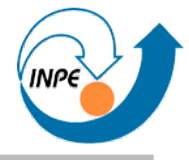

- Baseados na percepção humana: IHS, HSV, HLS, etc.
	- Usam 3 coordenadas para especificar uma cor
		- *Hue*: croma; *Saturation*: saturação; *Intensity* (ou *Value*): brilho

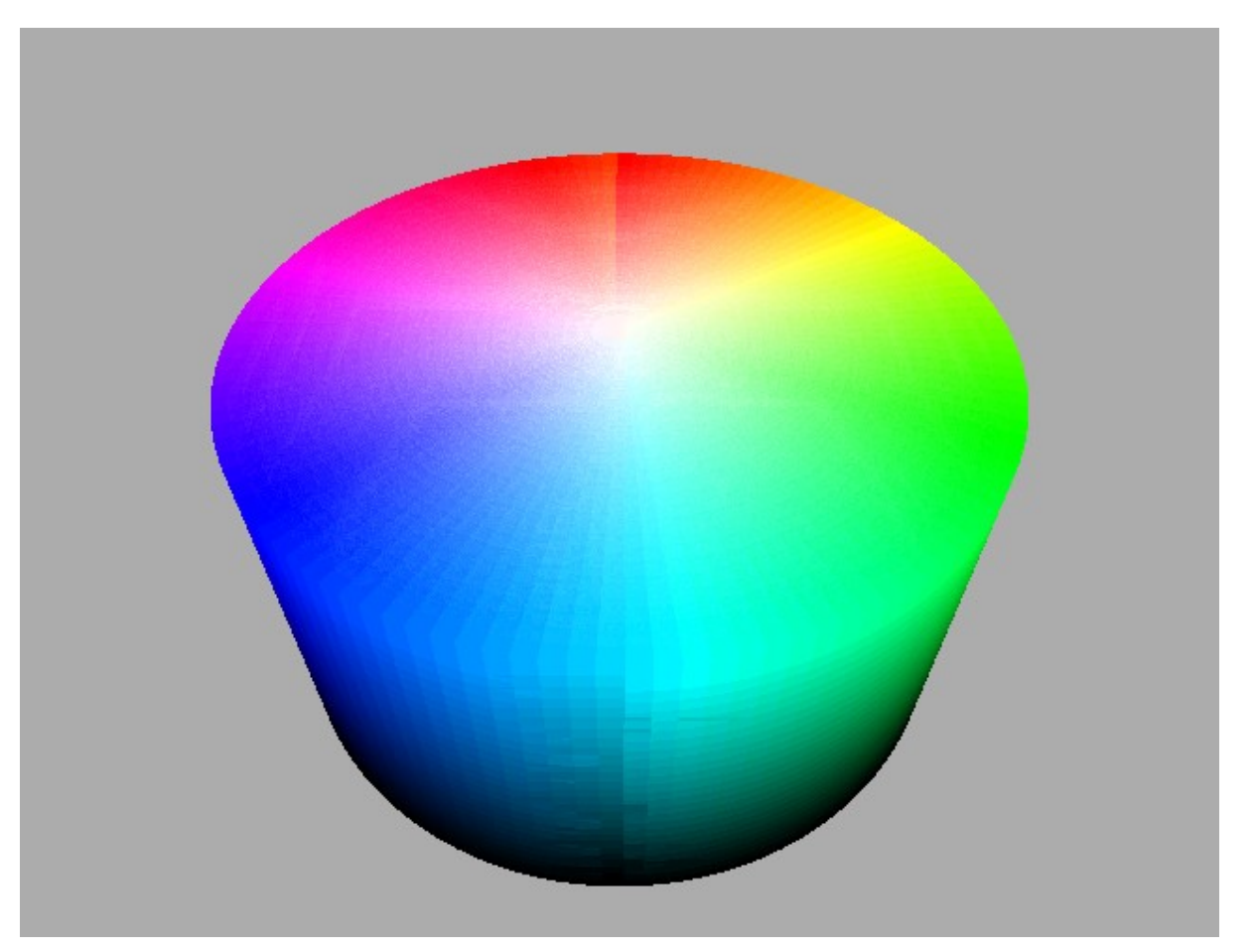

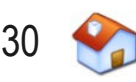

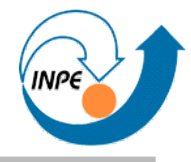

- Integração de imagens de diferentes sensores
	- $-$  RGB  $\rightarrow$  IHS, substitui banda I por banda de maior resolução, converte novamente  $IHS \rightarrow RGB$
- Manipulação de contraste e brilho
	- $-$  RGB  $\rightarrow$  IHS, manipula brilho e contraste da banda I, converte novamente  $IHS \rightarrow RGB$
- Compactação (algoritmos especiais)
	- Compactam bandas diferentemente dependendo do detalhamento que o sistema visual humano pode discernir
	- Pouco usado, compactação com perda

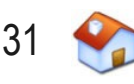

## **Sistemas de Cores – Aplicações**

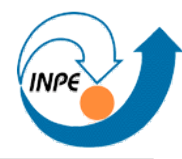

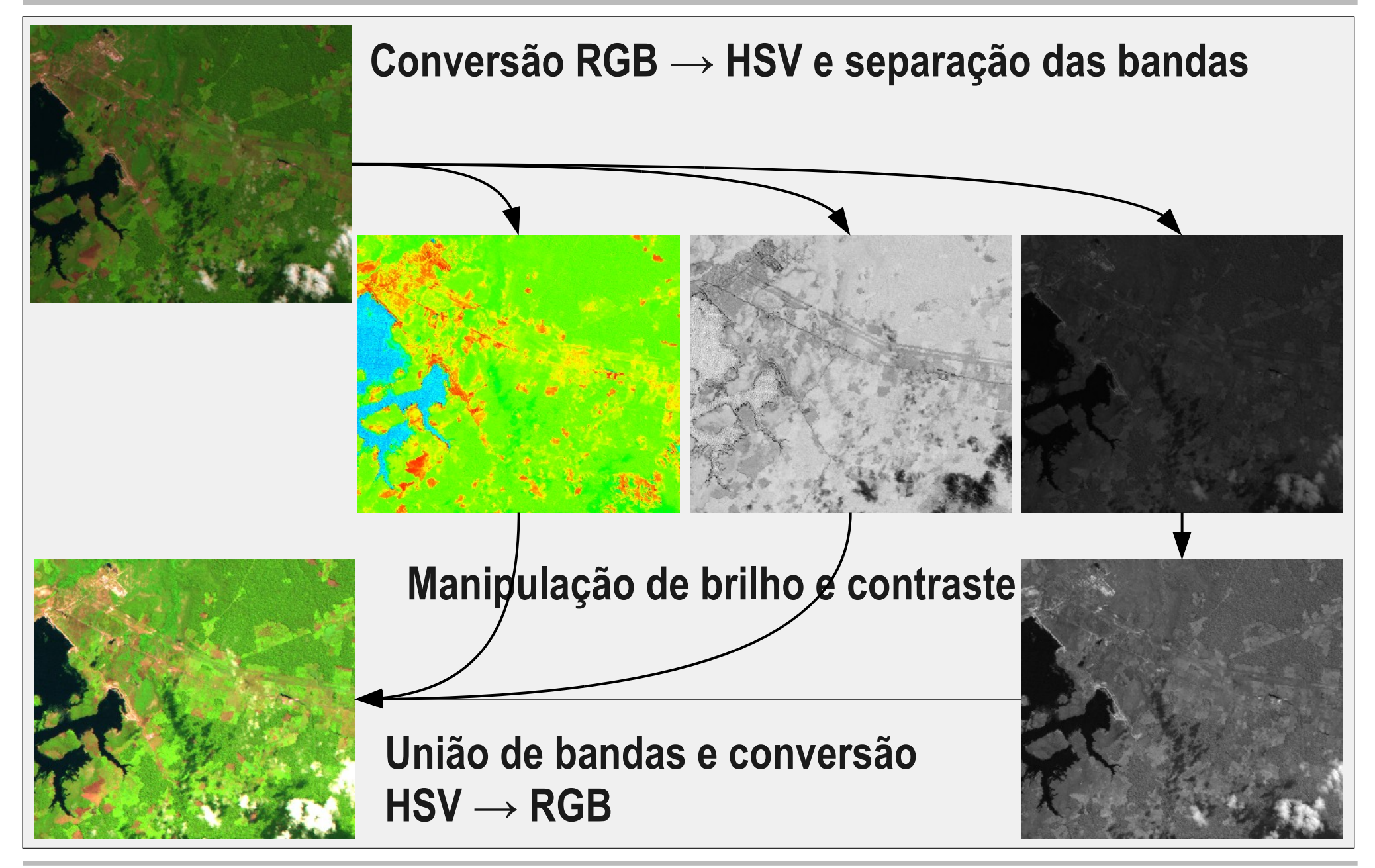

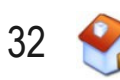

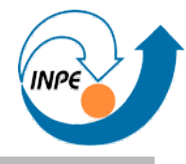

- Armazenamento de imagens como matrizes de vetores requer muita memória e espaço em disco
- Um byte por pixel:
	- Cena Landsat: 6000 x 6000 pixels, 3 bandas: ~102 Mbytes
	- Cena Landsat: 6000 x 6000 pixels, 6 bandas: ~205 Mbytes
	- Todo o Prodes Digital (3 bandas, 229 cenas): ~23 Gbytes
- Um byte para representar uma cor RGB (LUTs)
	- Scanmap: 16000x12000 pixels: ~183 Mbytes
- Como transmitir estes dados via rede/Internet?
- E o tempo para processar tudo isto?

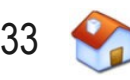

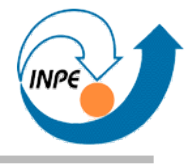

- Armazenamento de imagens requer muita memória e espaço em disco
- Compactação: muda a representação da imagem para ocupar menos espaço
	- Sem perda: a matriz original pode ser recuperada (TIFF, GIF, PNG)
	- Com perda: somente uma aproximação da matriz original pode ser recuperada (JPG, ECW, MrSID)
		- Algoritmos permitem uso de um fator de compressão
		- Geralmente a perda não é percebida visualmente, mas numericamente.

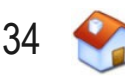

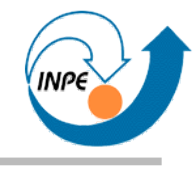

# Realce e Análise Básica

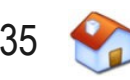

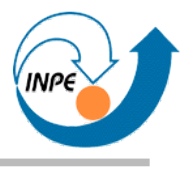

- Técnicas de realce:
	- Permitem melhorar a qualidade visual de uma imagem (brilho, contraste)
	- Possibilitam enfatizar características da imagem
	- Podem (ou não) ser úteis para processamento automático
- Principais e mais conhecidas: baseadas em histogramas

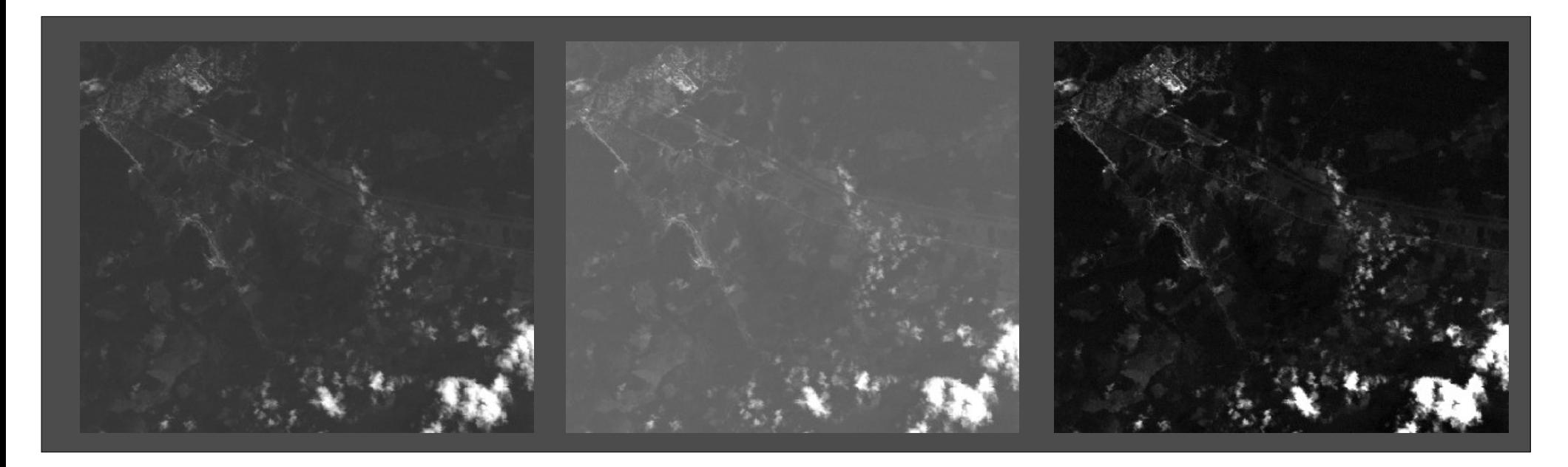

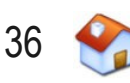
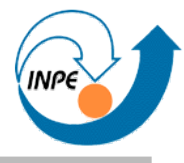

- Ferramenta básica de análise e realce
- Revela distribuição dos níveis de cinza (atributos)
- Ignora distribuição espacial
	- Duas imagens diferentes podem ter histogramas iguais ou similares !
- Espalhamento: indica contraste/variância
- Dimensões dos histogramas:
	- 1 dimensão: imagem em escalas de cinza
	- 2 dimensões (*scatterplot*, *scattergram, diagrama de espalhamento*): dois atributos ou bandas
	- N dimensões: pode ser processado mas não visualizado

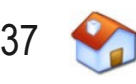

# **Histogramas**

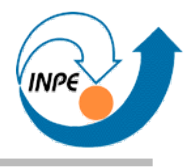

- Passos para a construção de um histograma (uma dimensão):
	- Decide-se o número de posições
	- Para cada pixel na imagem, verifica-se o valor do pixel
	- Incrementa-se a posição daquele valor em um

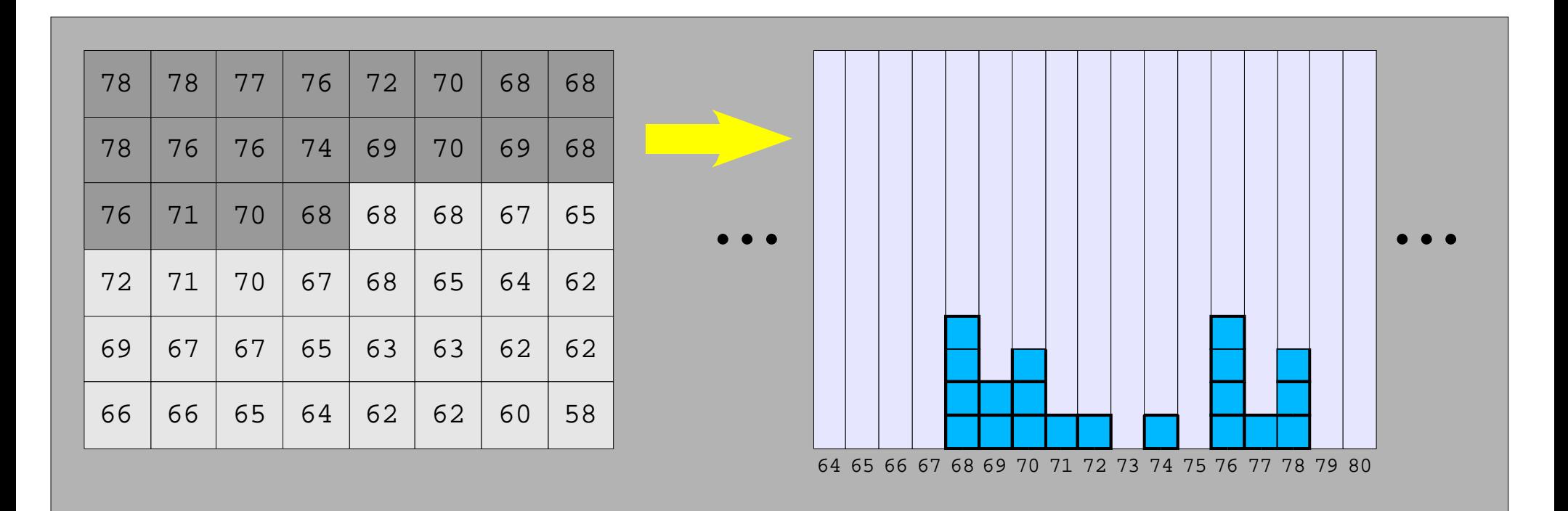

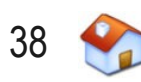

### **Histogramas – Exemplos**

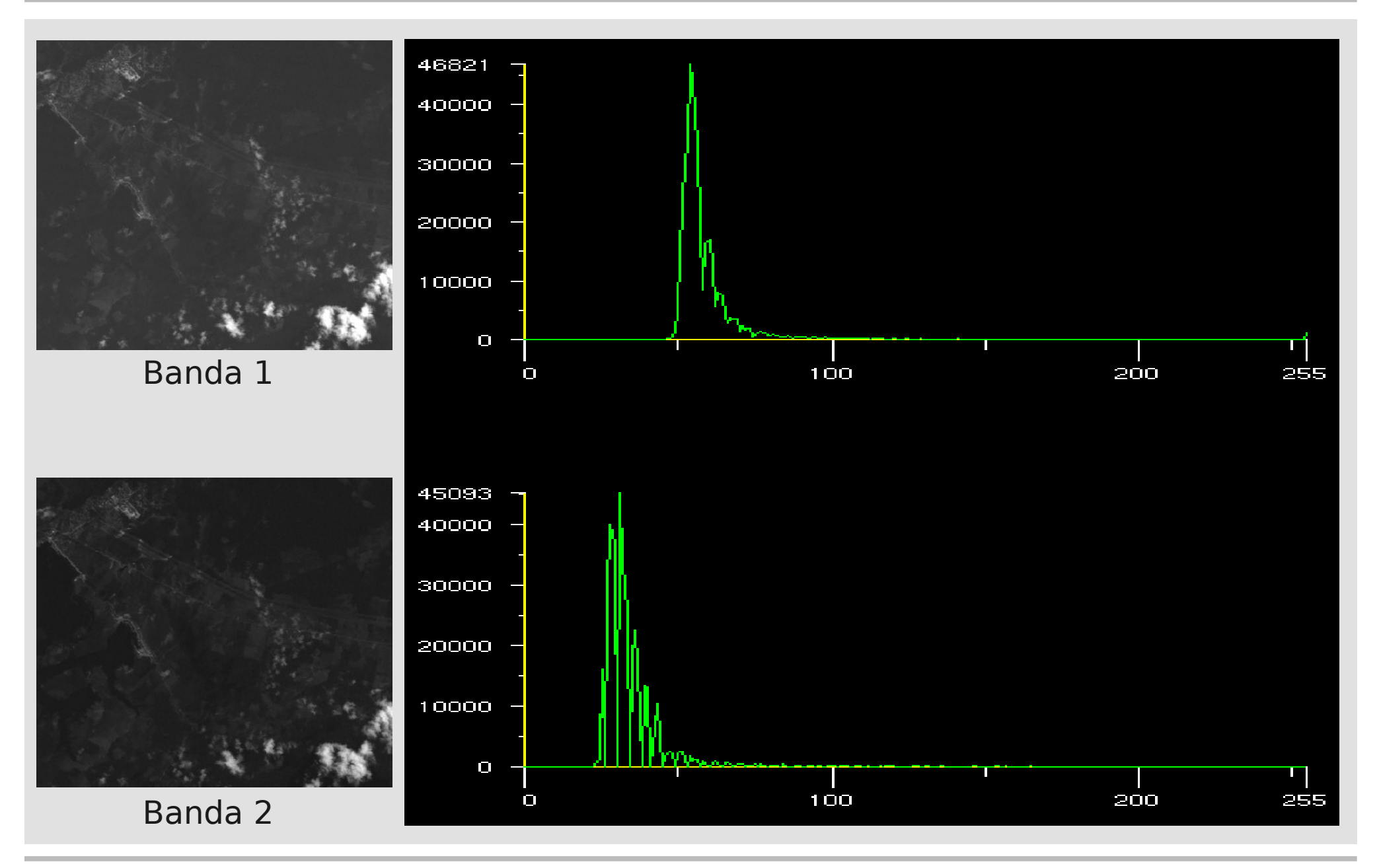

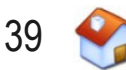

### **Histogramas – Exemplos**

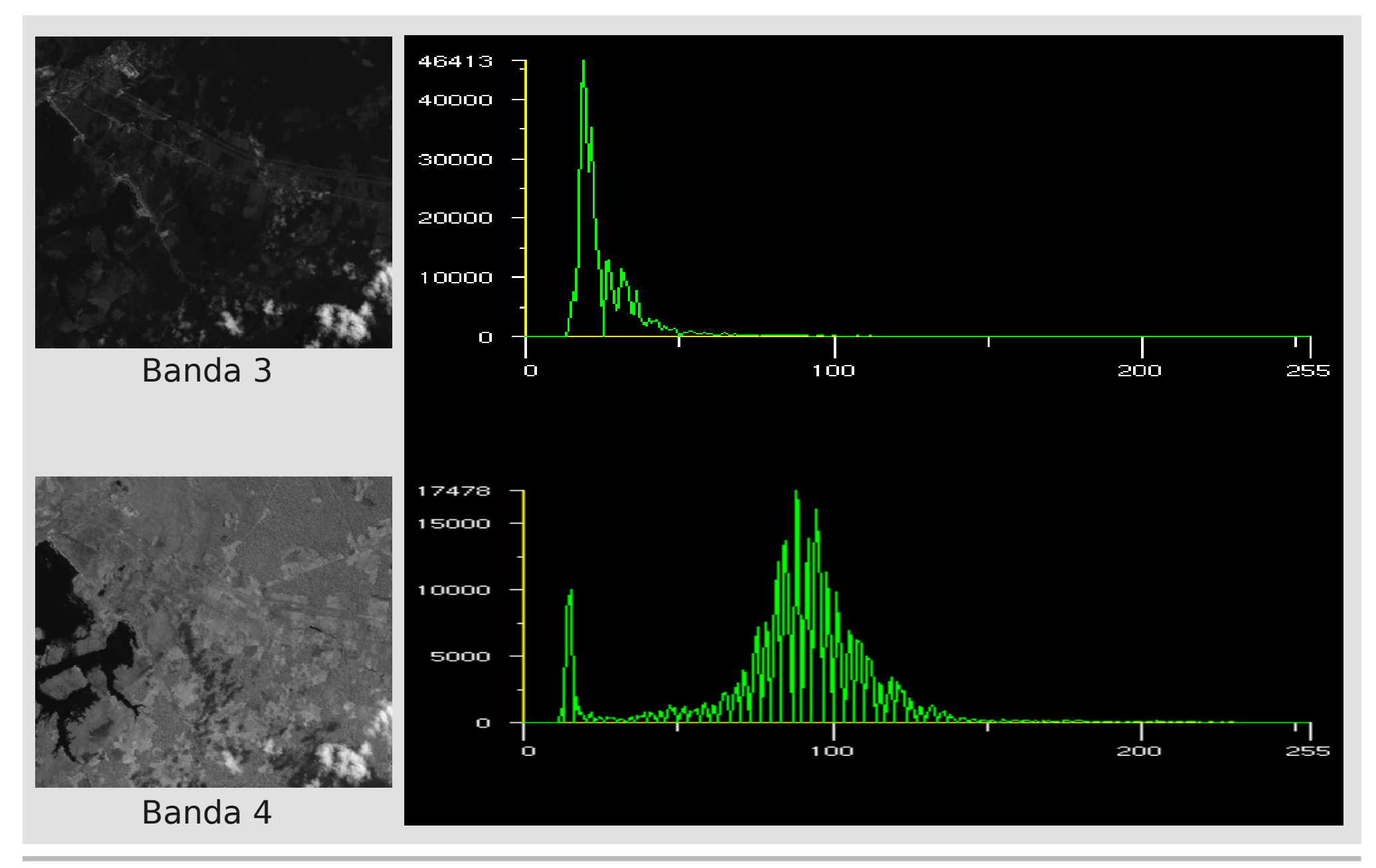

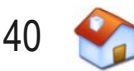

### **Histogramas – Exemplos**

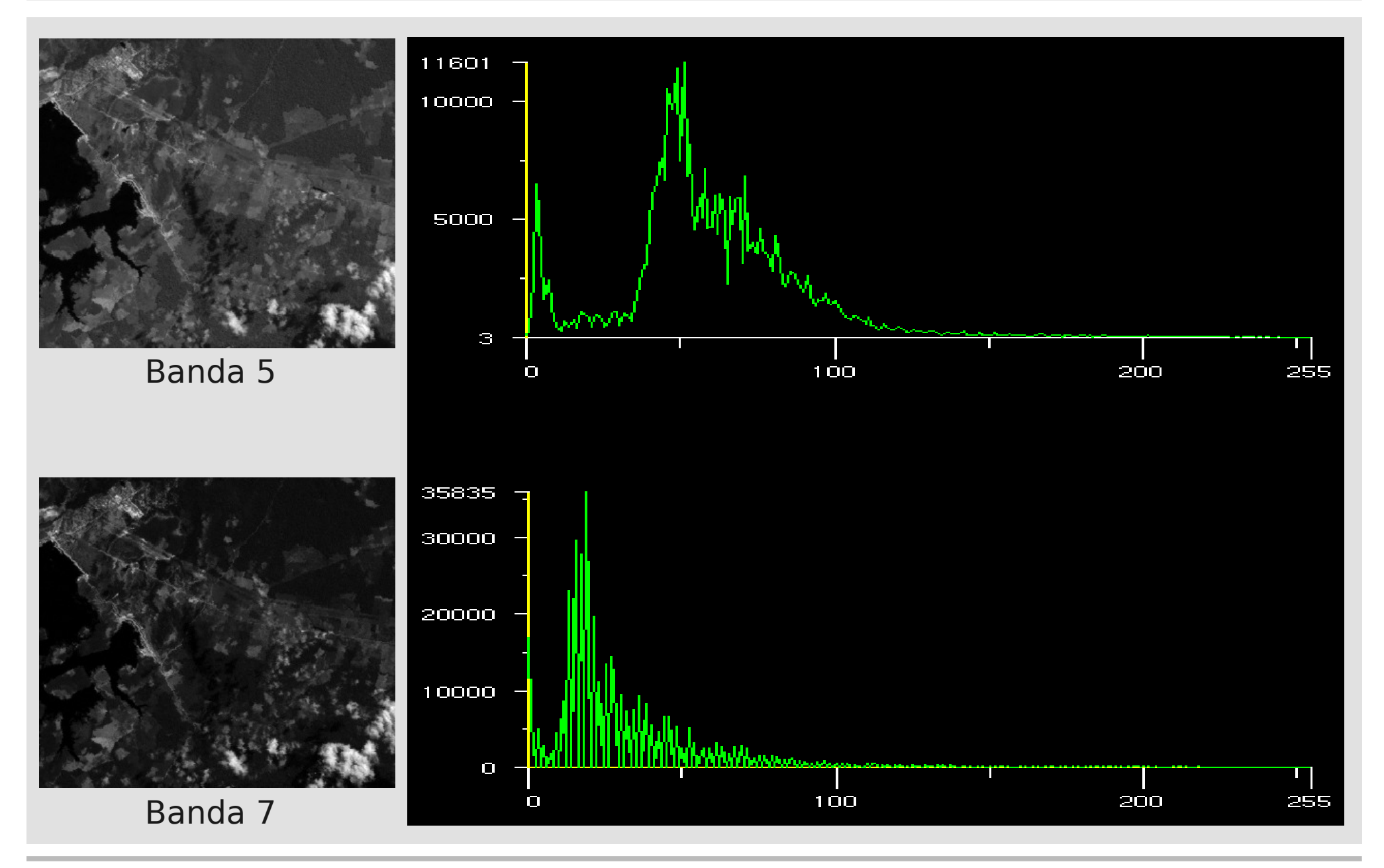

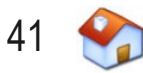

● Operação que modifica níveis de cinza para outros níveis de cinza: *mapeamento*

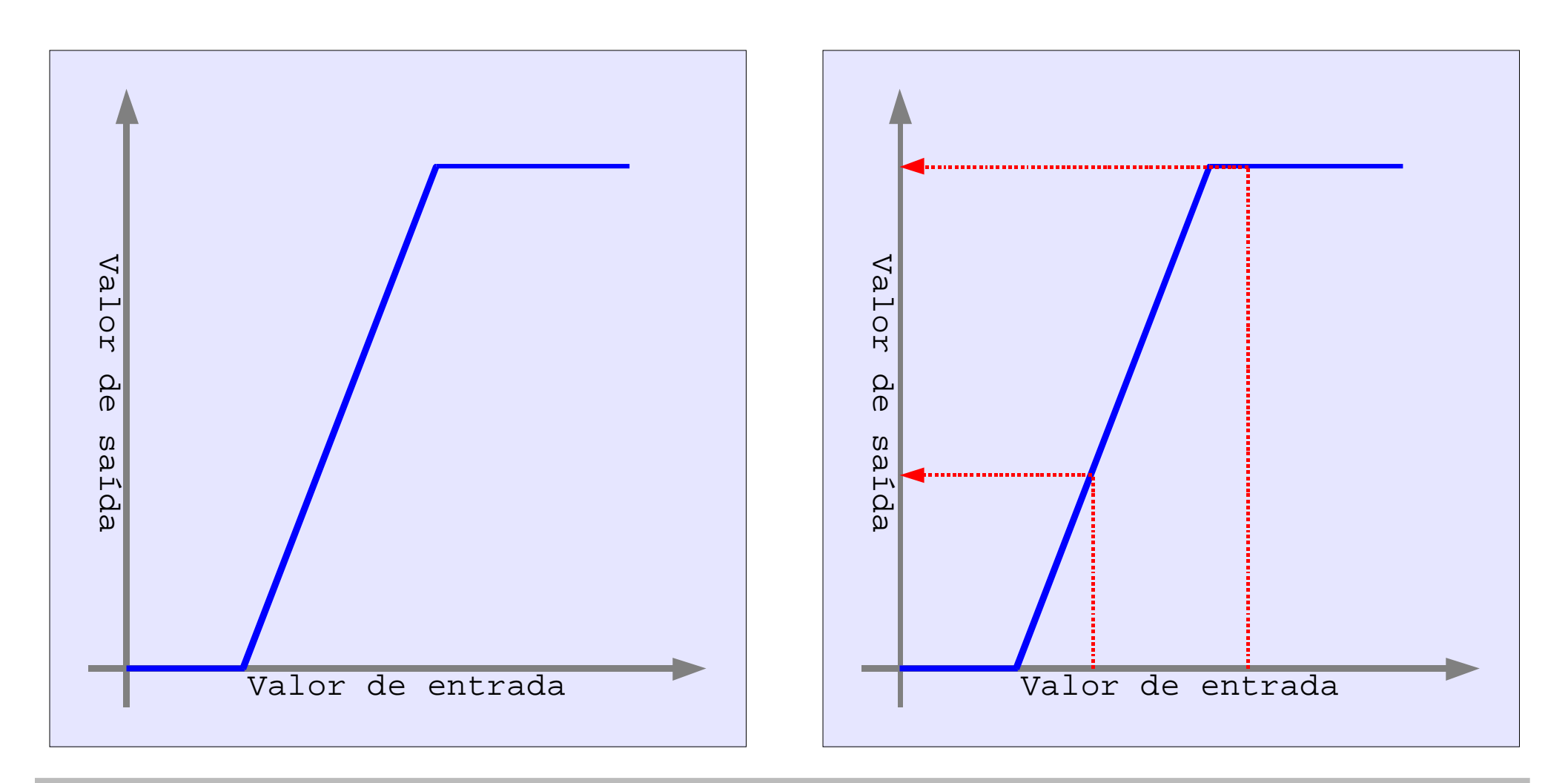

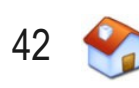

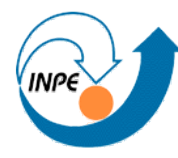

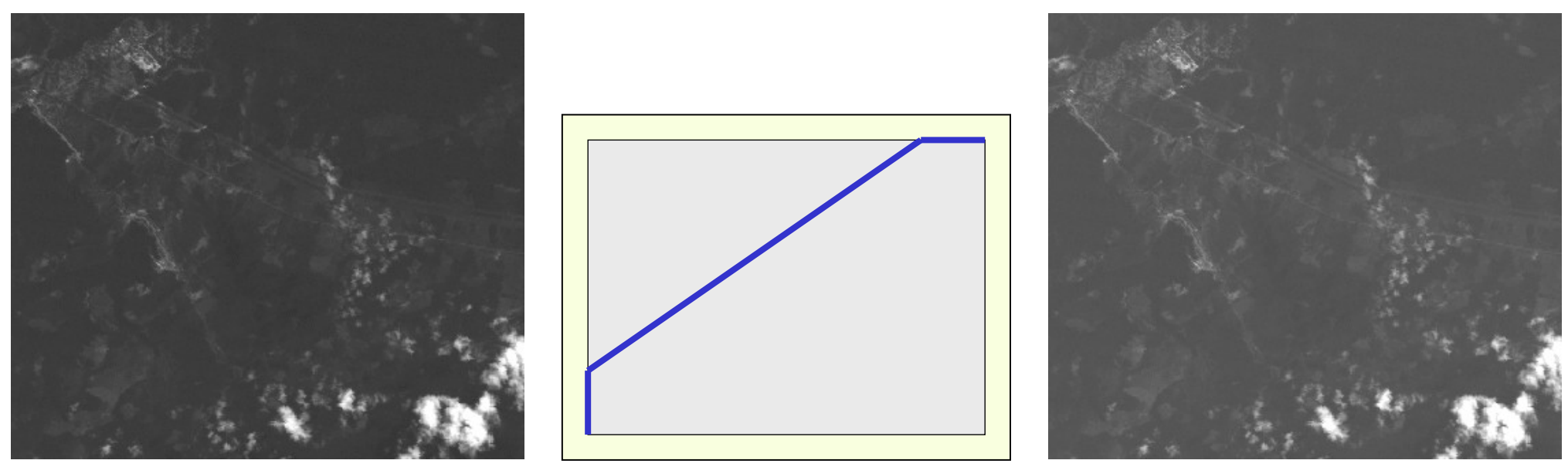

*Shift* para a direita

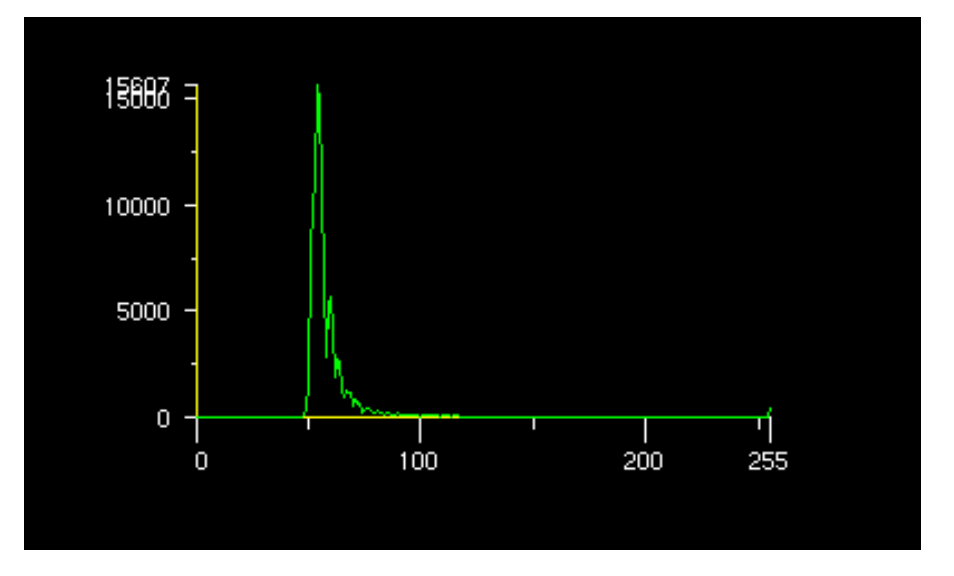

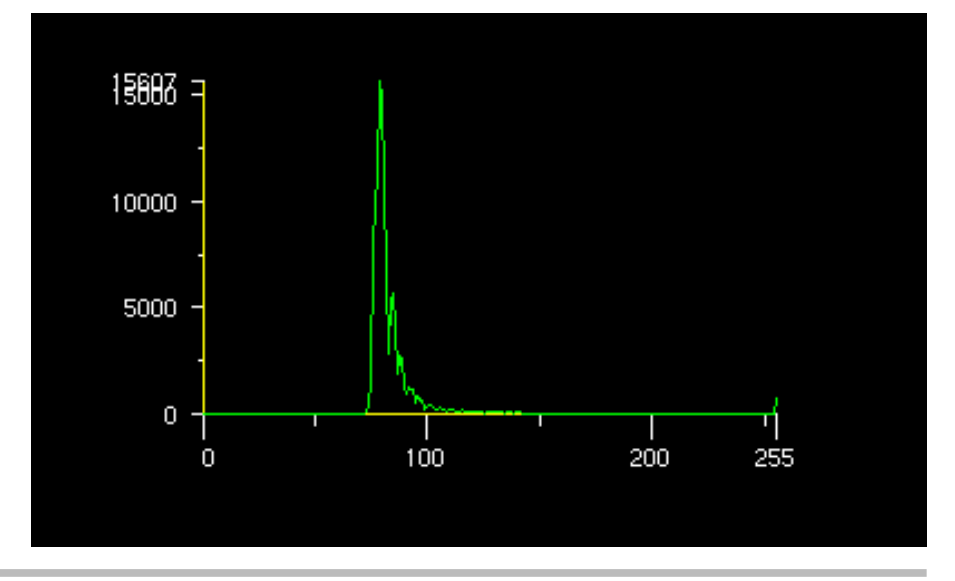

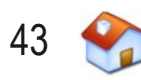

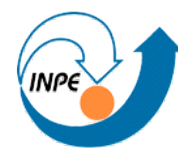

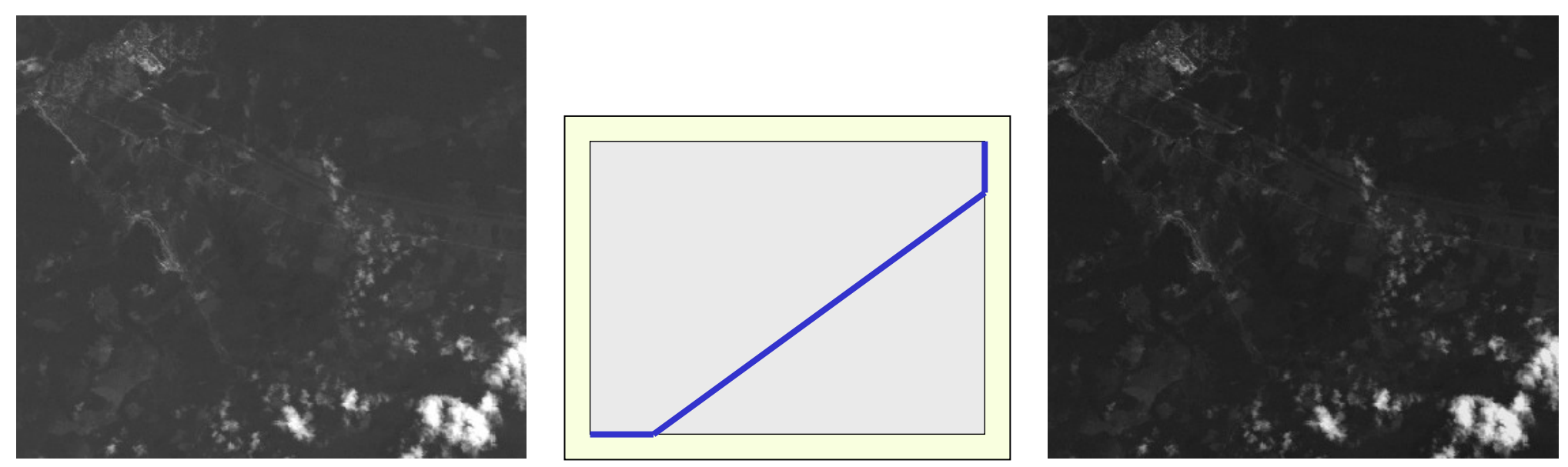

*Shift* para a esquerda

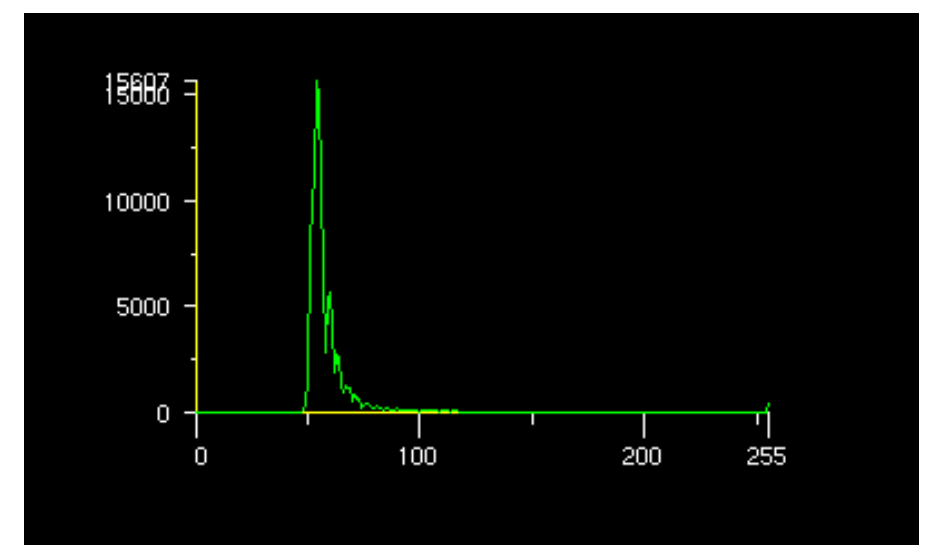

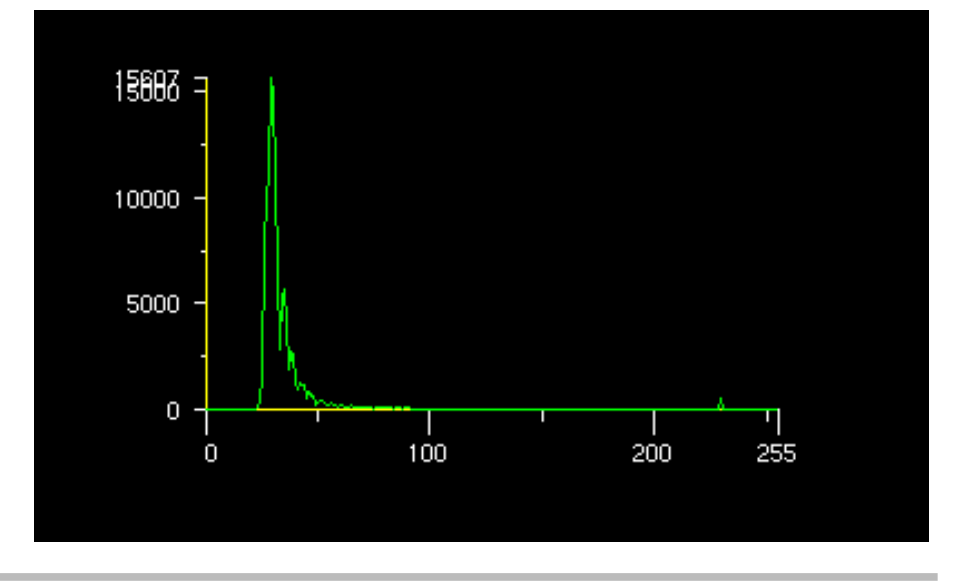

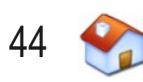

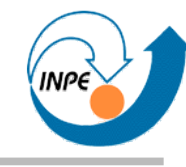

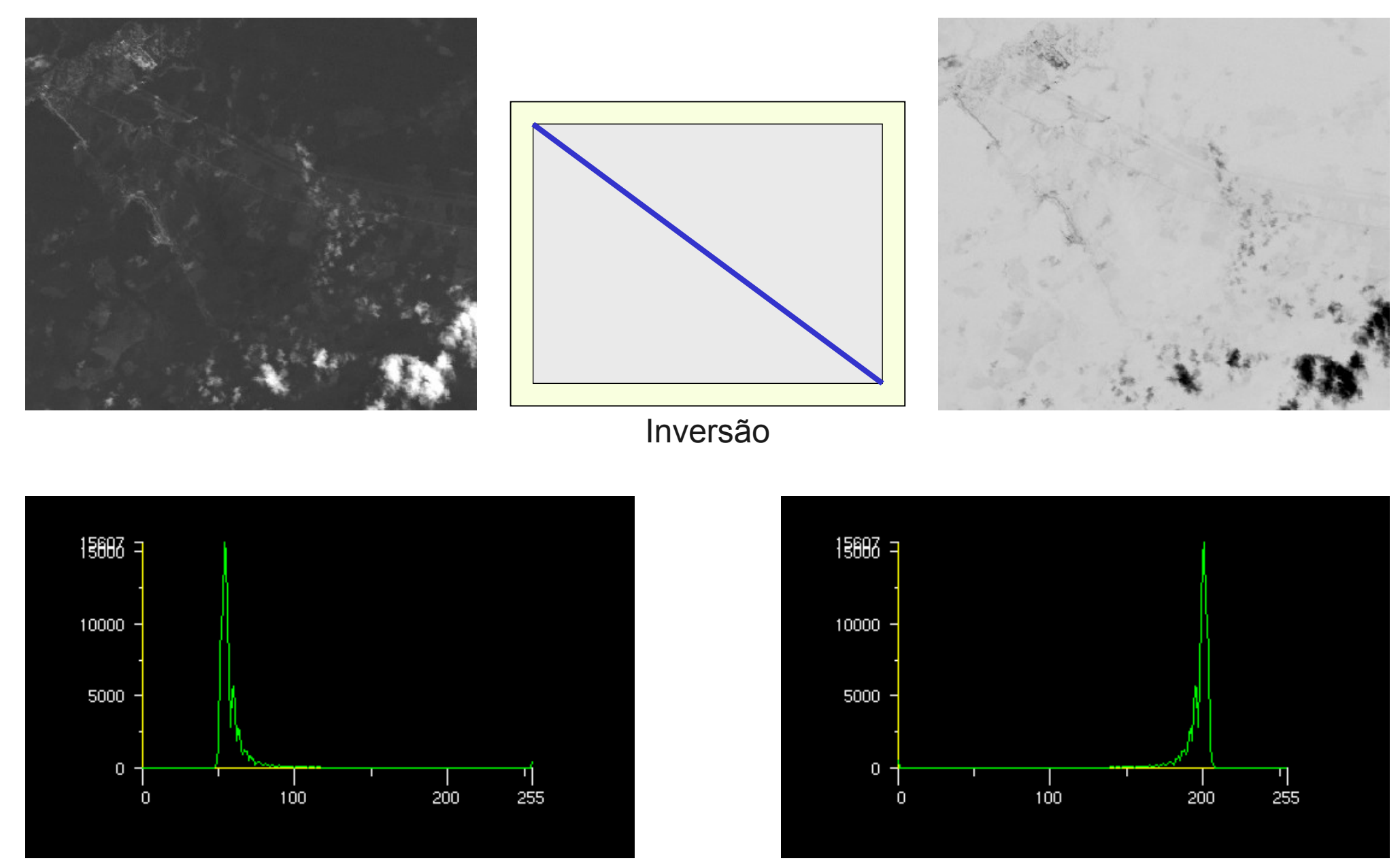

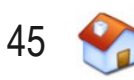

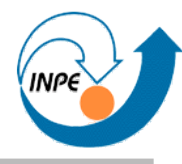

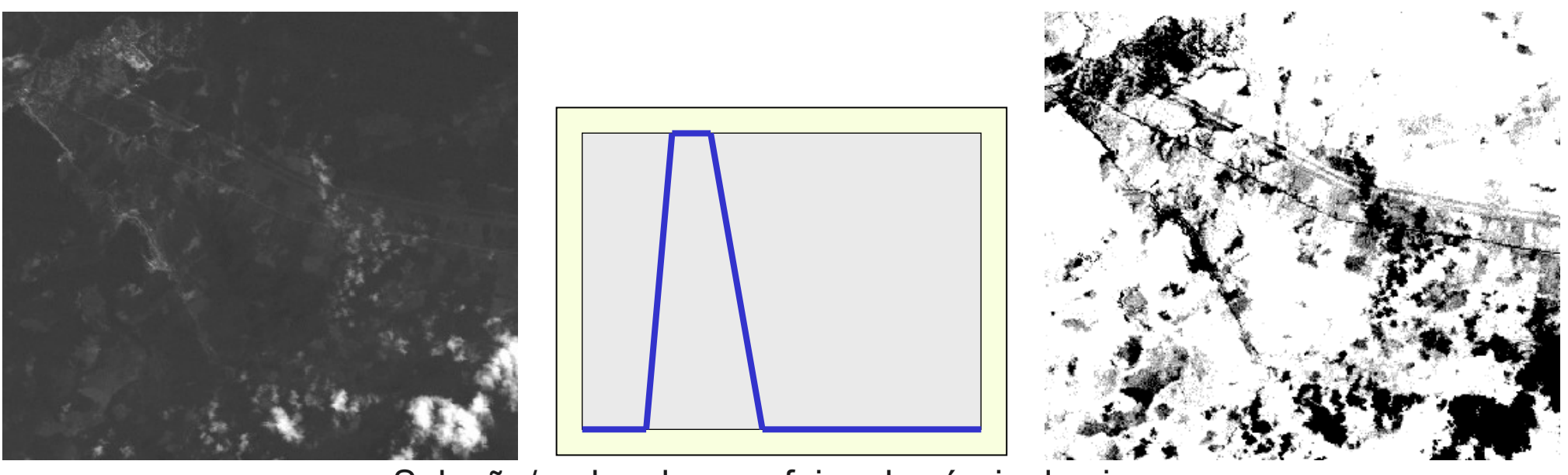

Seleção/realce de uma faixa de níveis de cinza

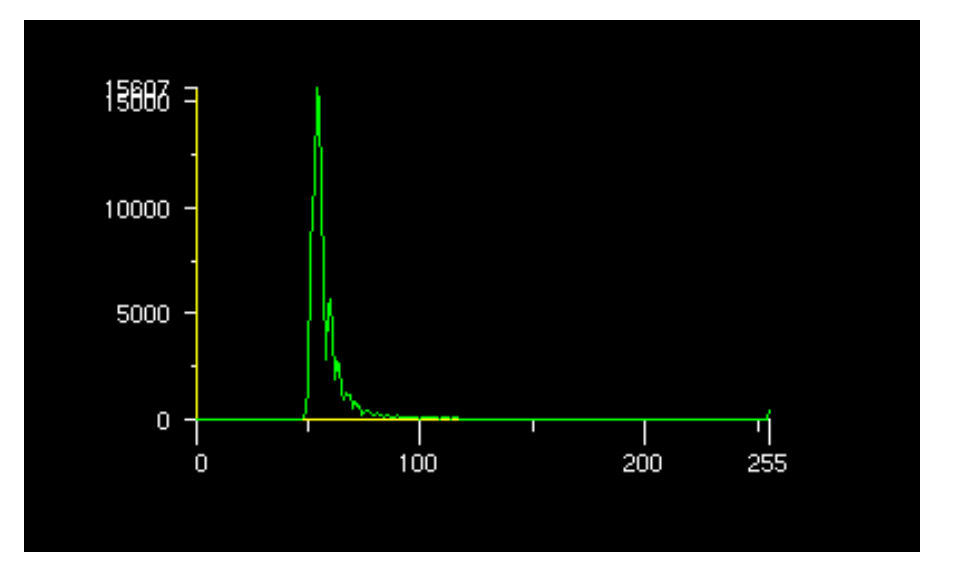

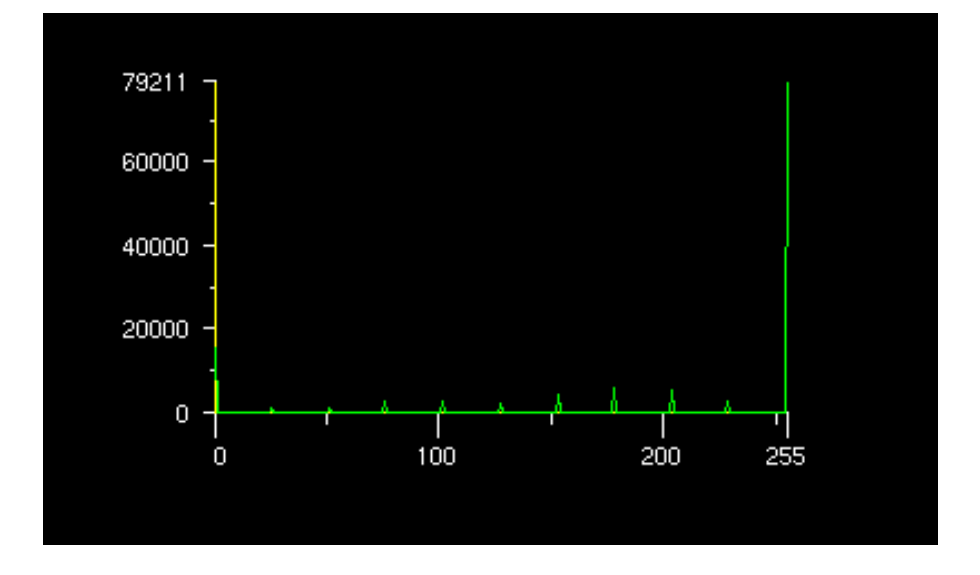

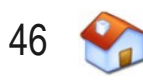

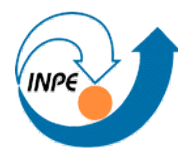

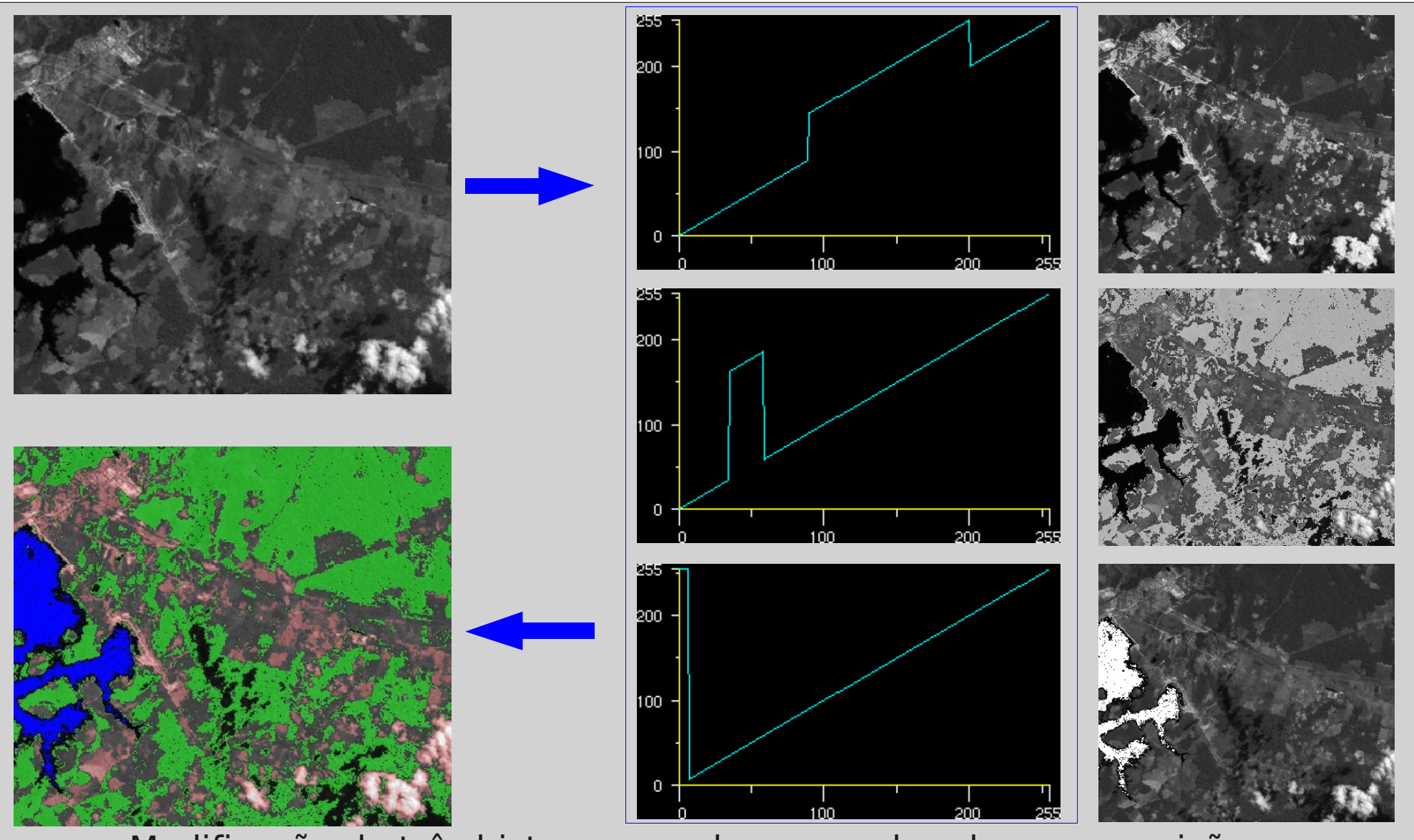

Modificação de três histogramas da mesma banda e composição

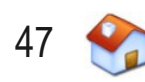

# *Scattergram*

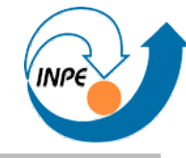

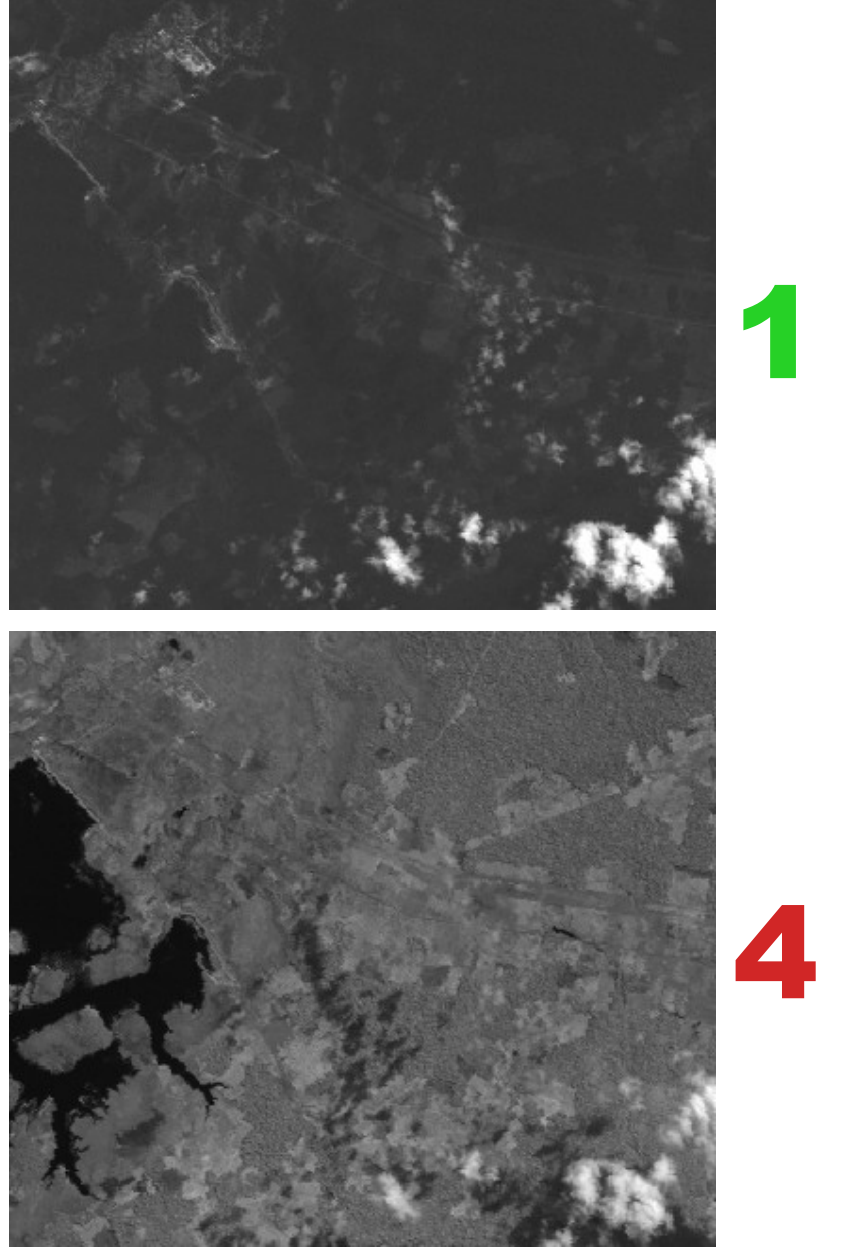

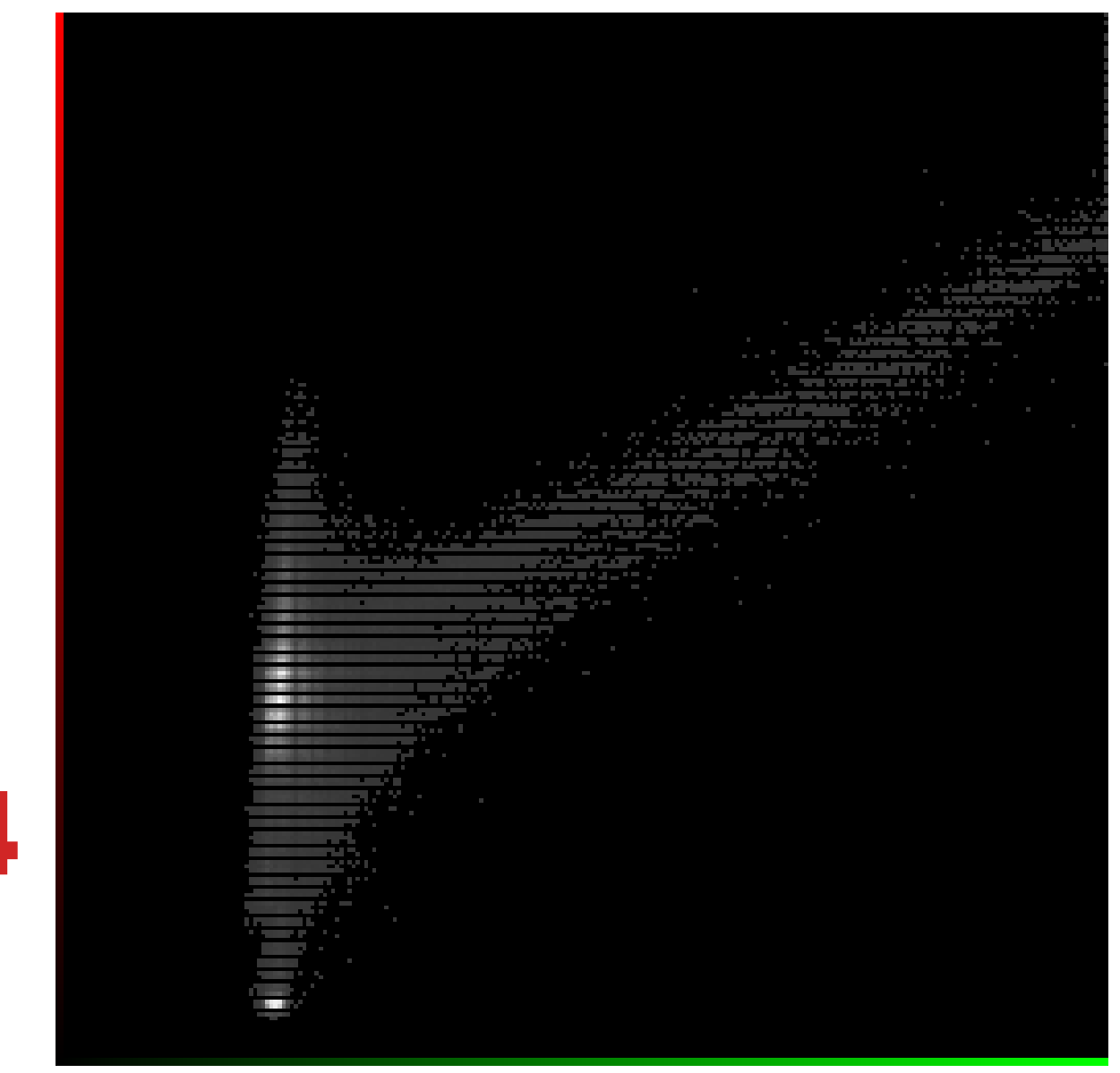

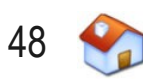

## *Scattergram*

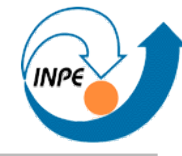

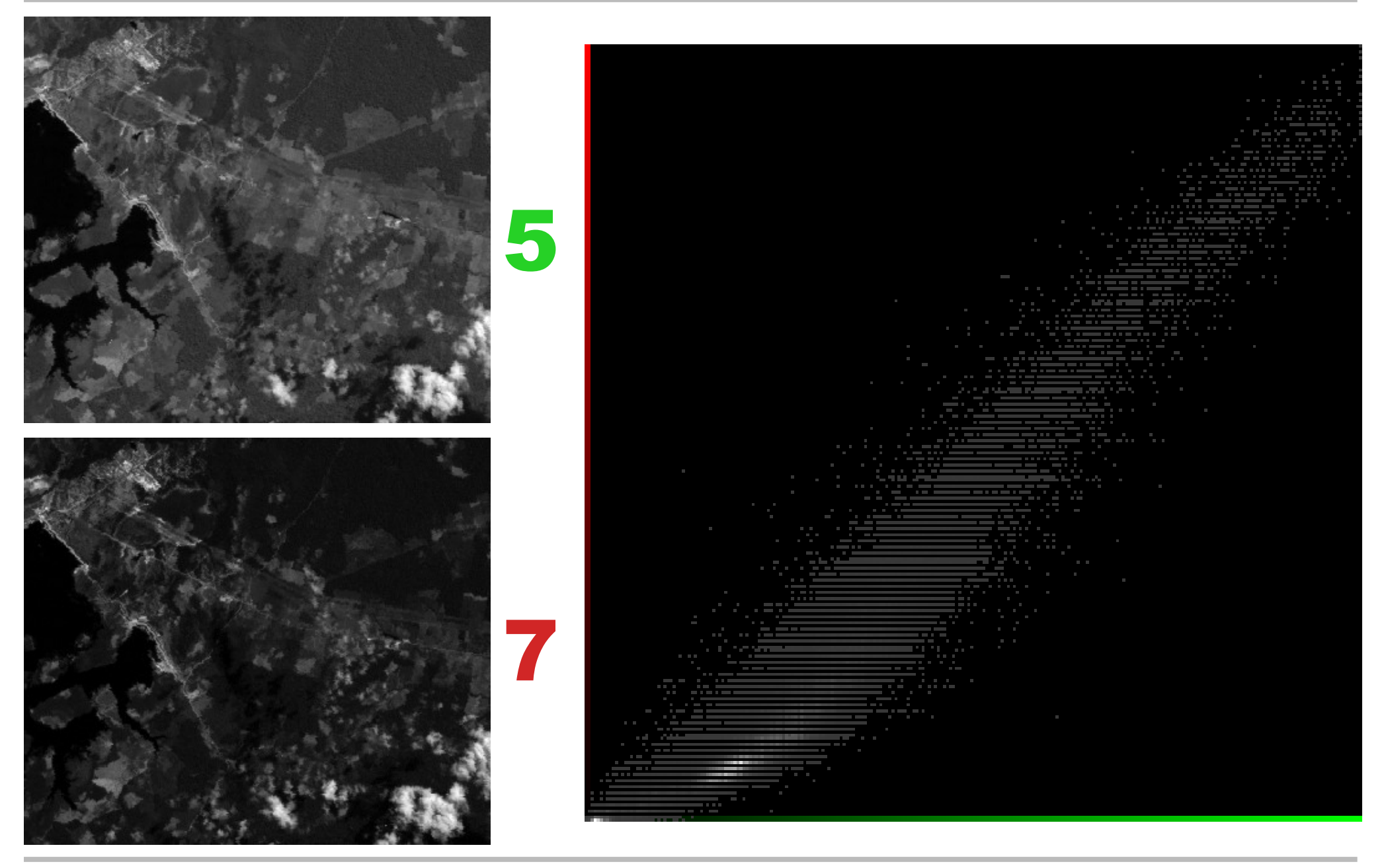

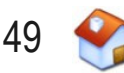

# *Scattergram (3D)*

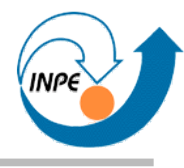

- Bandas 5, 4 e 1
- Visualização complexa !

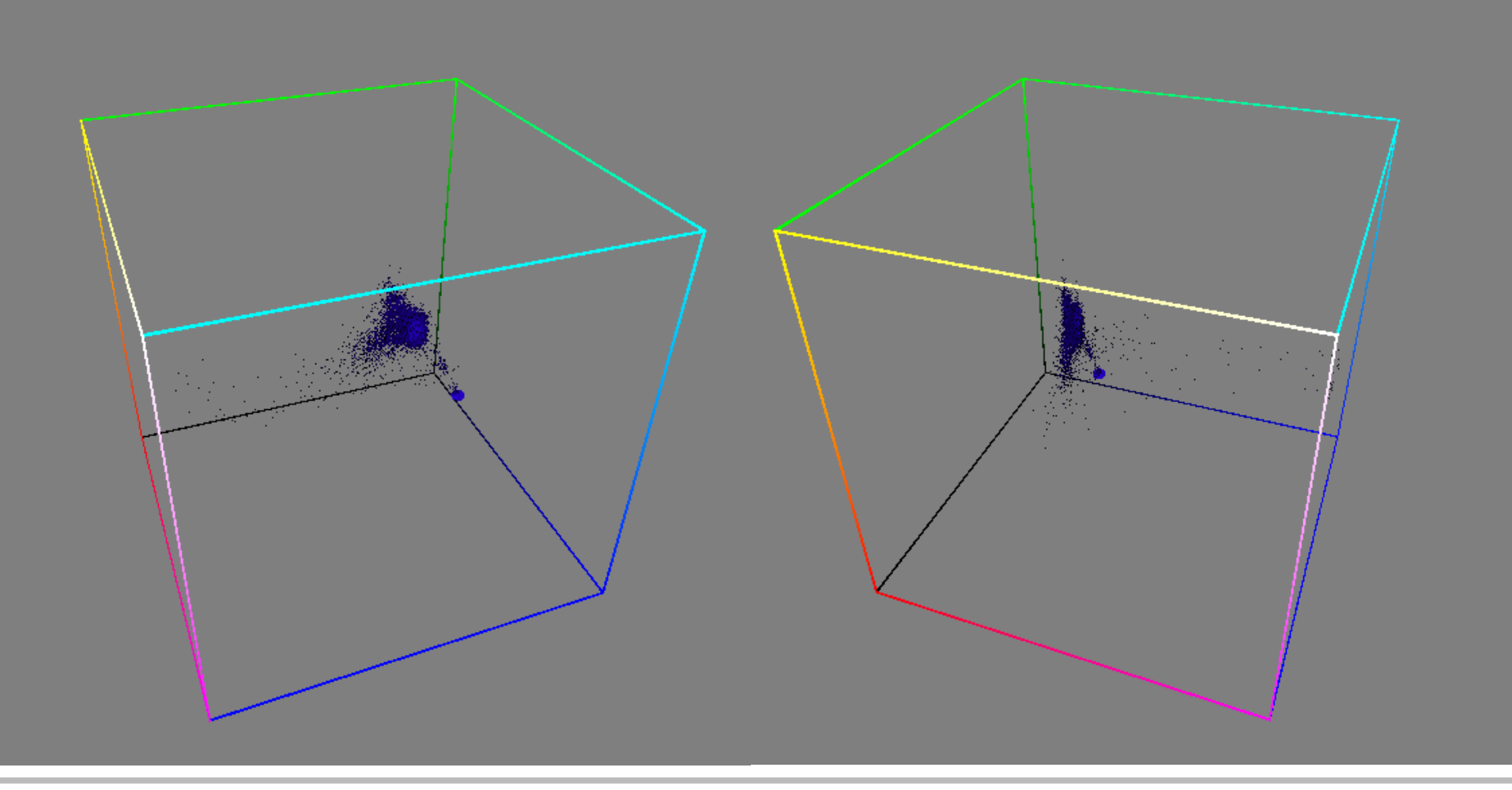

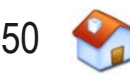

### **Matriz de** *Scattergrams*

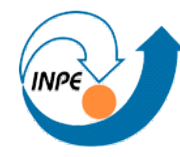

• Seis bandas, duas a duas. <sup>1</sup>

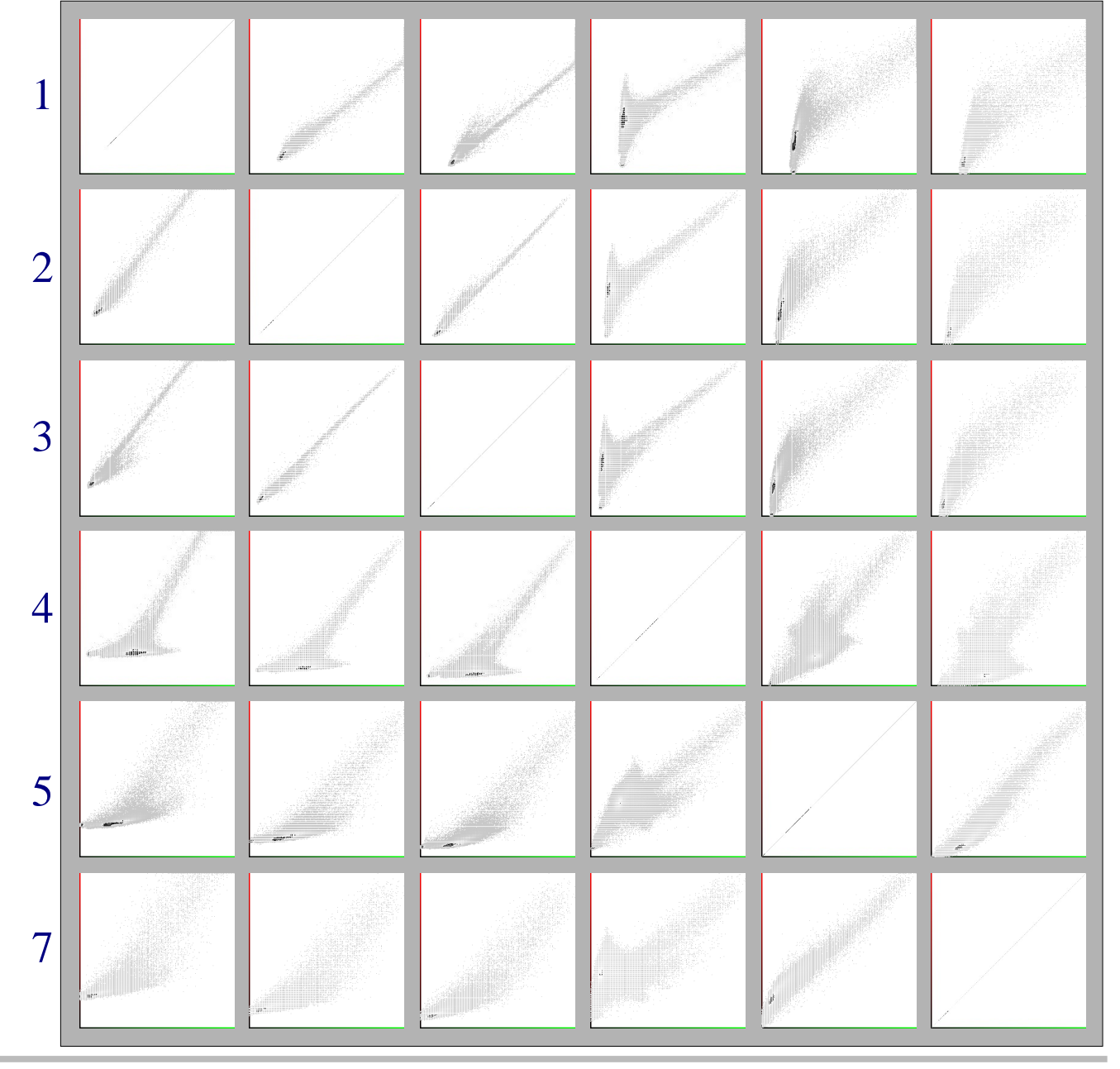

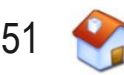

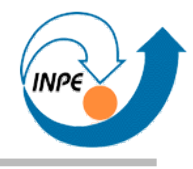

- Trechos da imagem
	- Contém um ou mais pixels relacionados de alguma forma ou por alguma medida

**Regiões**

- Retangulares ou não
- Processamento, análise, realce podem ser efetuados de forma diferente em diferentes regiões de imagens
- Areas de interesse (ROIs, *regions of interest*)
- Amostras para classificação

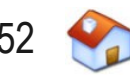

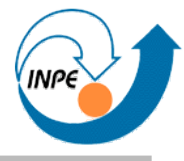

- Regiões ao redor de um pixel
	- Retangulares ou não
	- Servem para dar informação contextual ao pixel
	- Comportam-se diferentemente nas bordas da imagem

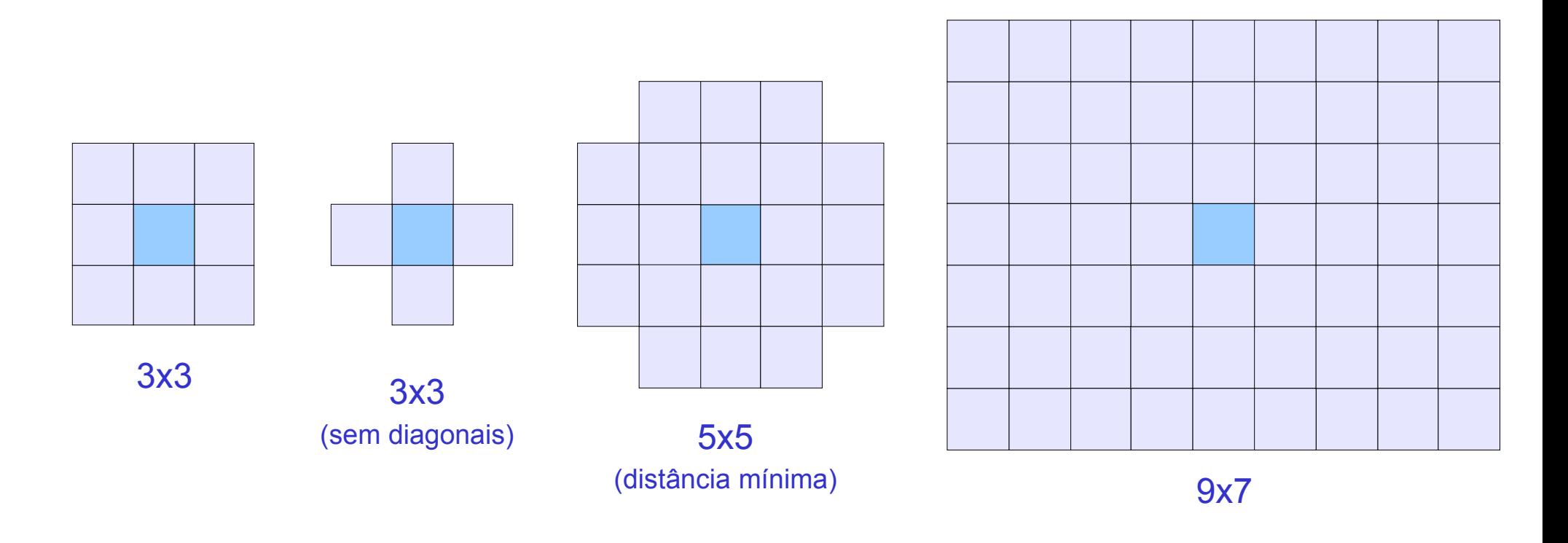

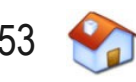

- **Média** 
	- Indica brilho/intensidade média
	- Cancela extremos, suaviza imagem
		- $\mu$ = 1  $\frac{1}{MN}$ <sub>*m*=1</sub> *M* ∑ *n*=1 *N*  $I \mid m, n \mid$
- Variância
	- Variação dos níveis de cinza
	- Indica contraste, textura, espalhamento do histograma

$$
V = \frac{1}{MN} \sum_{m=1}^{M} \sum_{n=1}^{N} (I[m, n] - \mu)^2
$$

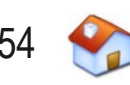

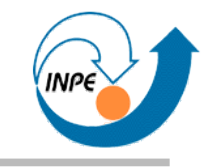

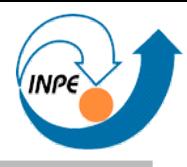

- Mediana
	- Valor na posição média da lista ordenada dos níveis de cinza
- Moda
	- Valor mais freqüente na lista de níveis de cinza

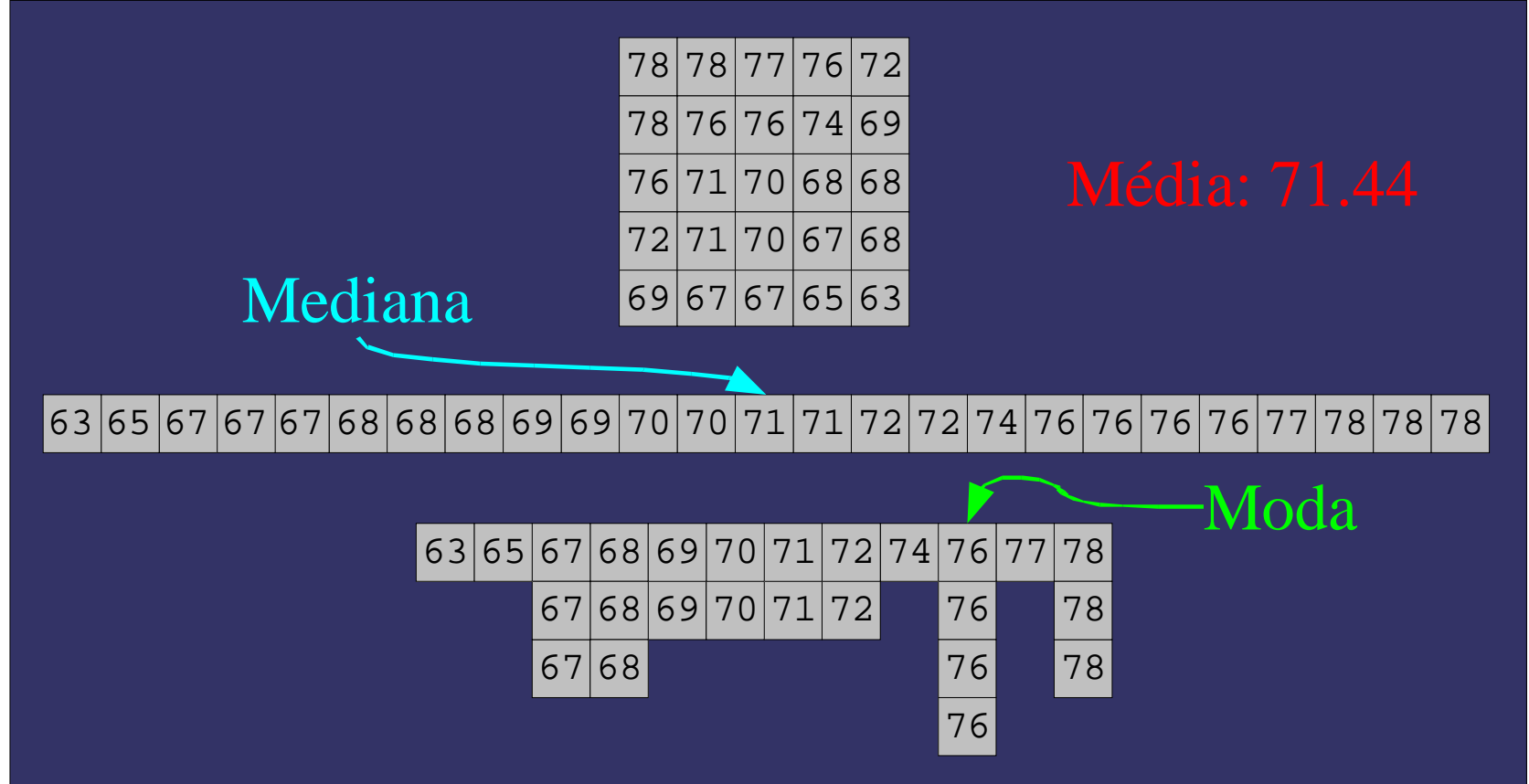

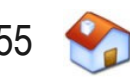

# **Estatística – Covariância Entre Bandas**

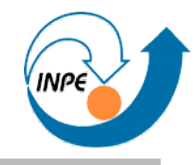

● Relaciona variâncias de duas bandas entre si

$$
C_{ab} = \frac{1}{MN} \sum_{m=1}^{M} \sum_{n=1}^{N} \left( I_a \left[ m, n \right] - \mu_a \right) \left( I_b \left[ m, n \right] - \mu_b \right)
$$

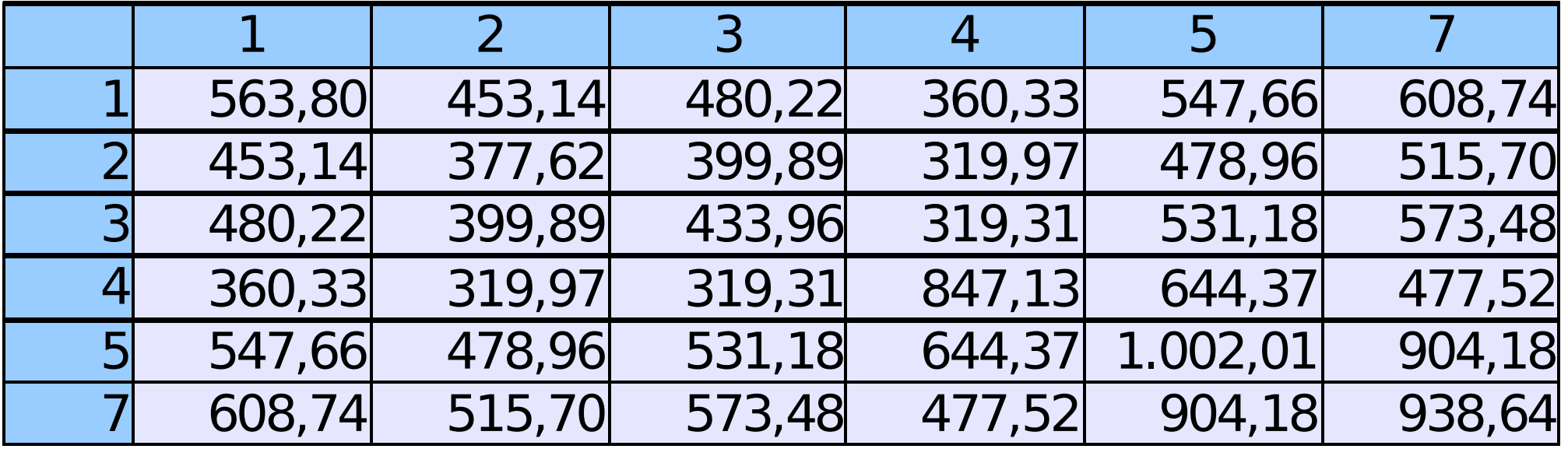

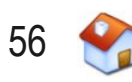

# **Estatística – Correlação Entre Bandas**

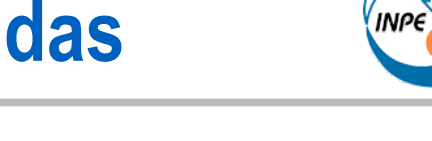

- Baseado na covariância entre bandas
	- Descreve o quanto a informação de uma é comum à outra:
		- Valores próximos de um: alta correlação
		- Valores próximos de zero: baixa correlação

$$
\rho_{ab} = \frac{C_{ab}}{\sqrt{C_{aa} C_{bb}}}
$$

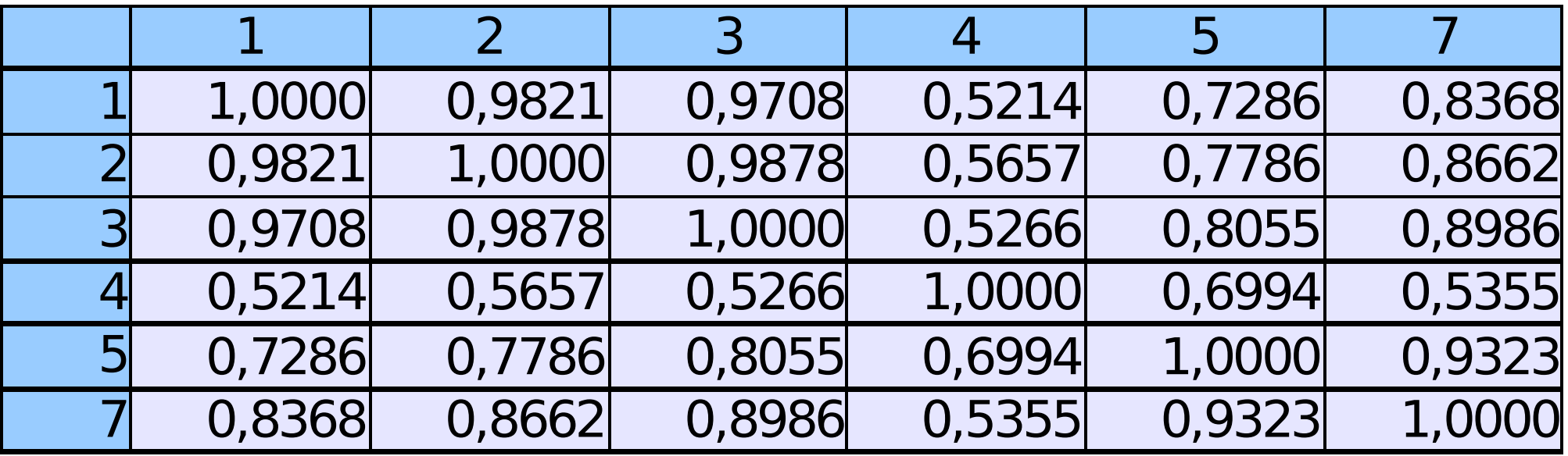

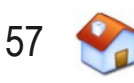

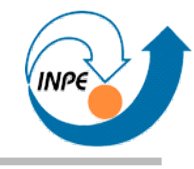

# Operações Básicas

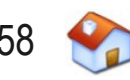

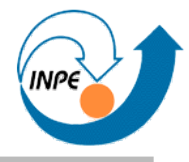

- Operações numéricas entre bandas
	- Operações devem ser feitas pixel a pixel com bandas da mesma imagem
	- Podemos usar bandas constantes (todos pixels com o mesmo  $valor) \rightarrow manipulação de histogramas$ 
		- Soma e subtração: *shift* dos histogramas
		- Multiplicação e divisão: espalhamento e concentração
	- Cuidados devem ser tomados para evitar valores < 0 ou > 255 (*cortes*)
- Para ter sentido devemos considerar características espectrais das bandas !

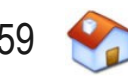

# **Operações Básicas – Soma e Média**

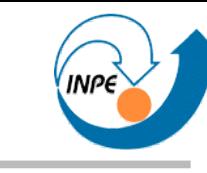

• Realçam similaridade, podem ser usadas para eliminar ruído – Assumimos que ruído não se propaga pelas bandas

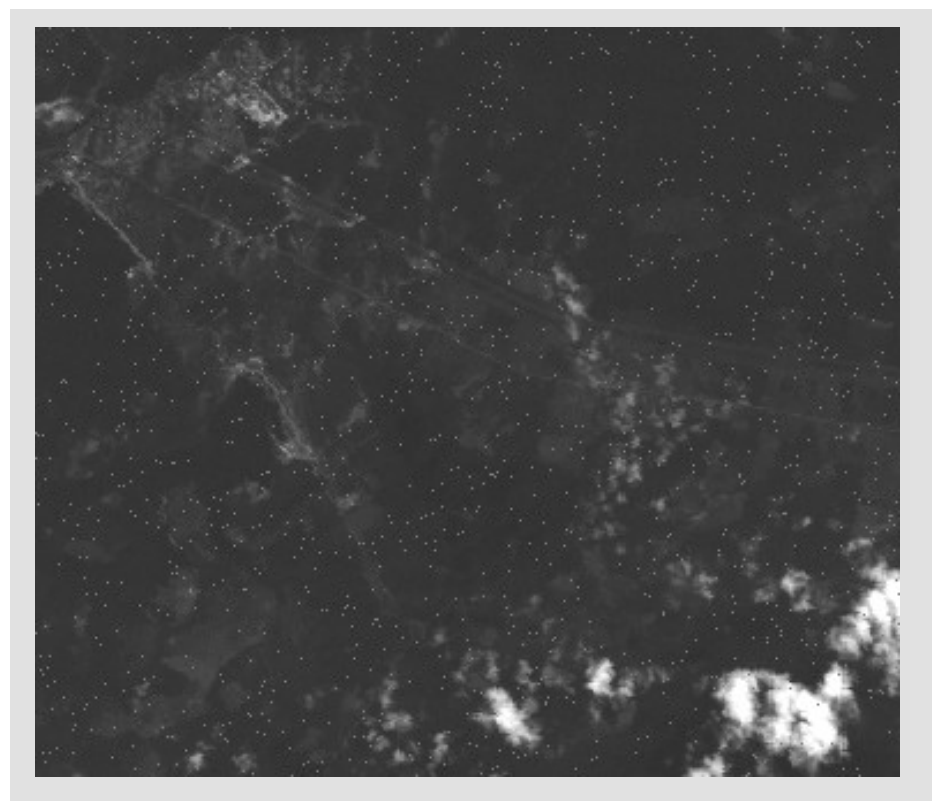

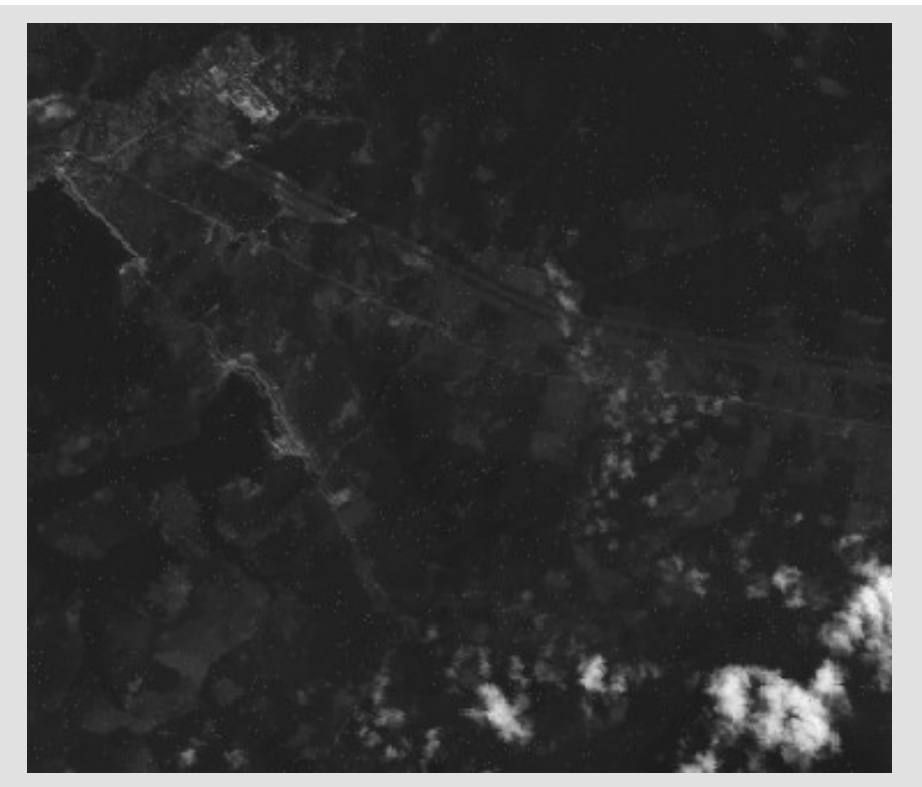

Banda 1 com ruído pontual Média das bandas 1 (com ruído), 2 e 3

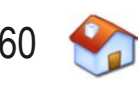

# **Operações Básicas – Subtração**

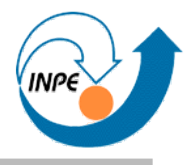

### • Realçam as diferenças entre bandas

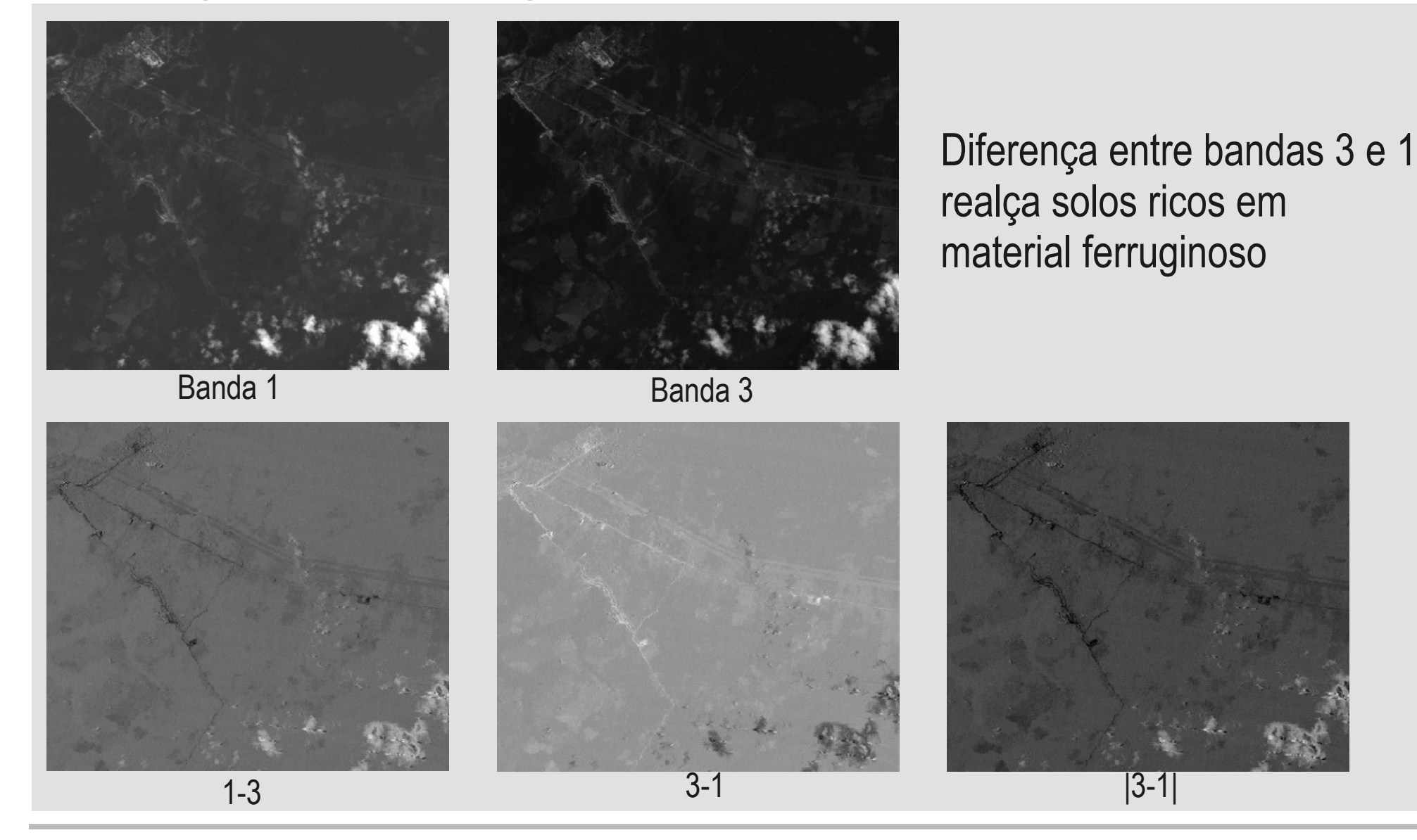

Julho/2009 http://www.lac.inpe.br/~rafael.santos 61

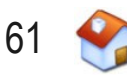

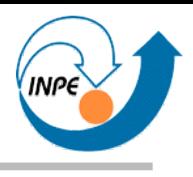

# **Operações Básicas – Multiplicação**

- Similar à operação lógica *E*
- Requer cuidadosa normalização do resultado: inadequado para interpretação visual

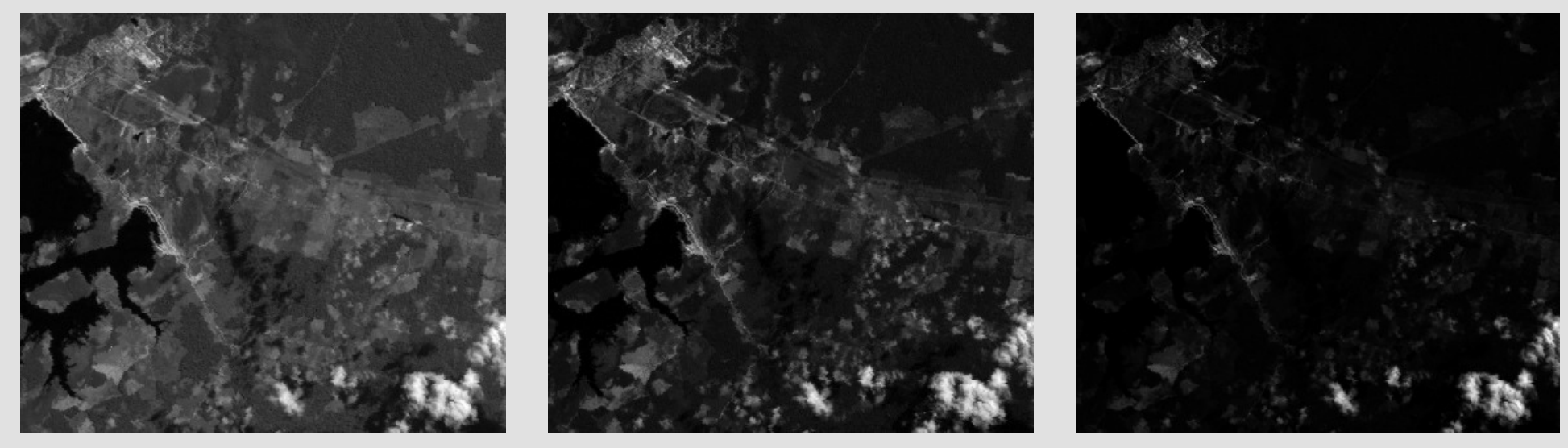

Banda 5 Banda 7 Banda 5 \* Banda 7

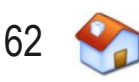

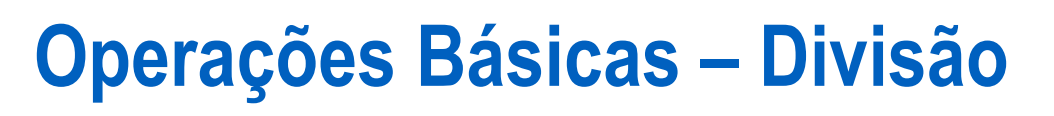

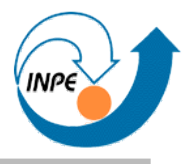

- Razão entre bandas
	- Exemplo mais comum: índice de vegetação

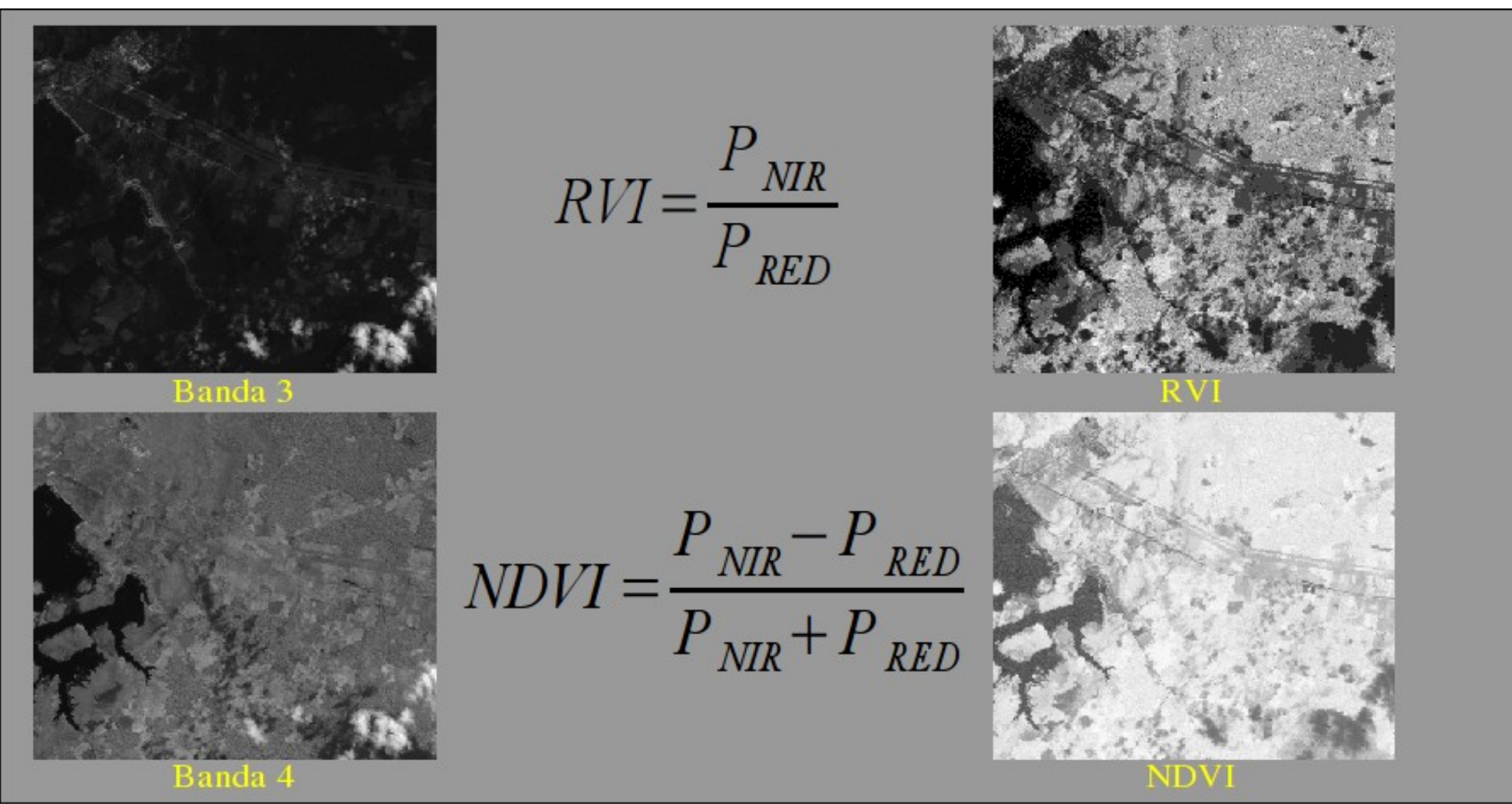

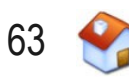

# **Transformada dos Componentes Principais**

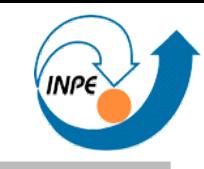

- Usa a correlação entre bandas
- Determina novo sistema de coordenadas que maximize variância

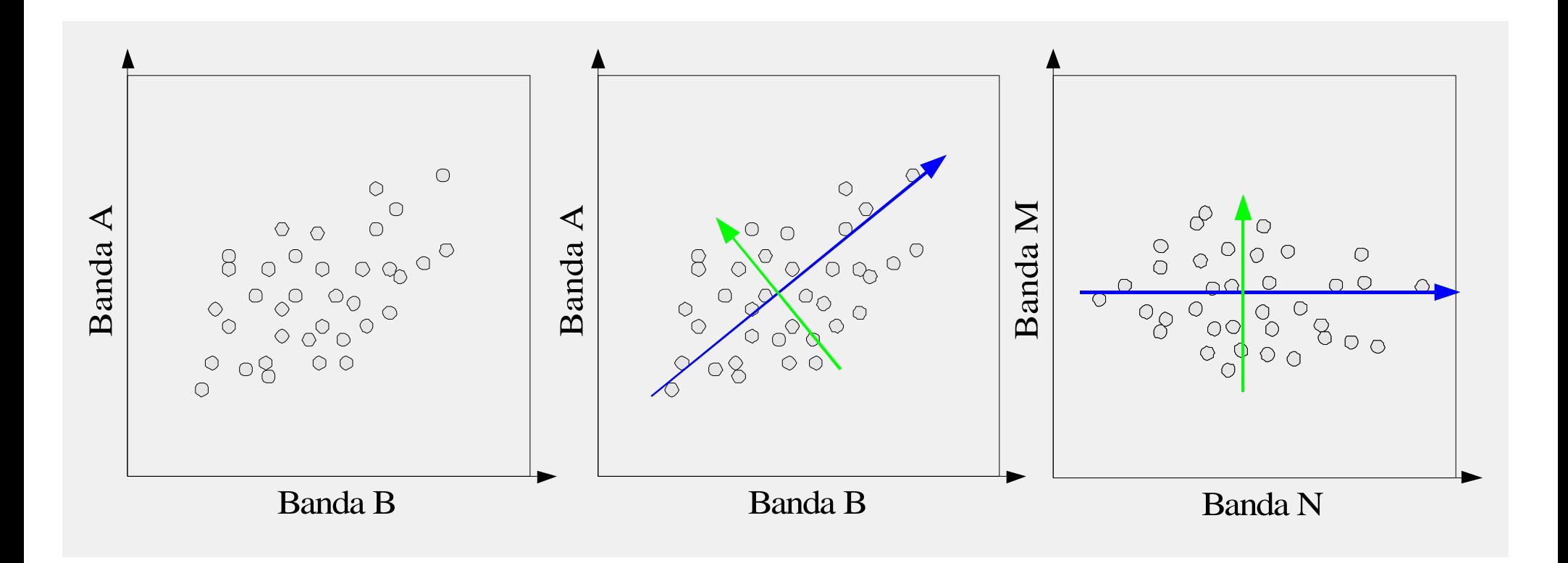

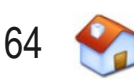

### **Componentes Principais – Exemplo**

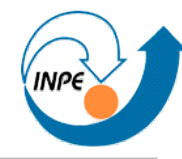

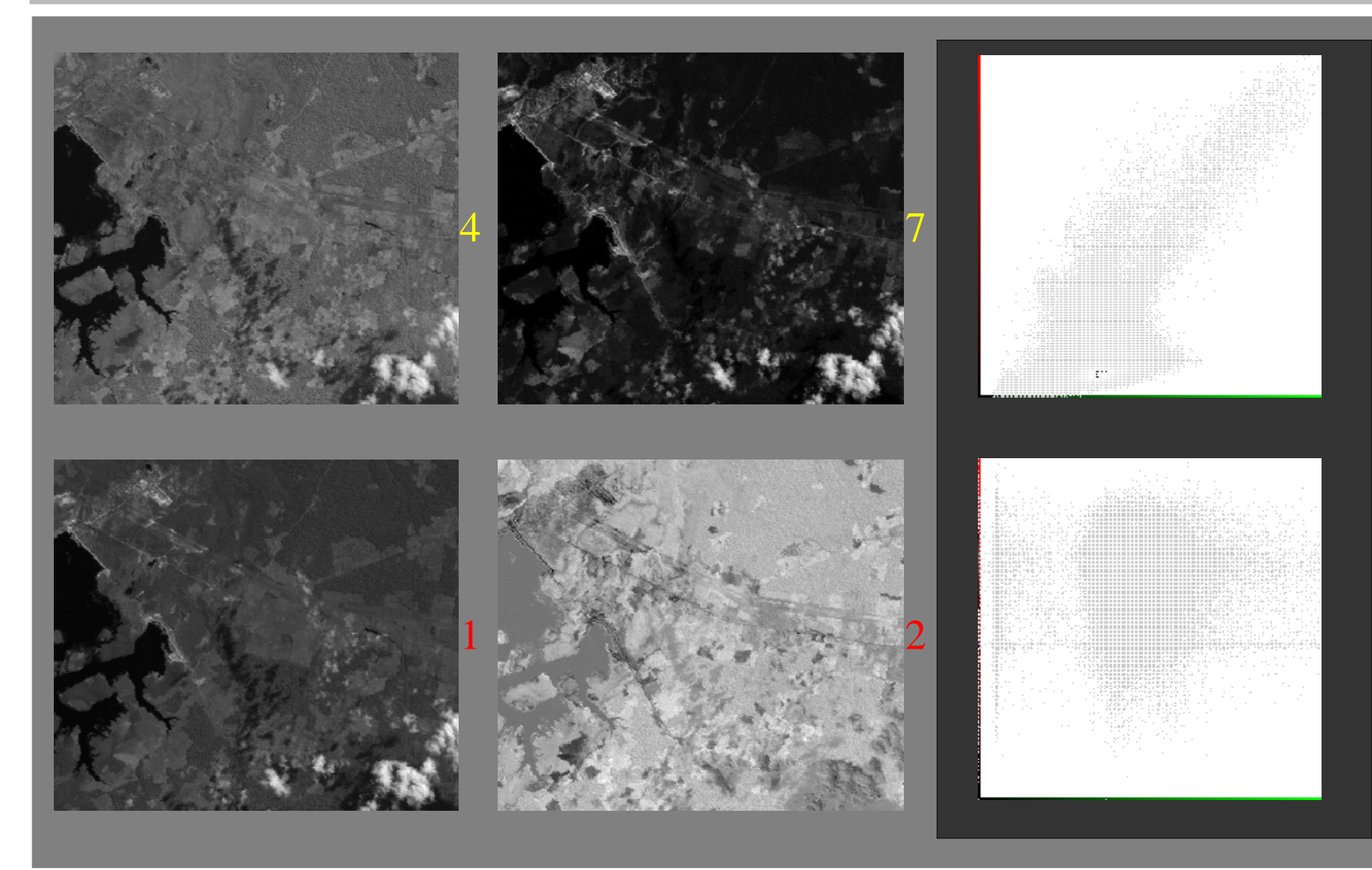

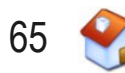

### **Componentes Principais – Exemplo**

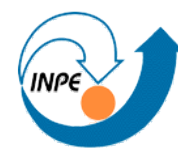

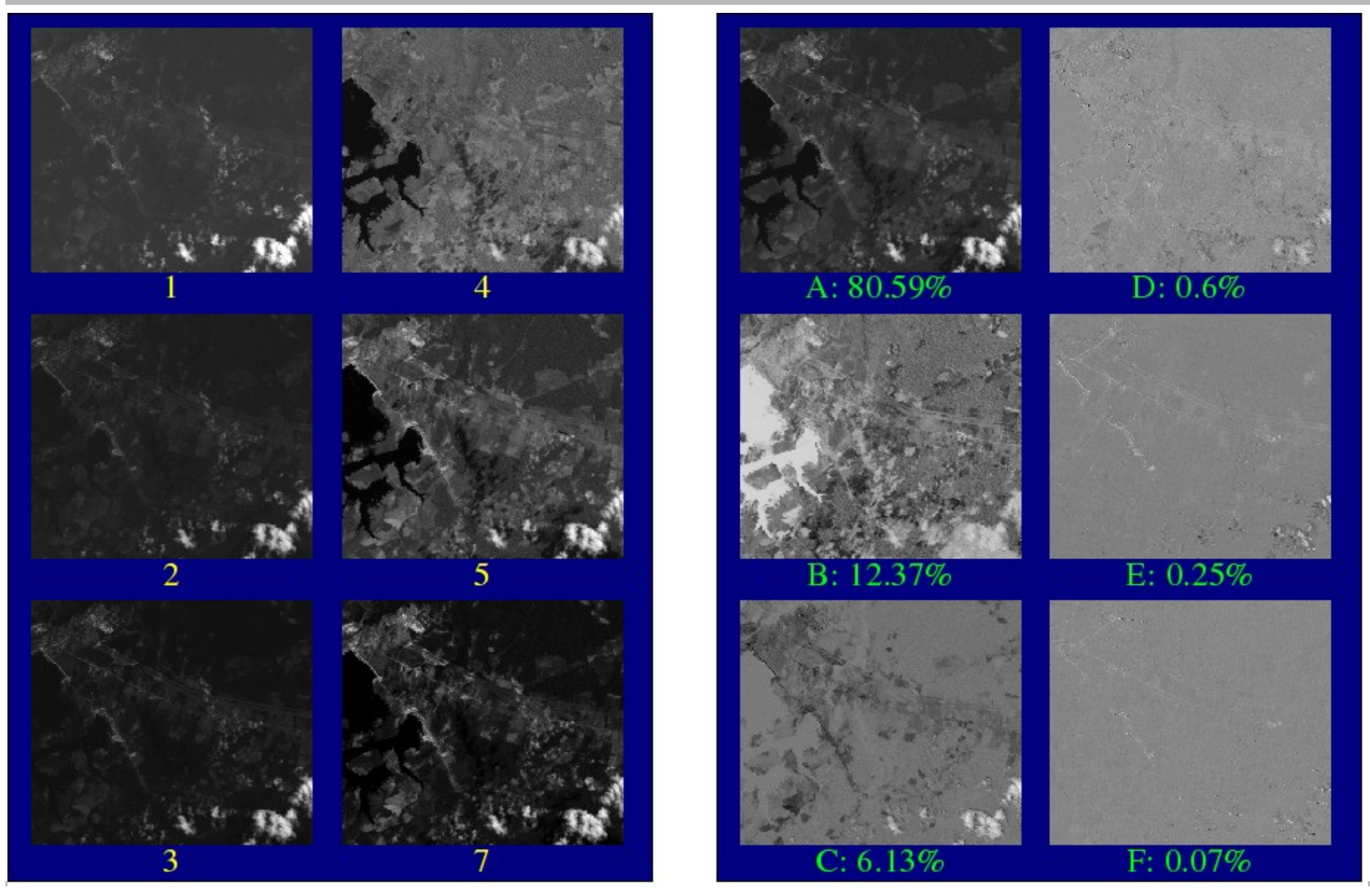

Julho/2009 http://www.lac.inpe.br/~rafael.santos 66

# **Extração de Características e Filtragem**

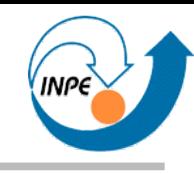

- Cálculo de um valor qualquer sobre os pixels de uma imagem
- Usando regiões em volta de um pixel
- Pode ser usado para
	- Eliminar ruído
	- Realçar características
	- Obter informações espaciais locais
- Resultado é uma imagem de características ou imagem filtrada que pode ser usada como nova banda

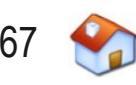

# **Filtro da Média**

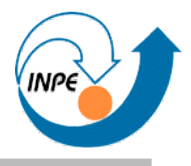

- O valor de cada pixel na imagem de saída será calculado como a média de sua vizinhança na imagem de entrada
	- Elimina ruído, suaviza imagem e histograma
	- Introduz novos valores para os pixels

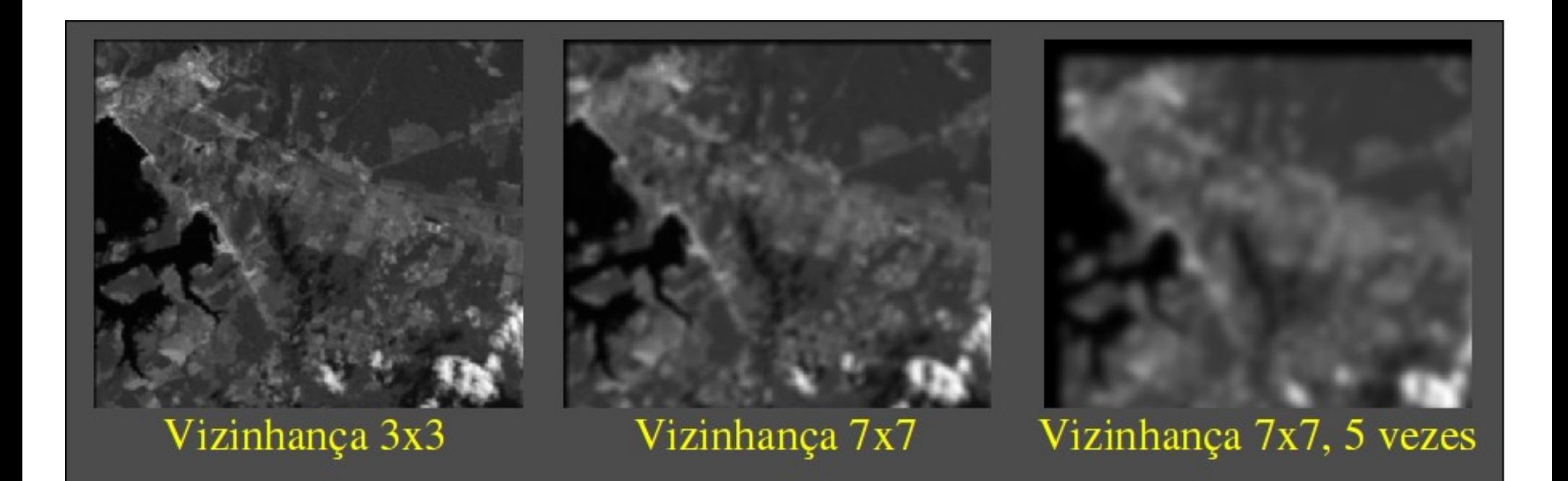

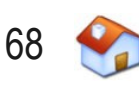

# **Filtro da Mediana**

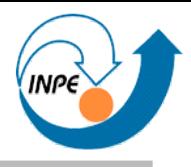

- O valor de cada pixel na imagem de saída será calculado como a mediana de sua vizinhança na imagem de entrada
	- Elimina ruído sem introduzir novos valores para os pixels

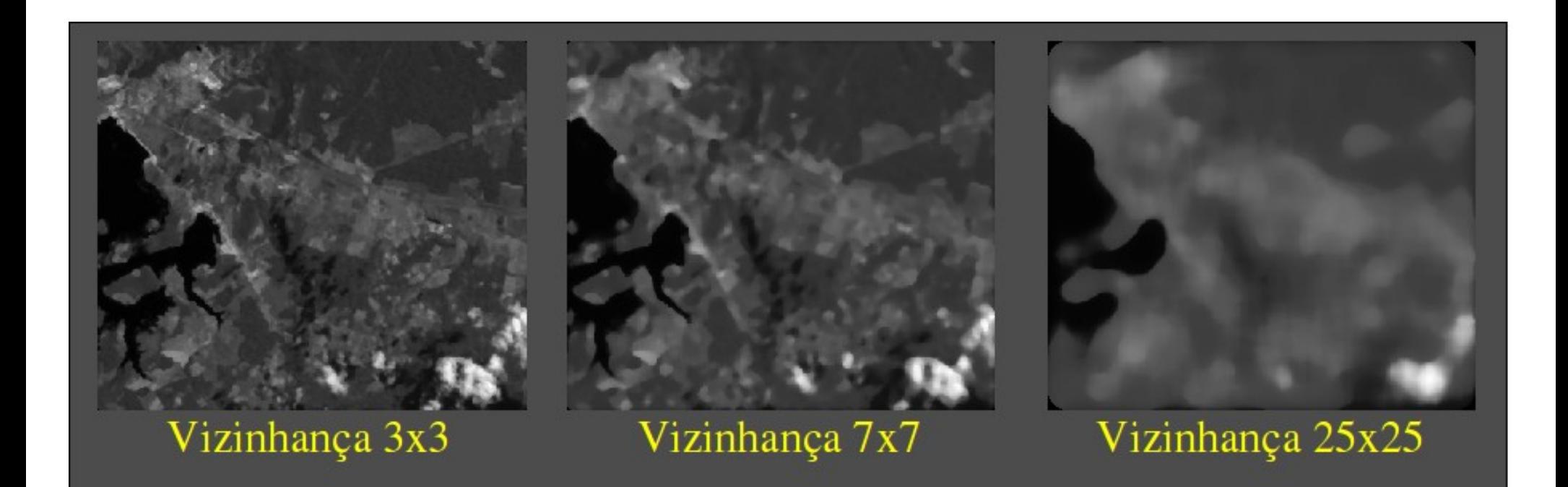

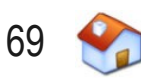

## **Característica: Textura**

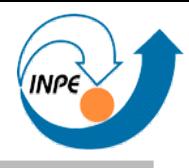

• Medida de rugosidade ou outra característica espacial local – Difícil de quantificar e comparar

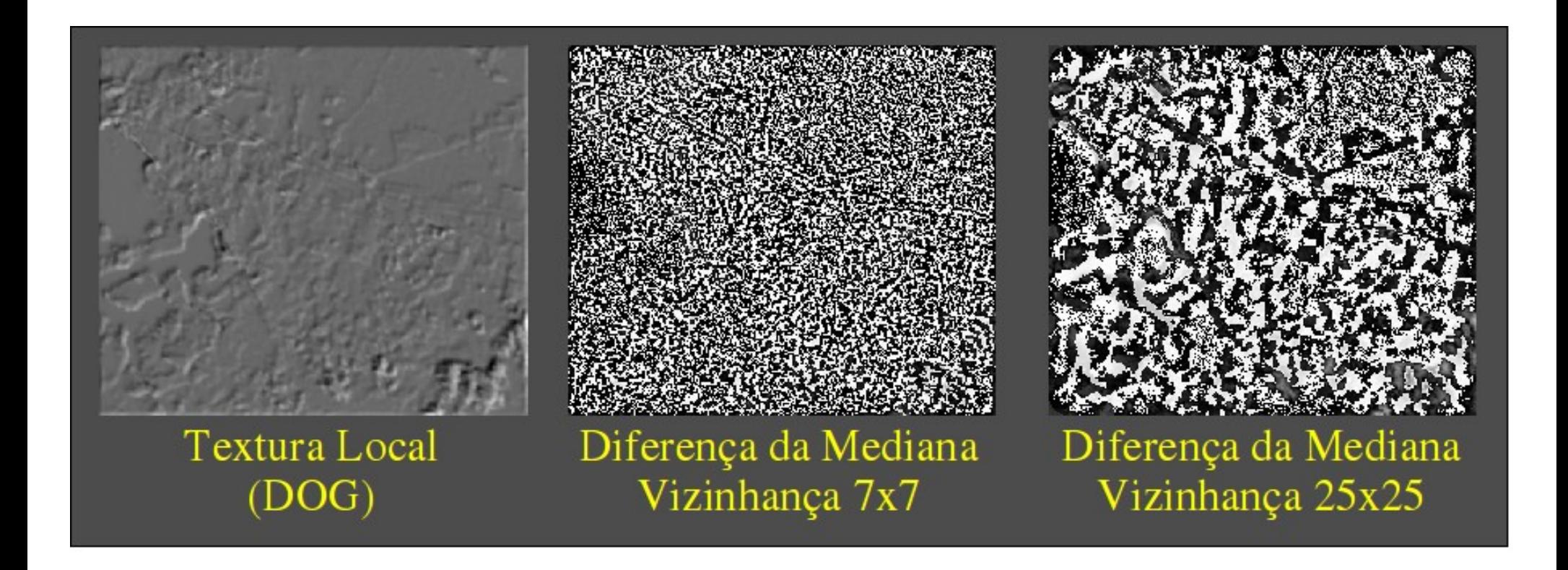

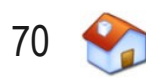

# **Característica: Bordas**

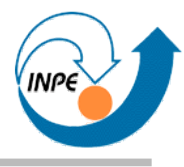

- Indicam transição de um alvo (média de níveis de cinza) para outro
- Proporcionais à diferença dos níveis de cinza

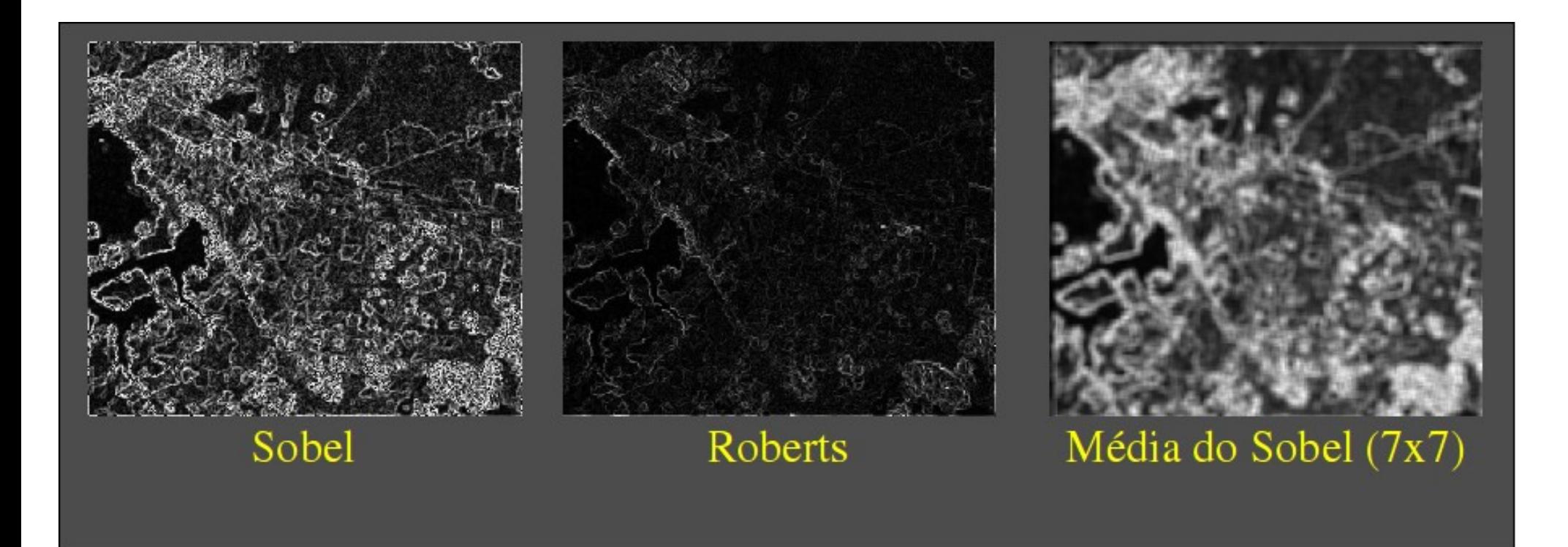

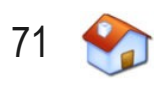

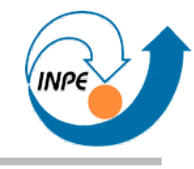

# Classificação de Imagens

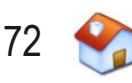
# **Classificação de Imagens**

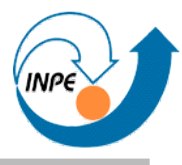

- Objetivo: Redução (Simplificação) Espectral:
	- Muitos possíveis valores de pixels sem classes (rótulos)  $\rightarrow$  Poucos valores de pixels (opcionalmente com classes/rótulos)

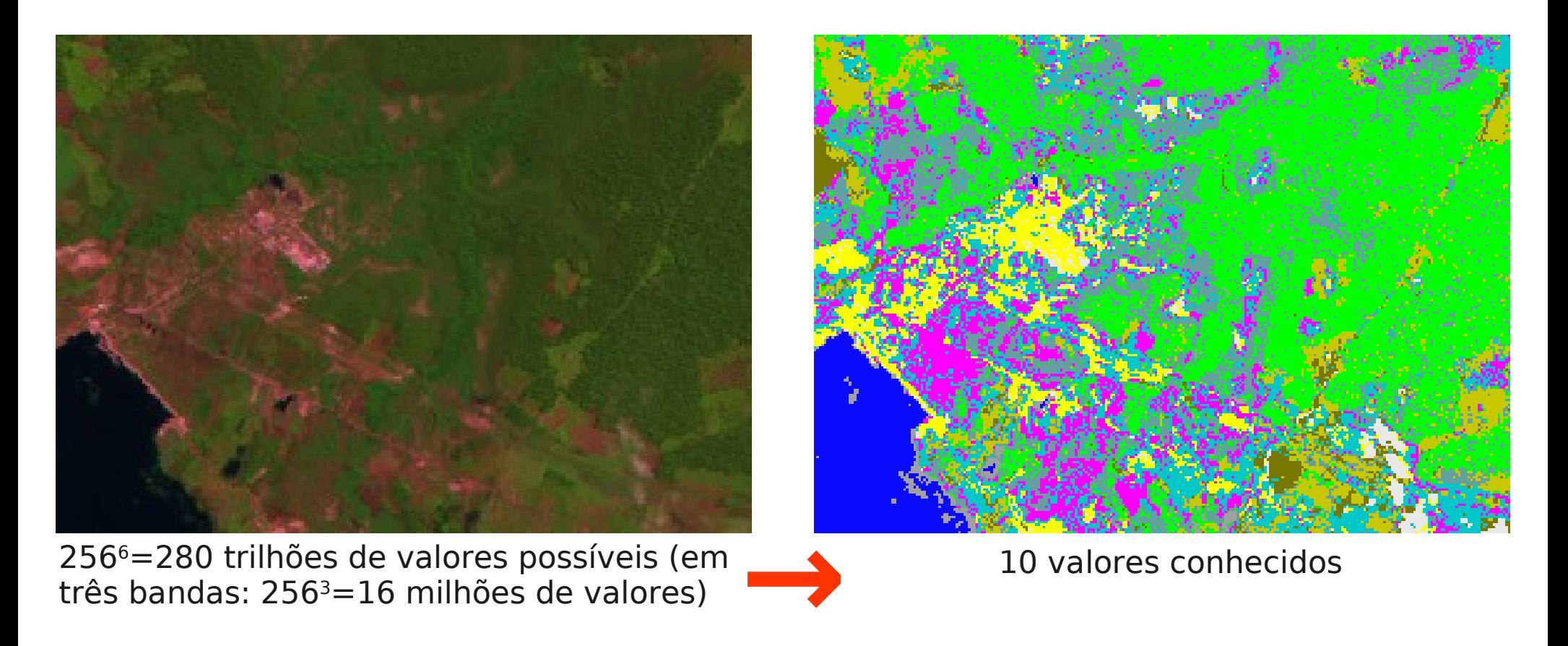

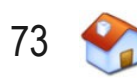

# **Classificação de Imagens**

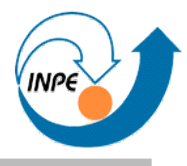

- Classificação é a localização e identificação dos similares
	- Similaridade espectral
	- Similaridade espacial (coerência)
	- Similaridade morfológica

**Atributos usados por interpretadores, nem todos podem ser usados efetivamente por computadores**

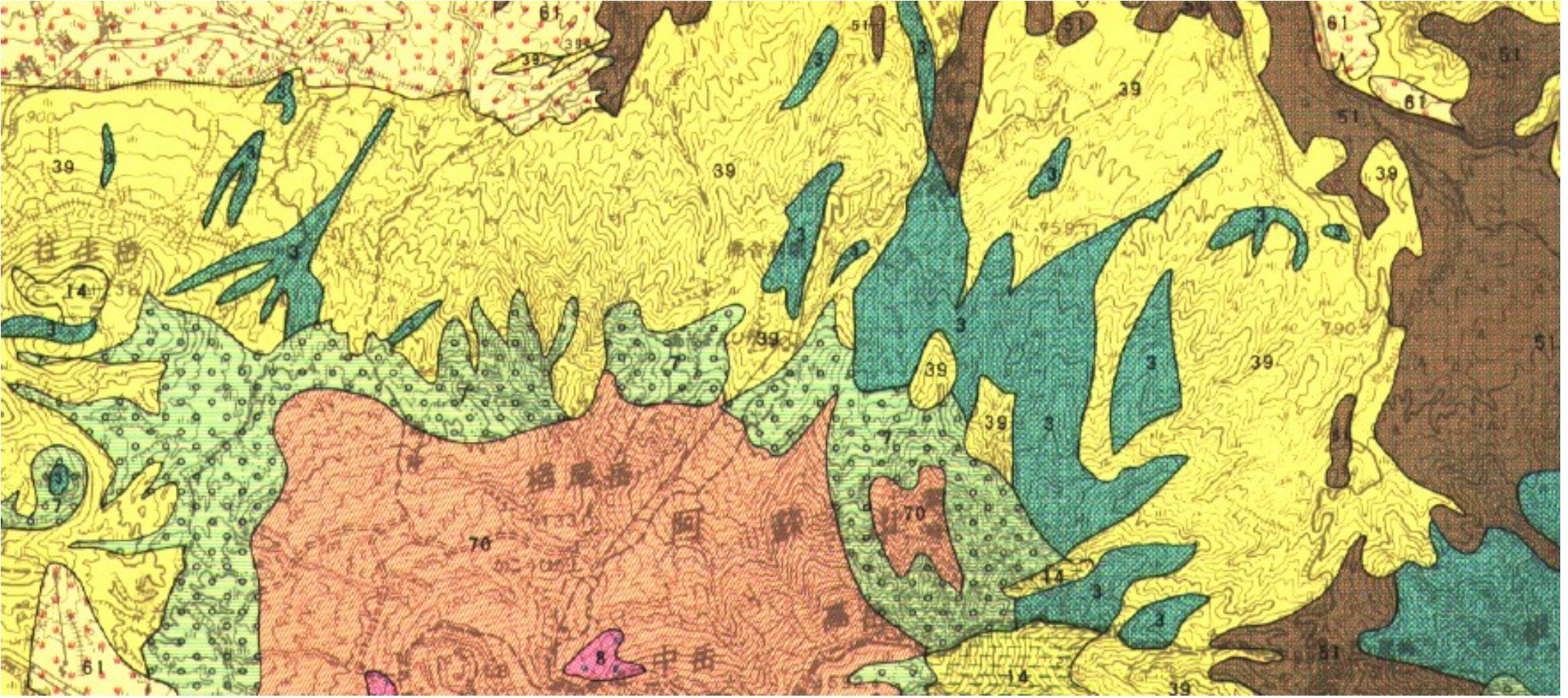

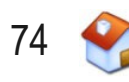

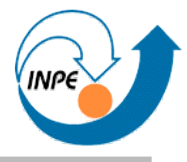

- Similaridade entre pixels: distância no espaço de atributos
- Distância calculada entre vetores (pixels em N dimensões)

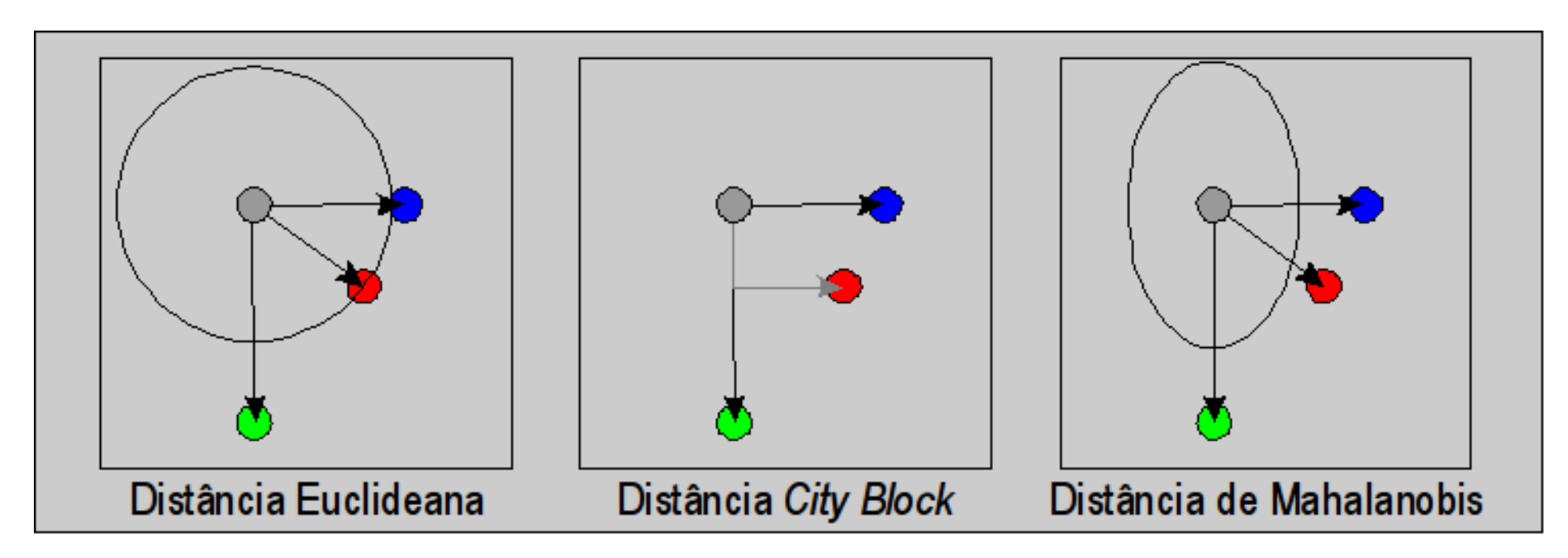

- Diferentes métricas:
	- Diferença na precisão
	- Diferença no tempo de cálculo

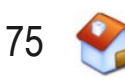

#### **Problema: Separação das Classes**

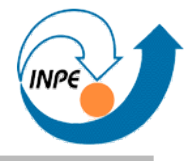

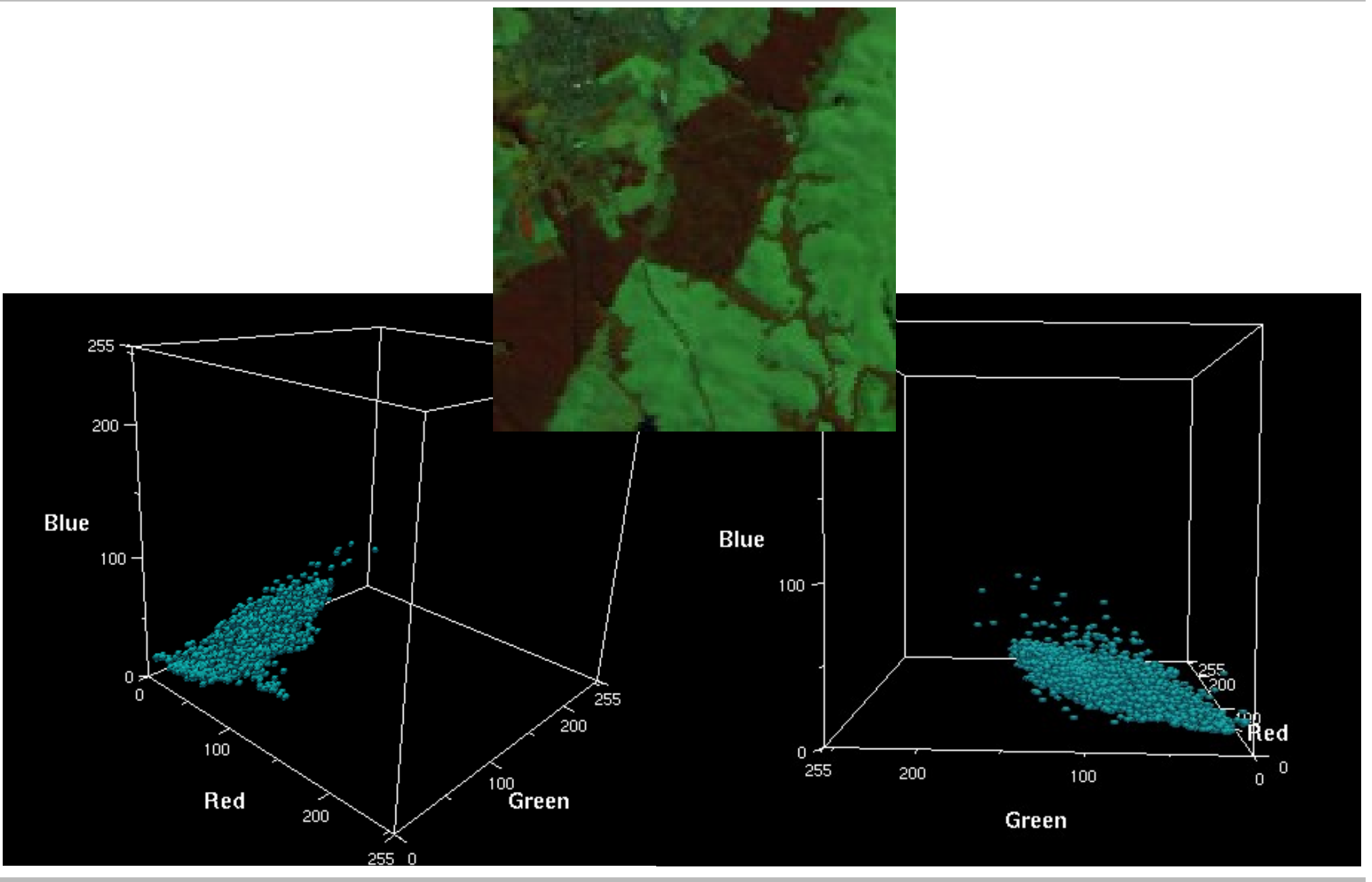

Julho/2009 http://www.lac.inpe.br/~rafael.santos 76

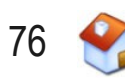

#### **Problema: Separação das Classes**

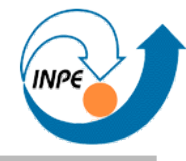

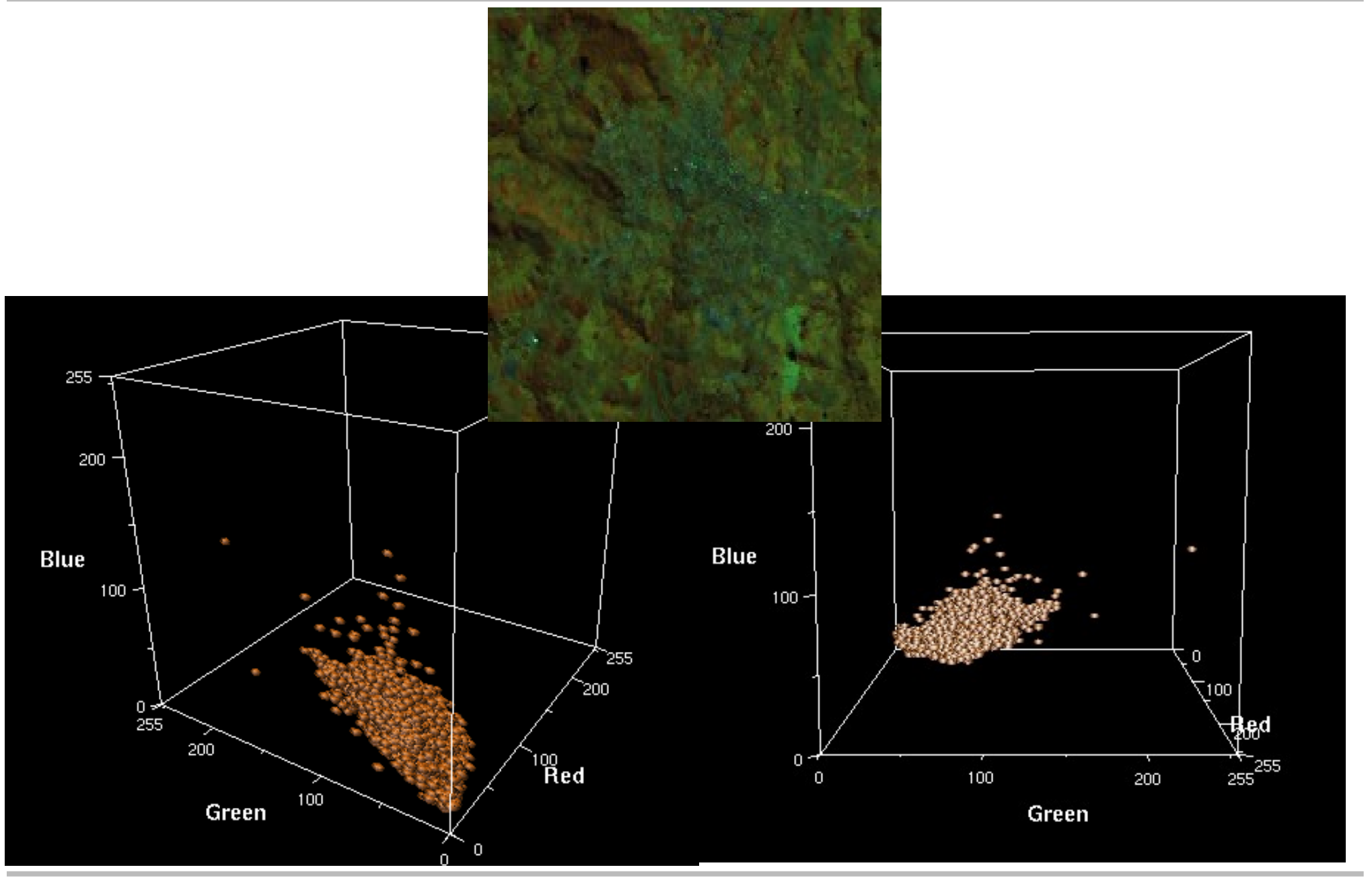

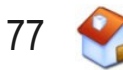

#### **Problema: Separação das Classes**

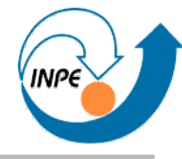

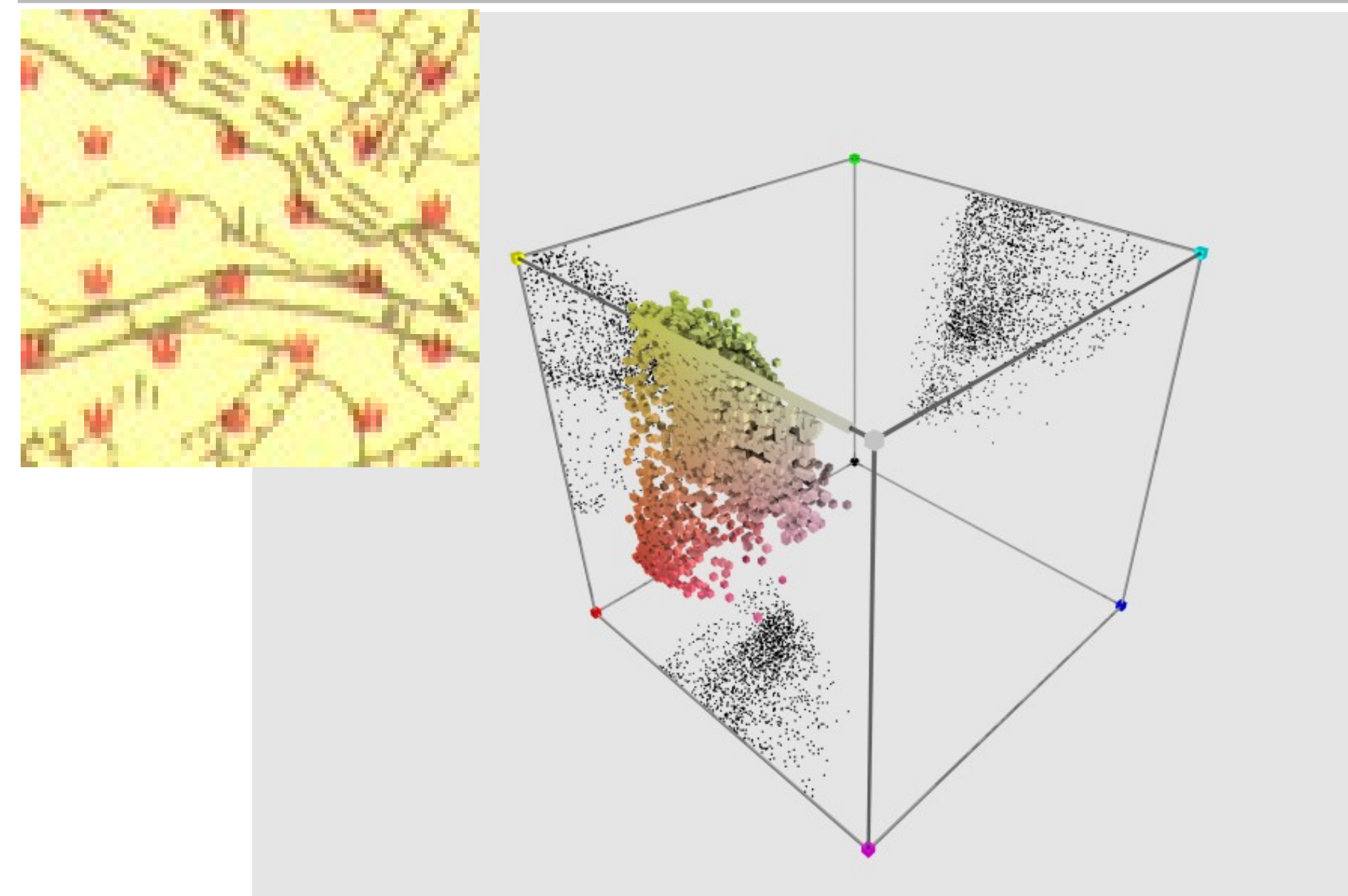

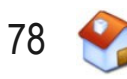

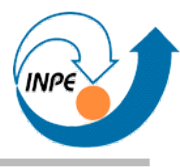

- Supervisionados:
	- Identificam pixels usando similaridade com pixels cujas classes são conhecidas
	- Necessita informações sobre classes (amostras, protótipos)
- Não-supervisionados (Agrupamento ou *Clustering*)
	- Localizam grupos de pixels similares entre si e diferentes dos outros grupos
	- Métodos iterativos
	- É preciso identificar os grupos encontrados !
- Híbridos
	- Usam características mistas (ex.: informações incompletas)

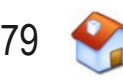

## **Amostras e Protótipos**

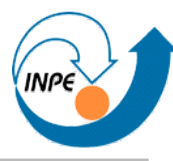

- Amostras:
	- Pixels (vetores) para os quais conhecemos as classes (*rotulados*)
	- Existem na imagem
- Protótipos
	- Pixels (vetores) representativos de amostras ou classes
	- Não necessariamente existem na imagem
	- Podem ser calculados a partir das amostras

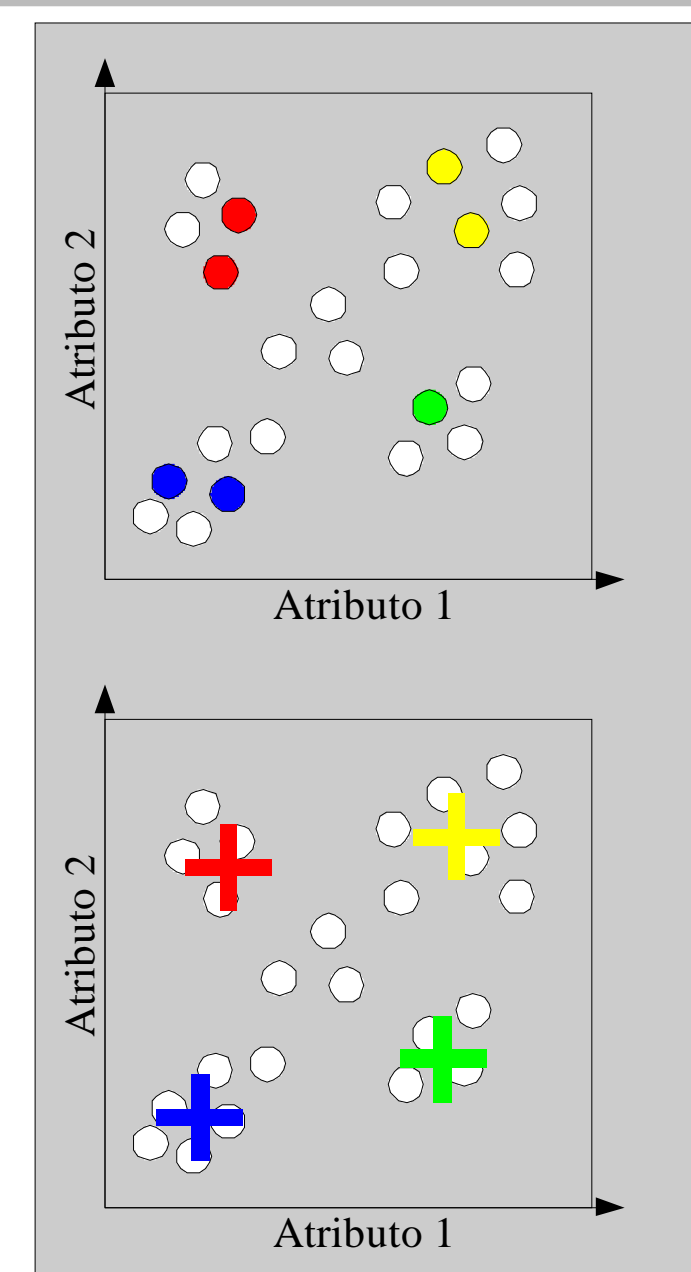

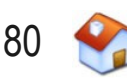

## **Exemplo**

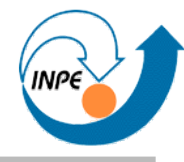

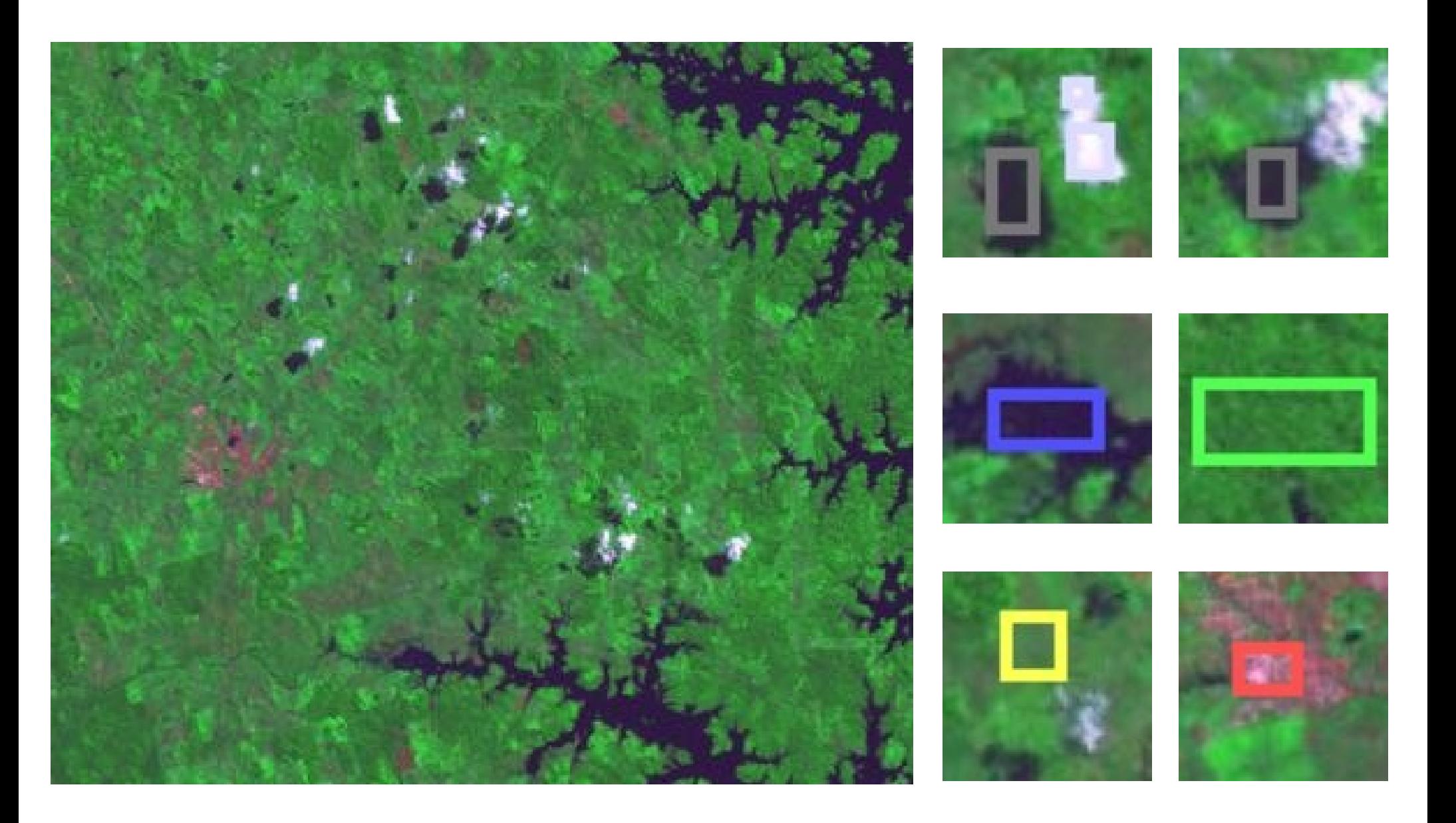

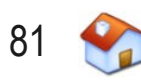

#### **Exemplo**

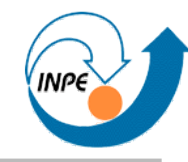

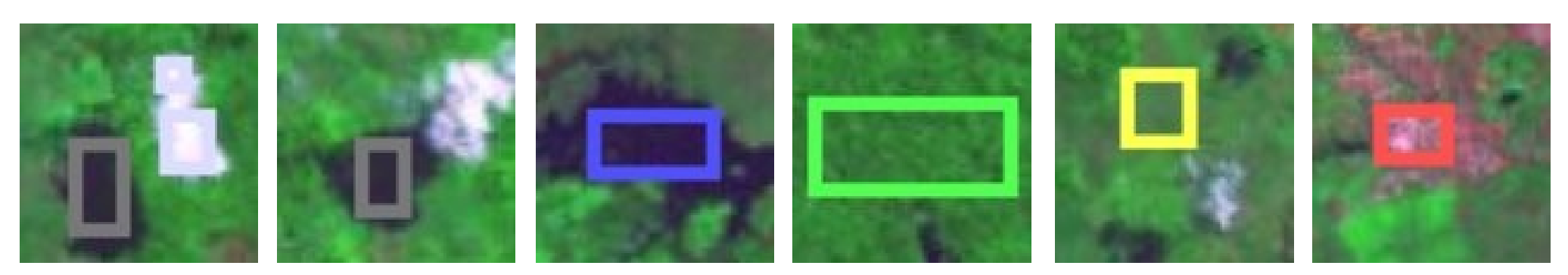

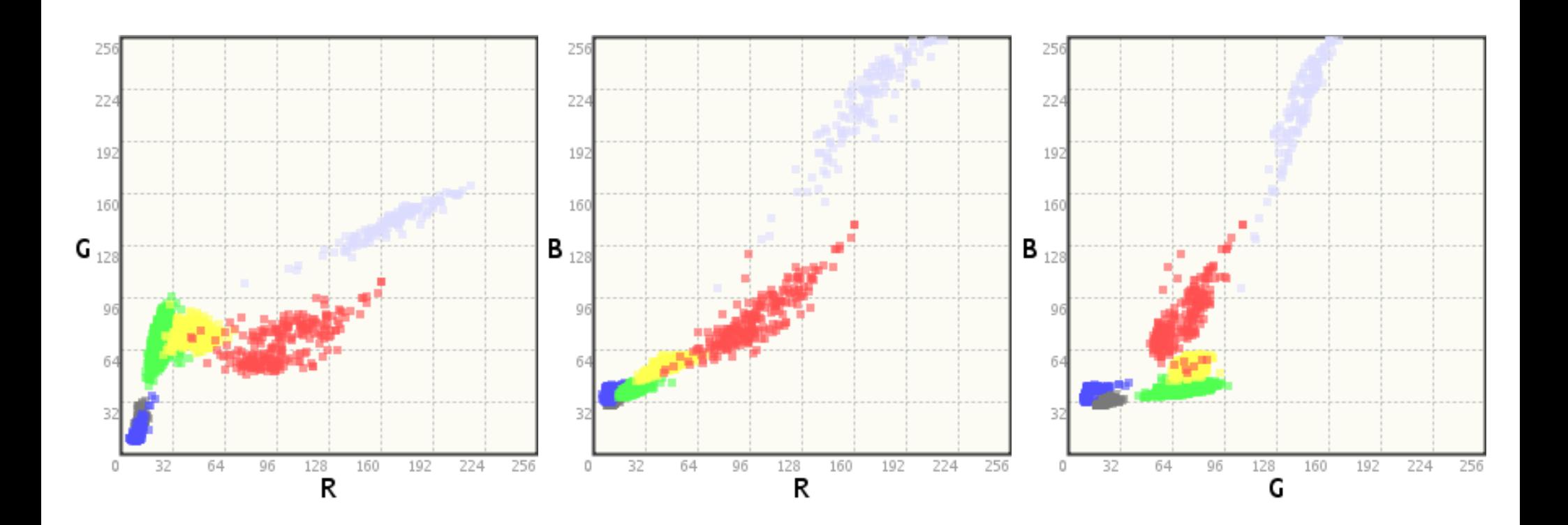

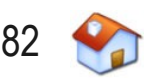

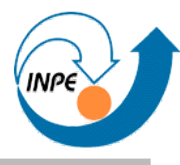

- Amostras (com rótulos) são retiradas da imagem
- Protótipos são os valores médios das amostras, tomados classe a classe (um vetor para cada classe)
- Pixel *x* é classificado como sendo da classe *a* se o protótipo com menor distância até *x* é da classe com rótulo *a*
- Rápido e simples
- Problemas potenciais:
	- Considera distribuições esféricas nem sempre é o caso !
- Idéias interessantes:
	- Usar mais de uma amostra por classe

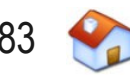

#### **Método da Distância Mínima**

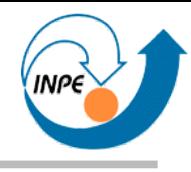

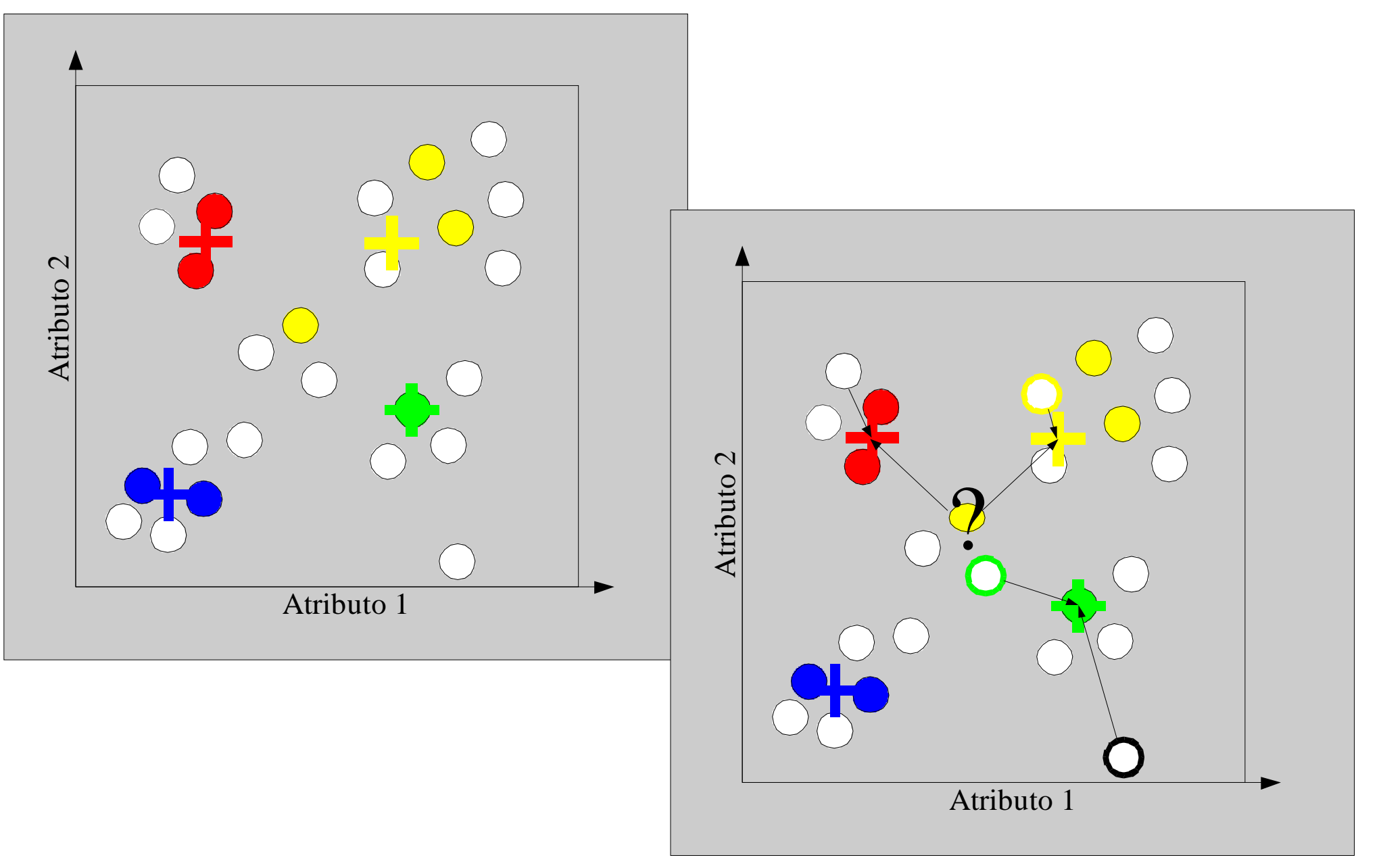

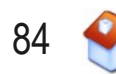

#### **Método da Distância Mínima**

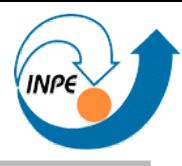

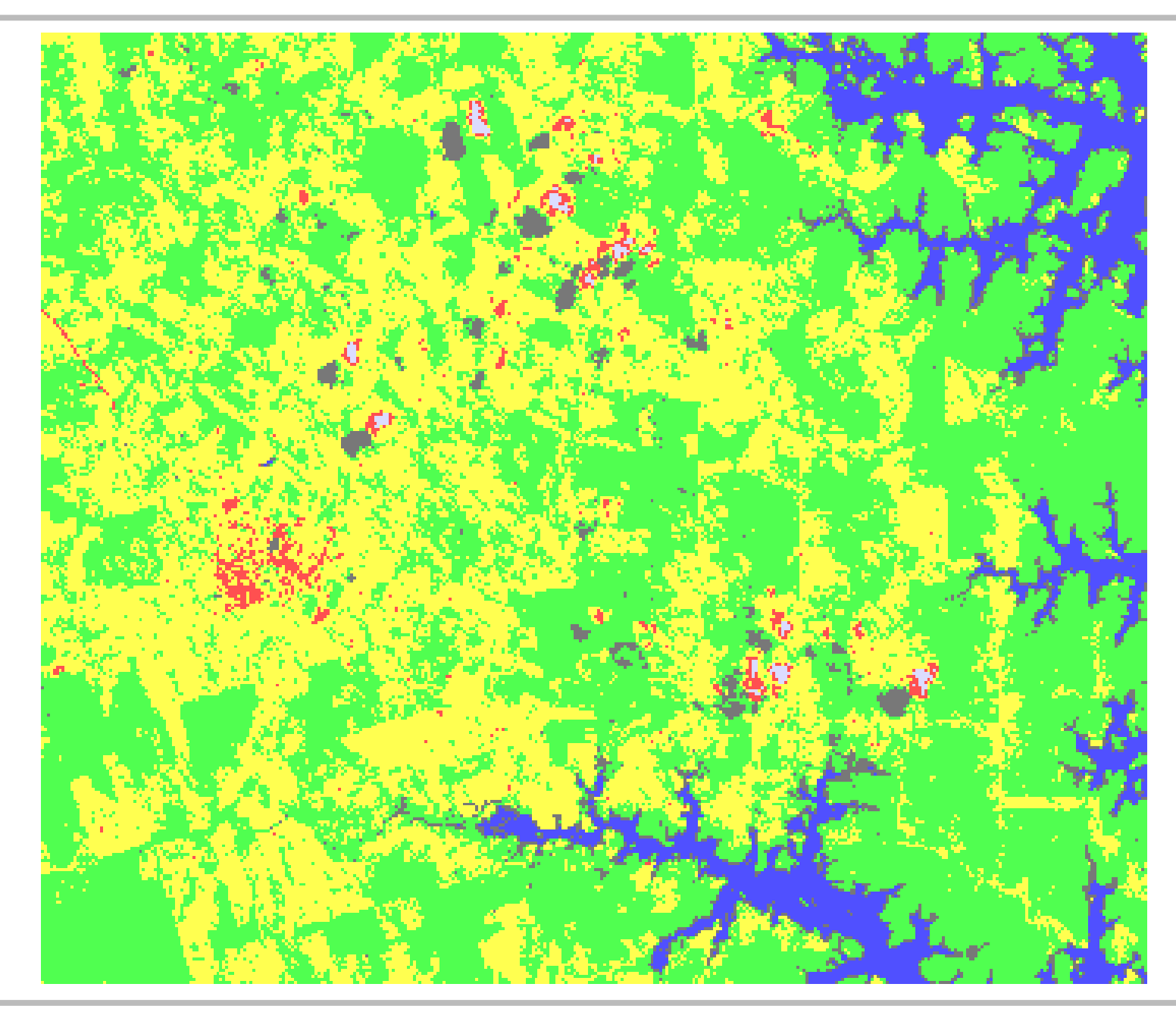

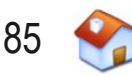

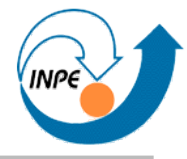

- Amostras (com rótulos) são retiradas da imagem
- Protótipos são calculados como máximos e mínimos dos valores das amostras (para cada banda)
- Pixel *x* é classificado como sendo da classe *a* se ele está contido no paralelepípedo definido pelos máximos e mínimos valores para a classe com rótulo *a*
- Rápido e simples, similar a regras de sistemas especialistas
- Problemas potenciais:
	- Superposição dos paralelepípedos
	- Muitas rejeições, simplificação extrema da distribuição

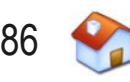

#### **Método do Paralelepípedo**

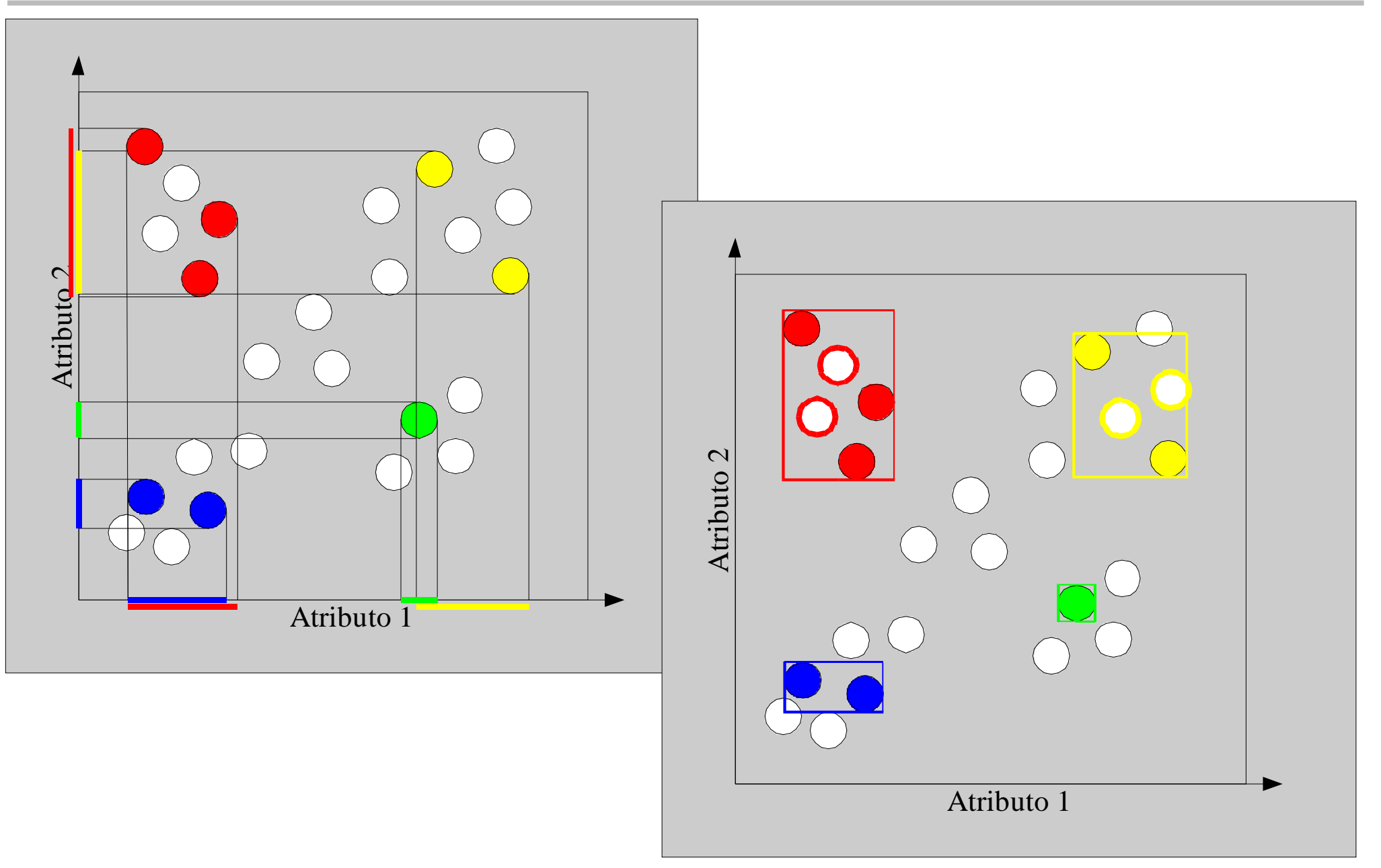

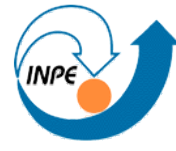

#### **Método do Paralelepípedo**

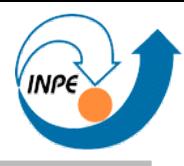

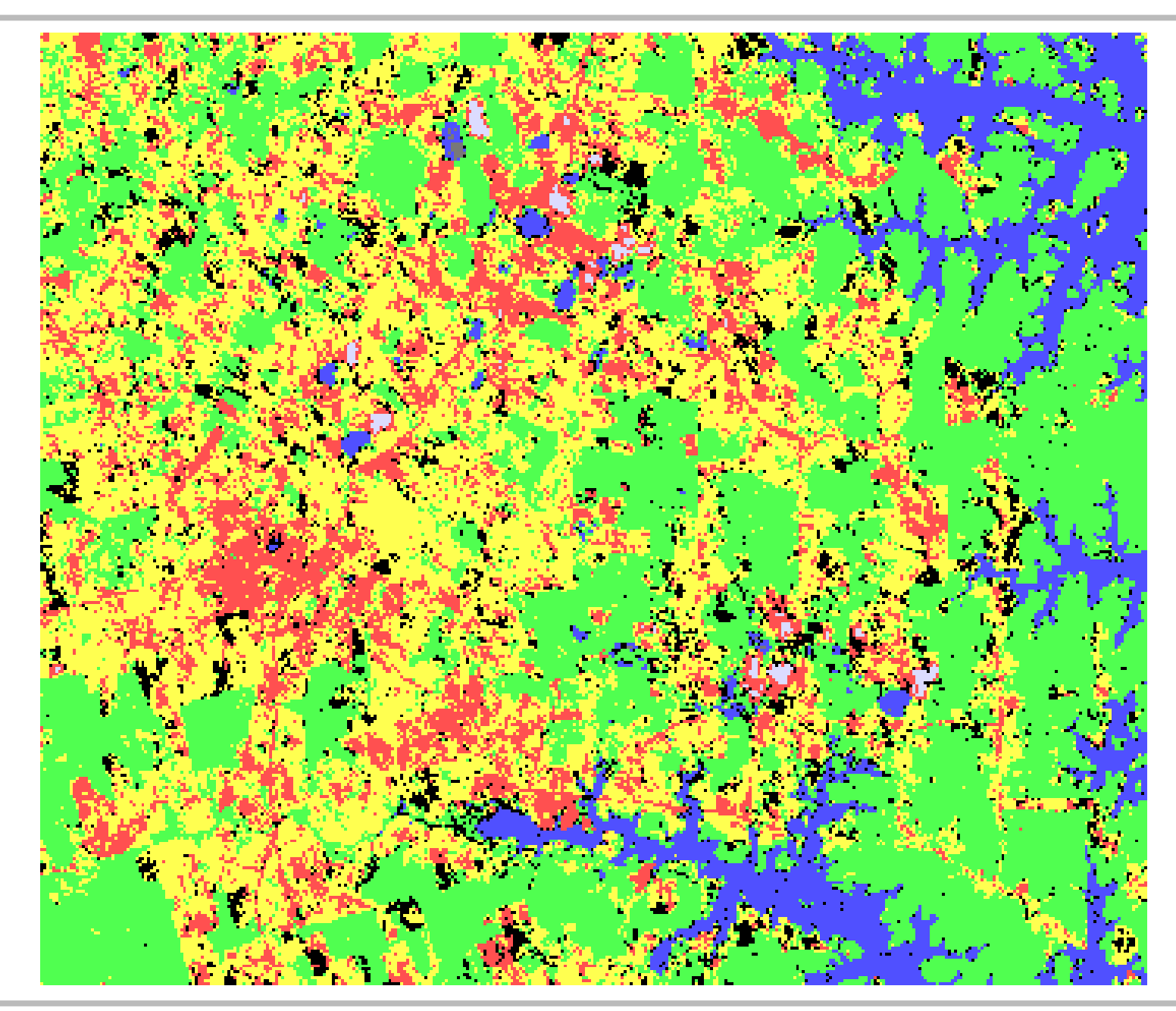

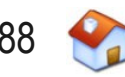

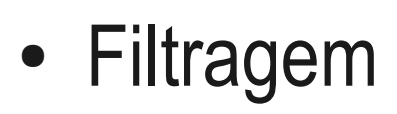

- Elimina pequenas regiões (alguns pixels) que podem ter sido classificados incorretamente
- Filtragem modal: considera a moda das regiões
- Exemplo: filtro modal 3x3 aplicado 3 vezes

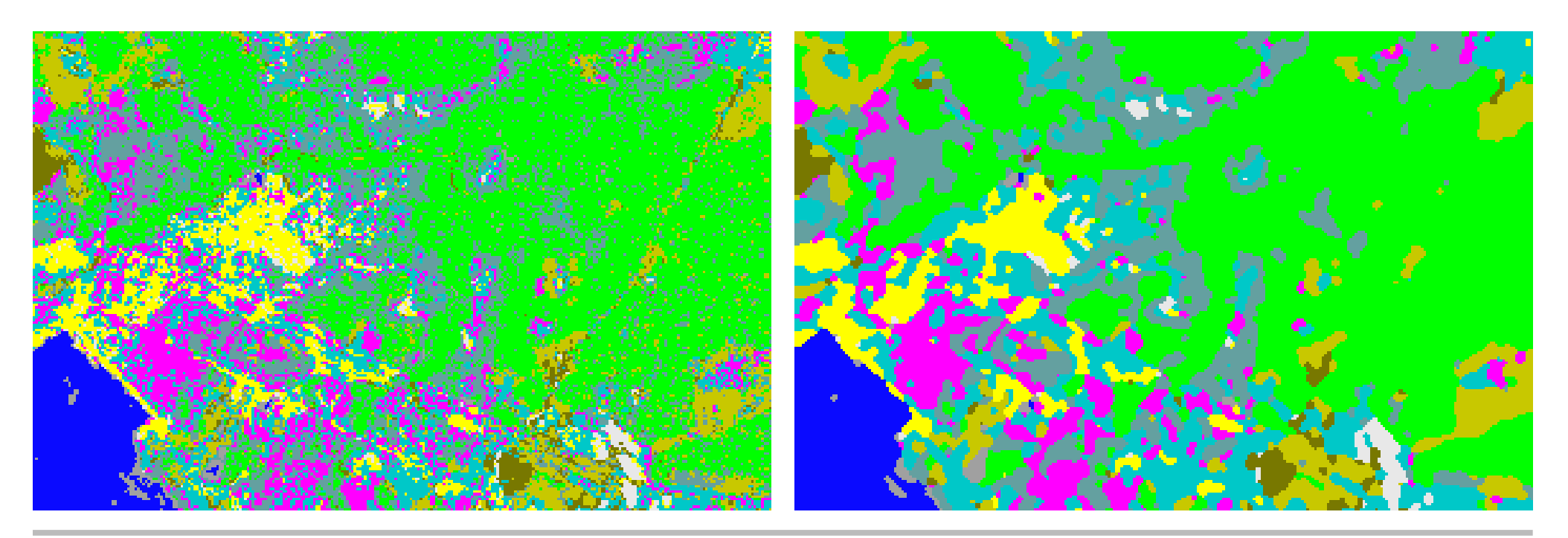

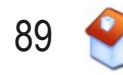

## **Procedimentos pós-classificação**

- Criação de Mapas Temáticos
	- Resultado da classificação supervisionada: pixel contém o índice da classe
	- Baseados em LUTs
- Relatórios
	- Precisão da classificação (matriz de erros)
	- Áreas das diversas classes
- Reavaliação
	- Classificação das amostras e verificação da matriz de erros

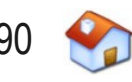

## **Outros Métodos de Classificação**

- Classificadores Não-supervisionados
- Classificadores Semi-supervisionados
- Lógica Nebulosa
- Redes Neurais
- Sistemas Especialistas
	- Criação automática de regras
- Validação de Agrupamentos

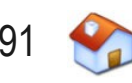

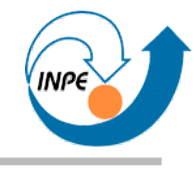

# Outros Tópicos

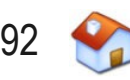

# **Tópicos para Pesquisa e Desenvolvimento**

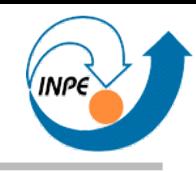

- Processamento por pixels x processamento por regiões
	- Imagens de alta resolução
	- Novos algoritmos de classificação
	- Modelagem de conhecimento
	- Modelos de mistura
	-

– Inteligência artificial http://gras.ku.dk/software/ecognition.htm

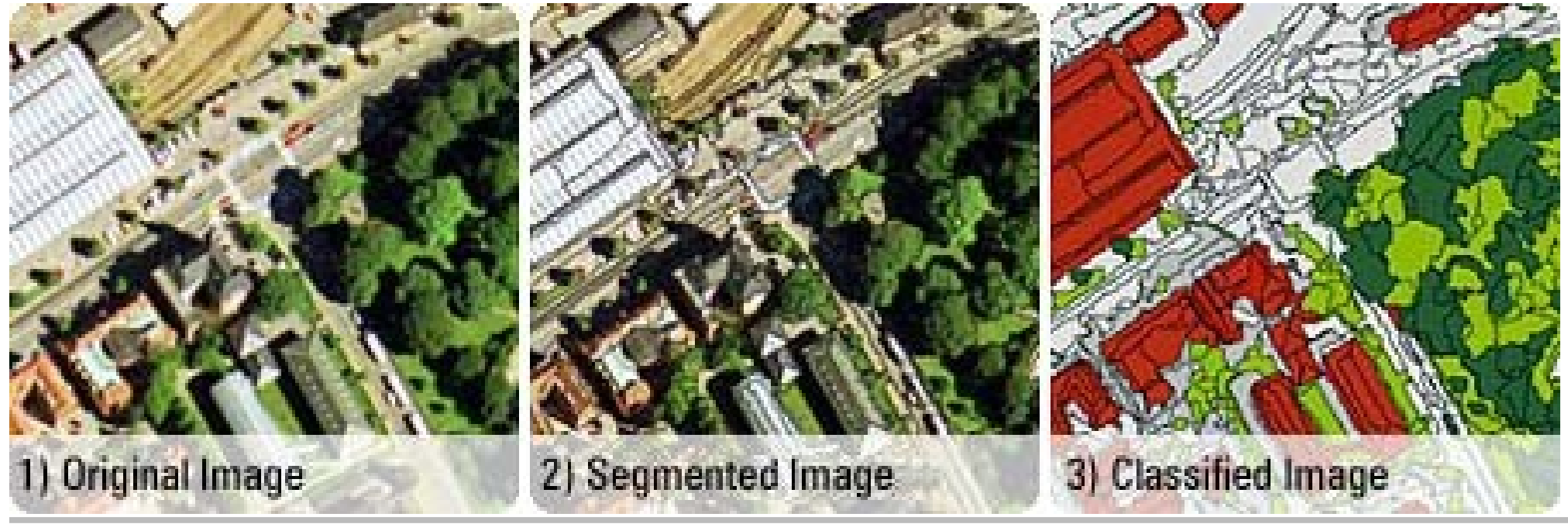

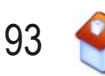

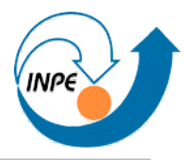

- **http://www.lac.inpe.br/~rafael.santos/JIPCookbook**
- Introductory Digital Image Processing: A Remote Sensing Perspective (*John R. Jensen*)
- Digital Image Processing Algorithms and Applications (*Ioannis Pitas*)
- Digital Image Processing (*Rafael C. Gonzalez, Richard E. Woods*)

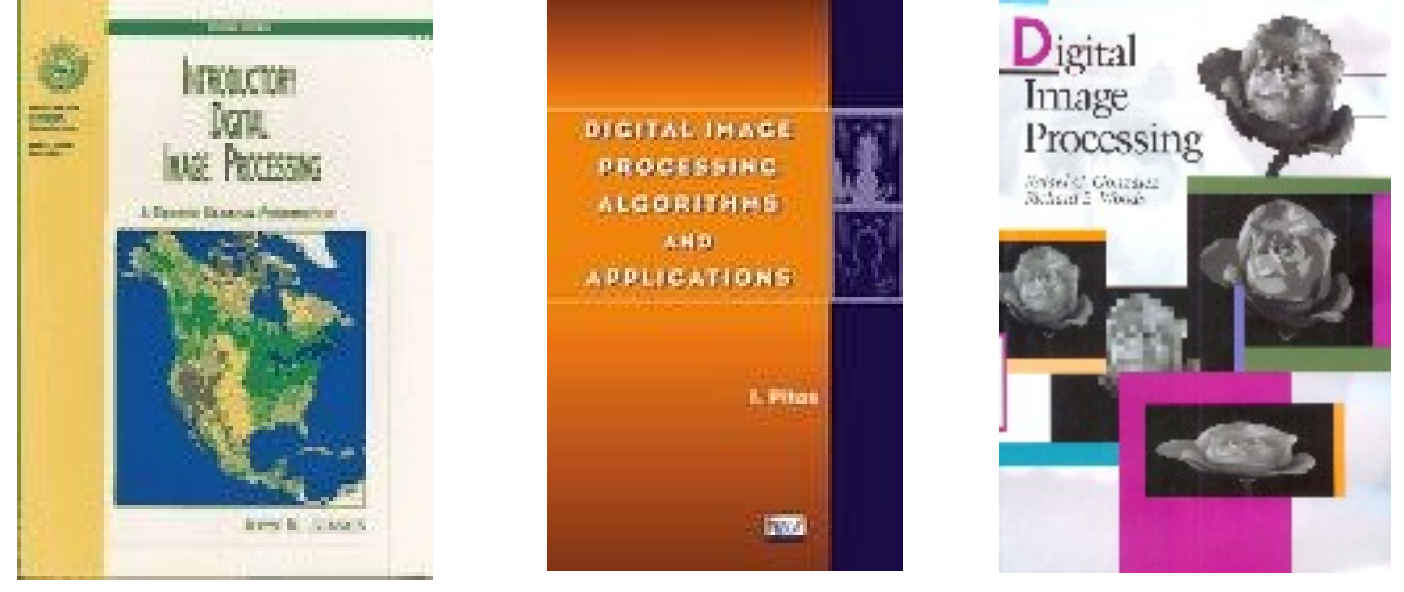

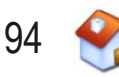

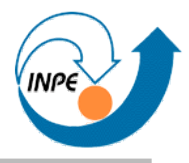

- Fundamentals of Digital Image Processing (*Anil K. Jain*)
- Classification Methods for Remotely Sensed Data (*Brandt Tso, Paul M. Mather*)
- Pattern Recognition and Image Analysis (*Earl Gose, Richard Johnsonbaugh, Steve Jost*)

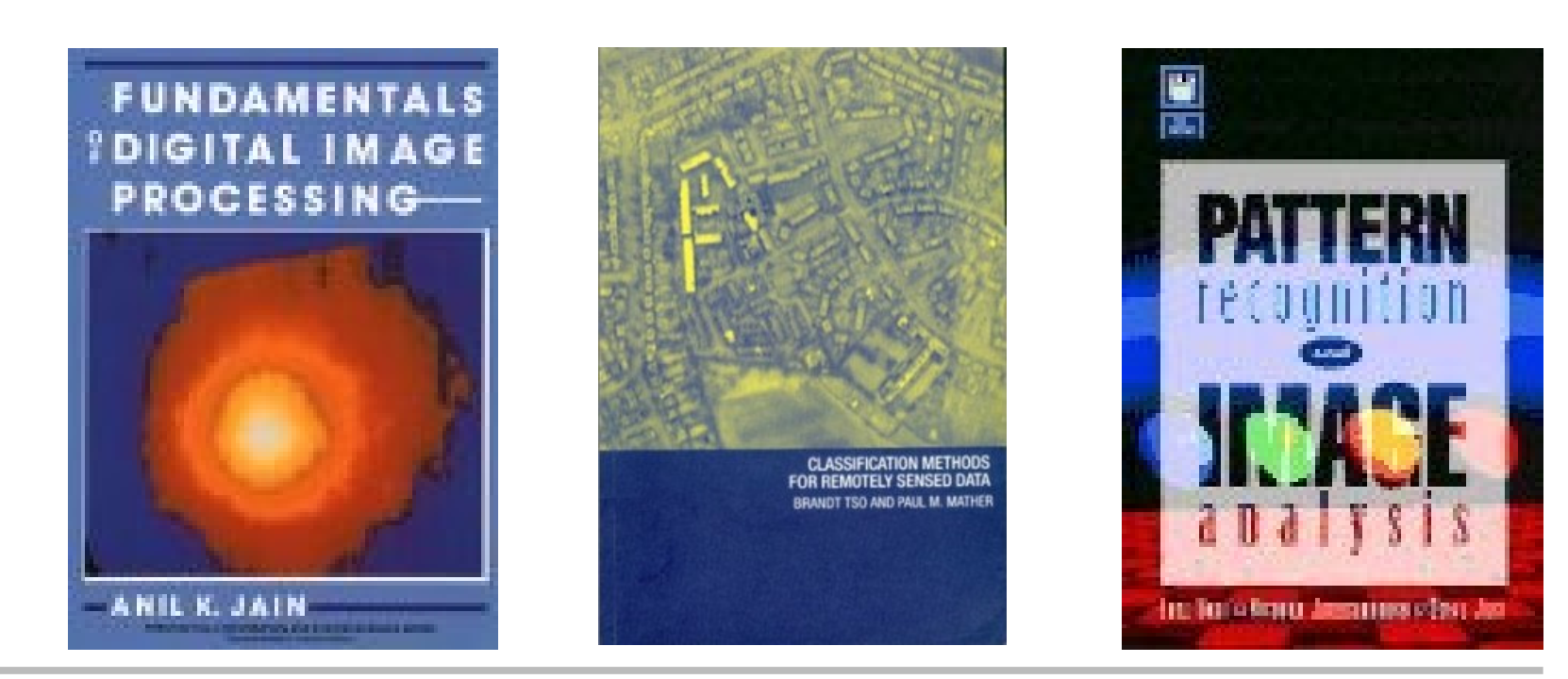

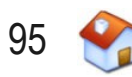

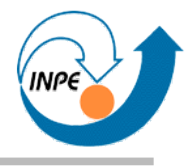

- Fuzzy Algorithms: With Applications to Image Processing and Pattern Recognition (*Zheru Chi, H. Yan, Z.R. Chi, Hong Yan, Tuan Pham*)
- The Pocket Handbook of Image Processing Algorithms In C (*Harley R. Myler, Arthur R. Weeks*)
- Intelligence: The Eye, the Brain, and the Computer (*Martin A. Fischler, Oscar Firschein*)

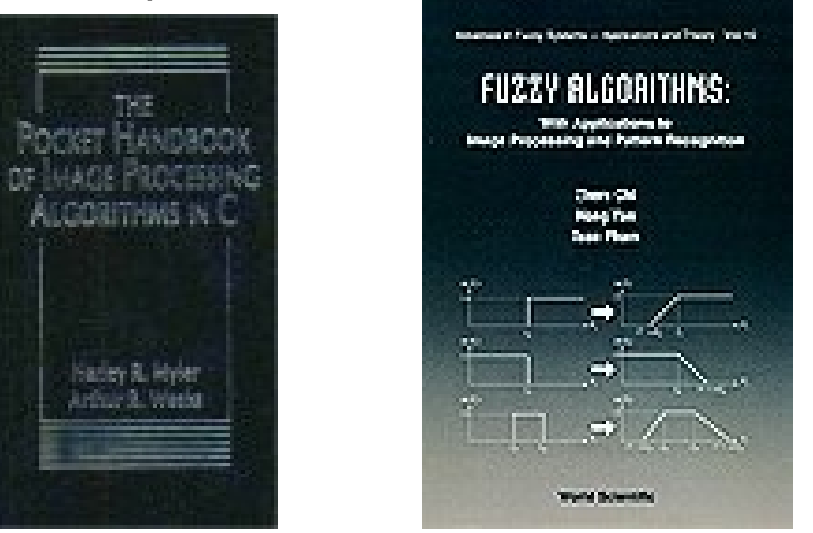

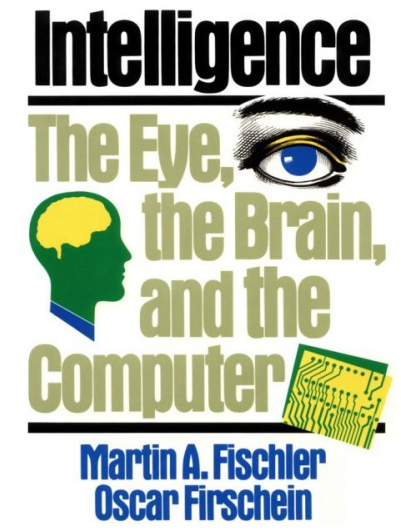

Julho/2009 http://www.lac.inpe.br/~rafael.santos 96

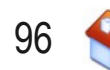